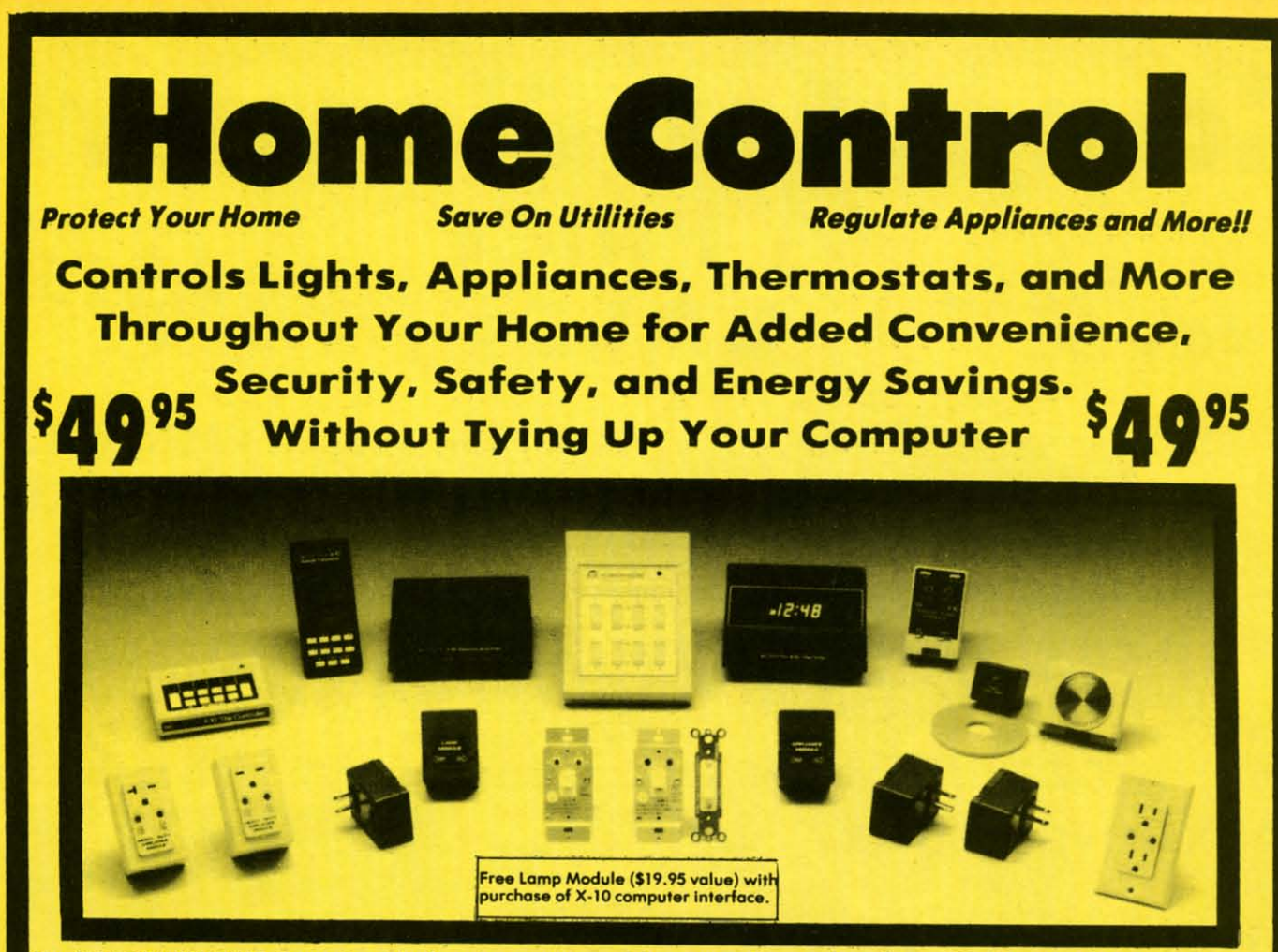

The X-10 POWERHOUSE Computer Interface is programmed from your Commodore 64 or 128. You can then turn off your computer or use it for something else. It does not tie up your computer. The software shows a graphical representation of your home and allows you to select a room, then select a light or appliance to be controlled, all just by pointing with the joystick. The interface sends digital signals over your existing house wiring to control your lights and appliances which are connected to<br>plug-in modules (sold separately) List \$99.95. Sale \$49.95.

It can wake you up to stereo or TV news. Light up your bedroom, hallway, bathroom. Start the coffee, start your central heating or air conditioning, warm up the curlers, all before you even get out of bed. But it's smart<br>enough not to wake you up on weekends. At night it can lower the heat, play music or your favorite late night TV show for as long as you want, and can first dim and later turn out the lights automatically.

Many types of modules are available including appliance modules for TV's, hi fi's, coffee pots, etc. Lamp modules which contain a dimmer and can be used for incandescent lamps up to 300 watts. Wall switch modules which also contain a dimmer and can be used for incandescent outside lights and ceiling lights of up to 500 watts. 220V heavy duty appliance<br>modules for 220V air conditioners and water heaters. The thermostat controller for central heating and air conditioning. The 3 way wall switch for controlling incandescent lights operated by two switches. The heavy duty wall

Plus, works with BSR, GE, Leviton, Radio Shack, and Sears Roebuck modules (all 256 codes addressable). (Price does not include modules, please order modules as needed.)

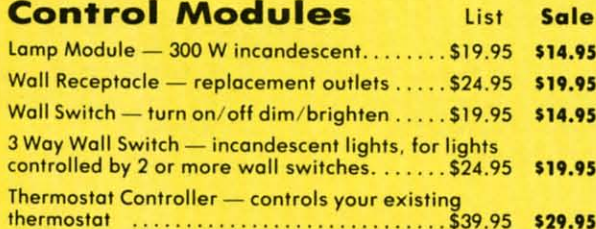

receptable module to replace your existing wall receptable, etc.

Add \$3.00 for shipping, handling and insurance. Illinois residents<br>please add 6%% tax. Add \$6.00 for CANADA, PUERTO RICO,<br>HAWAII, ALASKA, APO-FOO orders. Canadian orders must be in U.S.<br>dollars. WE DO NOT EXPORT TO OTHER

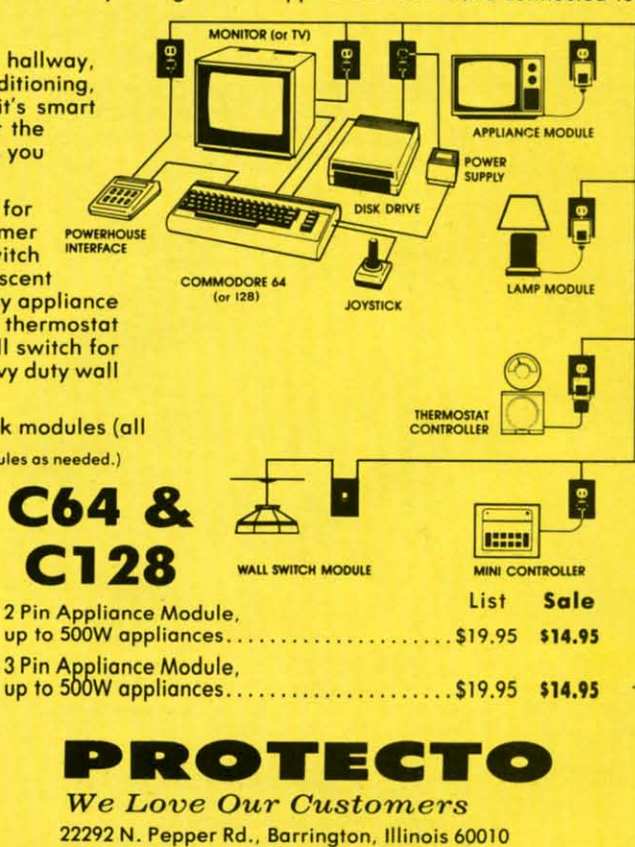

Reader Service No. 1,2/382-5244 to order

# Your Choice Your Choice Reg. \$19.95 \$9<sup>95</sup> *Sale* Y2 PRICE Y2 **PRICE**  Reg . \$19.95 **\$9<sup>95</sup>***Sale*  Your Choice<br>Sale \$99.95 **Computer Cleaners** SALE **SALE**

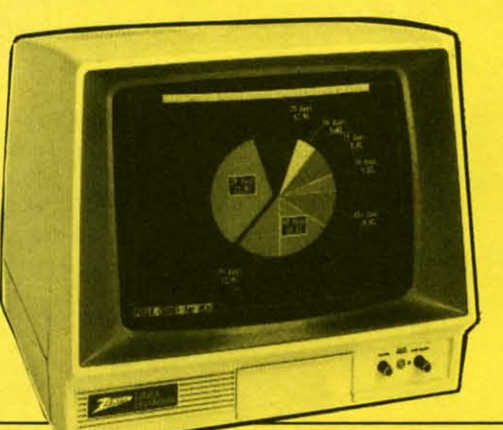

# TV/MONITOR SCREEN RESTORER & CLEANING KIT Sale \$9.95

Reduce eye fatigue by increasing the clarity of your TV or Reduce eye fatigue by increasing the clarity of your TV or monitor screen. This kit contains a hard wax formulation to monitor screen, This kit contains a hard wax formulation to cover surface imperfections on TV screens and monitors. This cover surface imperfections on TV screens and monitors, This restores maximum optical clarity, making what you see more restores maximum optical clarity , making what you see more distinct. Plus high absorbency cloths and an auto static spray distinct. Plus high absorbency cloths and on auto static spray cleaner allows you to clean your screen on a regular basis to cleaner allows you to clean your screen on a regular basis to keep your screen looking beller than new. (This is a must for keep your screen looking better than new. (This is a must for those who watch monitors or TVs for extended lengths of those who watch monitors or TVs for extended lengths of time.) List \$19.95. Sale \$9.95.

### DISK DRIVE CLEANER DISK DRIVE CLEANER

### Reg. \$19.95. Reg . \$19.95. Sale \$9.95 Sale \$9.95

- 60% of all drive downtime is directly related to poorly maintained drives. 60% of all drive downtime is directly related to poorly maintained drives.
- Drives should be cleaned each week regardless of use.
- 

• Systematic operator performed maintenance is the best way of ensuring • Systematic operator performed maintenance is the best way of ensuring error free use of your computer system. error free use of your computer system .

This unique twin slot jacket design gives twice as many "wet-dry" This unique twin slot jacket design gives twice as many " wet-dry" cleanings per rotation as other leading brands. Non abrasive. 100% lint cleanings per rotation as other leading bronds. Non abrasive, 100% lint free, random fiber cleaners capture dust, smoke particles and disk oxide free , random fiber cleaners capture dust, smoke particles and disk oxide build up which insures you against disk and data loss from dirty disk drive heads just like you must clean your albums and tape players you must heads just like you must cleon your albums and tape players you must clean your disk drive heads to keep your disk drive working well. (24 clean your disk drive heads to keep your disk drive working well. (24 cleanings per kit.) List \$19.95. Sale \$9.95.

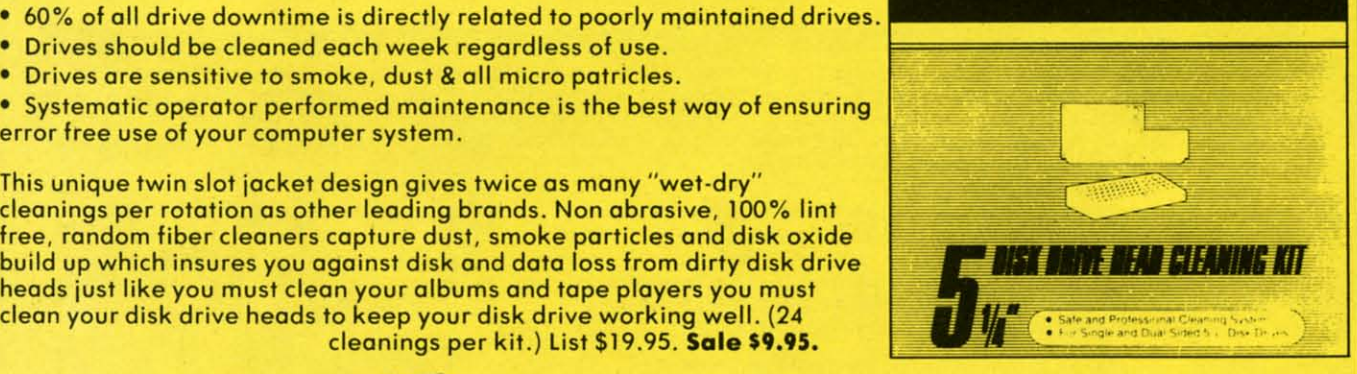

**MEMTEK** PRODUCTS

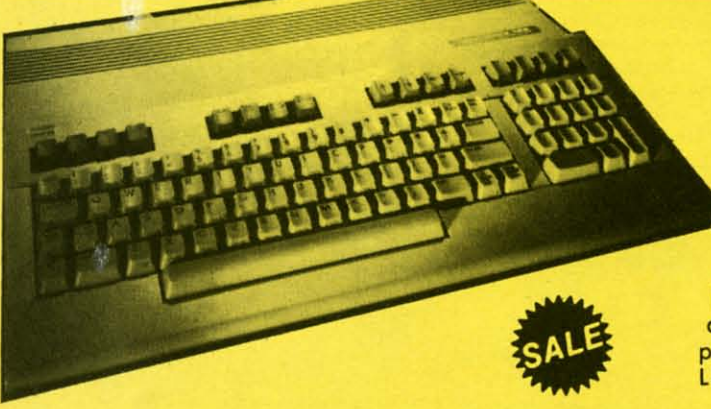

Add \$3.00 for shipping, handling and insurance. Illinois residents<br>please add 6½% tax.. Add \$6.00 for CANADA, PUERTO RICO,<br>HAWAII, ALASKA, APO-FPO orders. Canadian orders must be in U.S.<br>dollars. WE DO NOT EXPORT TO OTHER moll I Prlc.s & o...oHoblllty subject to chong. wltnout notlc•• VISA - MASTER CARD - C.O.D. C.O.D. on Pnon. ord.rs only moil I Prices & availability subject to change without notice. VISA -MASTER CARD -C.O.D. C,O.D. on Phone orders only Add \$3.00 for shipping, handling and insurance. Illinois residents<br>please add 6½% tax. Add \$6.00 for CANADA, PUERTO RICO,<br>HAWAII, ALASKA, APO-FPO orders. Canadian orders must be in U.S.<br>dollars. WE DO NOT EXPORT TO OTHER C

# ANTI-STATIC KEYBOARD ANTI-STATIC KEYBOARD CLEANER Sale \$9.95

Now you can clean your computer keyboard fast, Now you can clean your computer keyboard fast , efficiently. and safely. The keyboard cleaning solution is effiCiently, and safely. The keyboard cleaning solution is exclusively formulated to remove skin oils, dust, and dirt exclusively formulated to remove skin oils , dust, and dirt that can destroy your equipment. Plus this non residue that can destroy your equipment , Plus this non residue solution with onto-static properties will not build up like solution with anto·static properties will not build up like ordinary household cleaners so you can clean as much as you ordinary household cleaners so you can clean as much as you like without worry. Plus the lint free. high absorbency. non-like without worry. Plus the lint free , high absorbency, non· abrasive cloths will not scratch or mar your equipment as they abrasive cloths will not scratch or mar your equipment as they pick up dirt and grime in a matter of seconds. pick up dirt and grime in a matter of seconds. List \$19.95. Sale \$9.95.

PROTECTO **P.OTECTO** 

*We Love Our Customers We Love Our Customers*  22292 N. Pepper Rd., Barrington, Illinois 60010 312/382-5244 to order 312/382-5244 to order

Reader Service No. 116

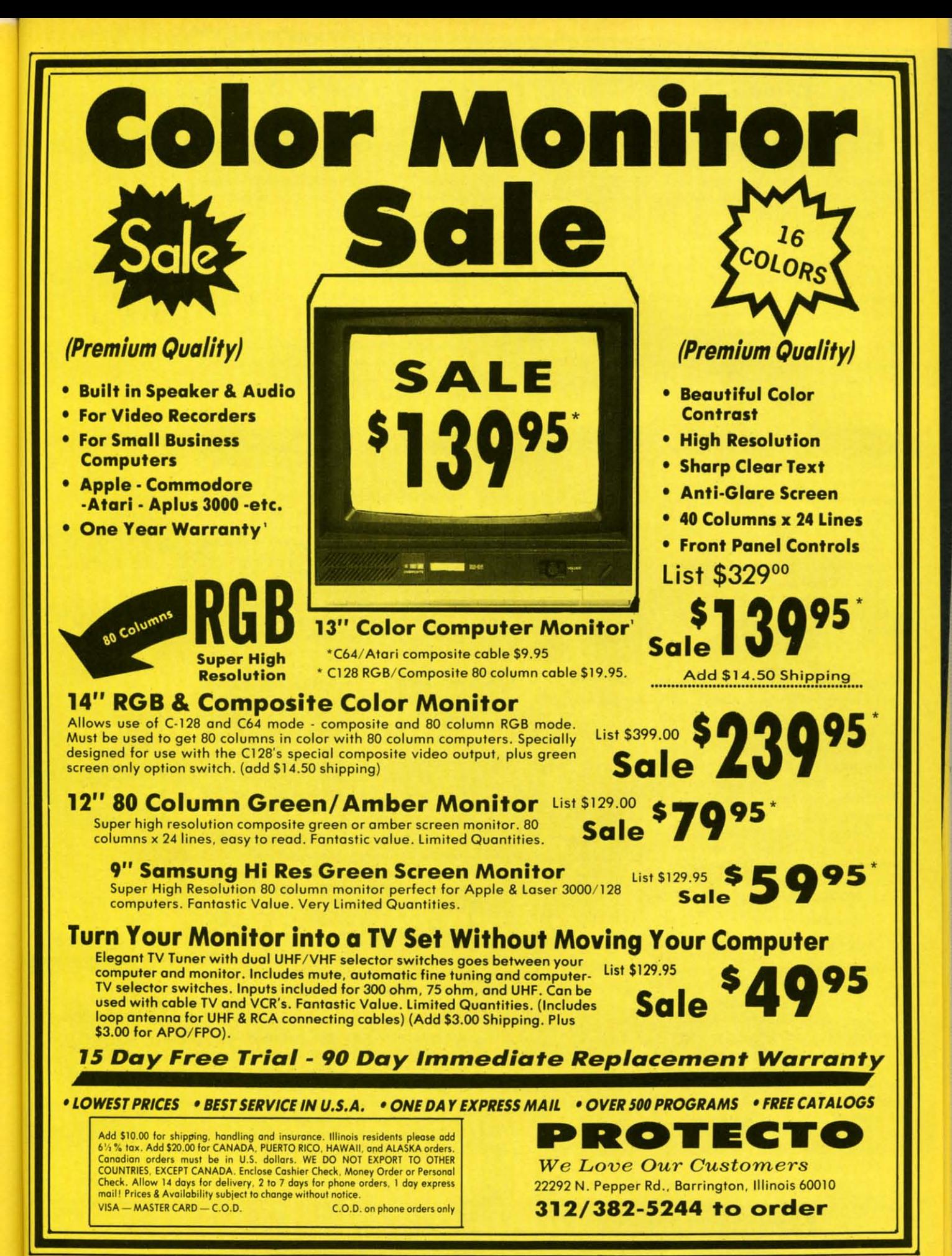

Reader Service No. 116

vou

hev

#### **Rated No. 1 in Computer Education** Commodore 64 **DesignWare Blue Chip** SALE

**European Nations and Locations - An** exploration of the continent that combines important facts and information in a challenging game format. The only European geography program that allows you to add questions of your own. If you miss a question during game play it is recycled to guarantee learning. Each game, you move nations to the proper location on a map of Europe. The map fills in with color as questions are correctly answered. Fast answers are rewarded with bonus points. Winner of the Parents Choice Award. (Disk) List \$44.95 SALE \$26.95

The Body Transparent - Learn basic anatomy as you play a game of facts and functions of the human body. Choose a male or female body and move bones and organs to their location. Then learn what the body parts perform. Find out where food is digested, the importance of kidneys and much much more. Add your own biology questions to help make homework fun or to challenge a friend. The game has multiple difficulty levels and bonus points for fast answers, plus color graphics. (Disk) List \$44.95 SALE \$26.95

**States & Traits - A valuable learning tool** for geography and history students. Learn basic geography and then go on to find out interesting facts about every region in the country. Find out where historical events happened on the map. As you play quick answers are rewardedwith bonus points. In the "States" part of the program you must move states into the right place on the map and the state lights up in bright color. In "Traits" you identify state capitals and landmarks. You can also design your own games (Disk) List \$44.95 SALE \$26.95

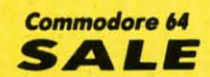

Algebra I, 2, or 3 - An introduction to Algebra concepts and definitions. Helps students master the fundamentals of first year Algebra, addition of real numbers, multiplication of real numbers, solving equations, solving inequalities and absolute value sets. Students can learn in 4 ways: They can work the sample problems, read discussions of concepts, watch equations being solved, or study rules that govern mathematic operations. The result is that the student creates a learning process that he or she is most comfortable with. (Disk)

List \$39.95 SALE \$19.95

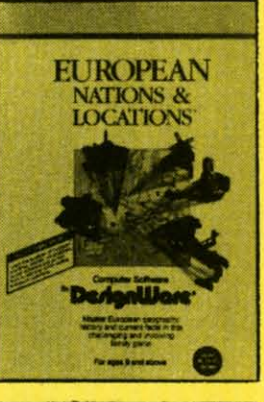

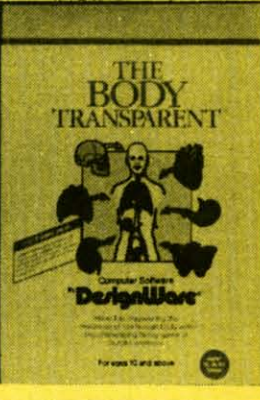

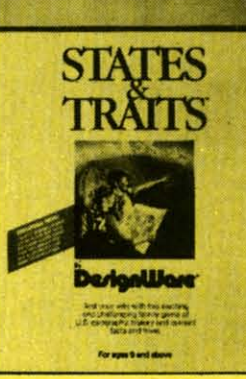

Tycoon - It takes an individual with loads of confidence and driving ambition, to deal in the commodities marketplace. To foresee market trends and develop a plan of action before trading, are talents that can make or break you as you deal in precious metals, oil, grains and other items of necessity. Armed with charts and details from real-life situations of the past, you can research the market and make your move accordingly. The element of risk makes the game play a real challenge for all aspiring tycoons, or even established entrepreneurs. (Disk) List \$29.95 SALE\$16.95

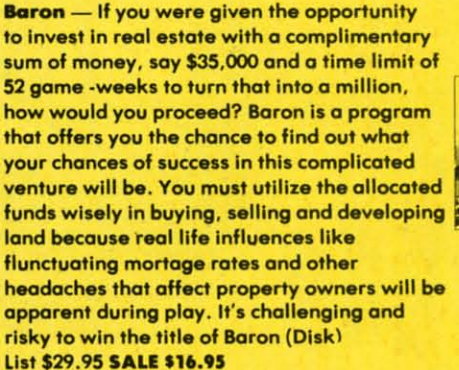

Millionaire - Put yourself in high gear and join the risk takers, because you are about to experience the New York Stock Exchange. To get you started in investments you are given \$10,000 and 154 stocks from 5 industry categories, the rest is up to you. Learn the market as you are faced with influences based on true to life events, good judgement is essential to whether you buy or sell and the status of your personal portfolio depends on making the right choices. The play includes and introduction to buying-onmargin, call options, put options and borrowing against your net worth. (Disk) List \$29.95 SALE \$16.95

# EduWare

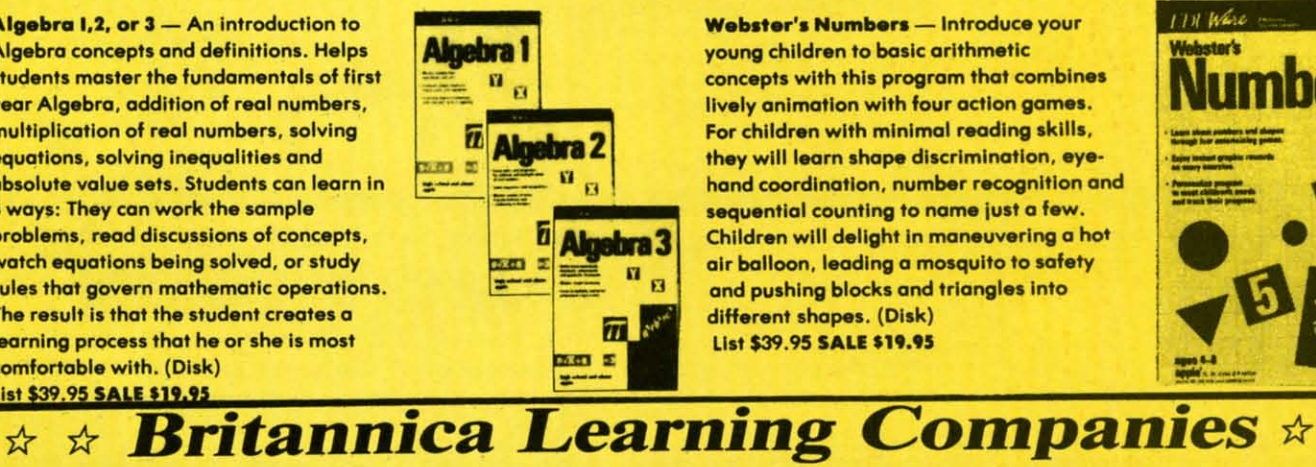

**Webster's Numbers - Introduce your** young children to basic arithmetic concepts with this program that combines lively animation with four action games. For children with minimal reading skills, they will learn shape discrimination, eyehand coordination, number recognition and sequential counting to name just a few. Children will delight in maneuvering a hot air balloon, leading a mosquito to safety and pushing blocks and triangles into different shapes. (Disk) List \$39.95 SALE \$19.95

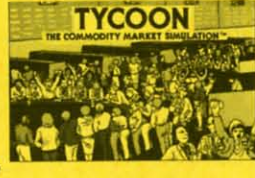

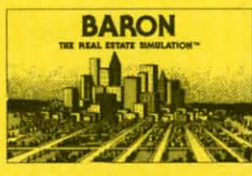

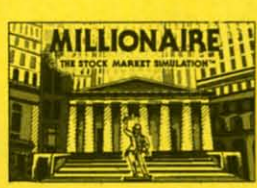

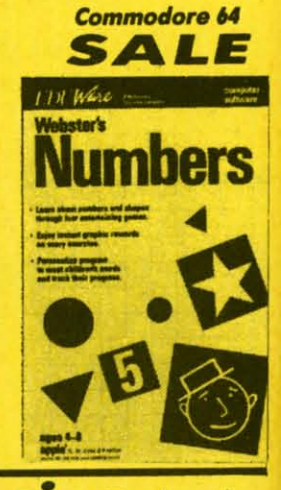

Reader Service No. 116

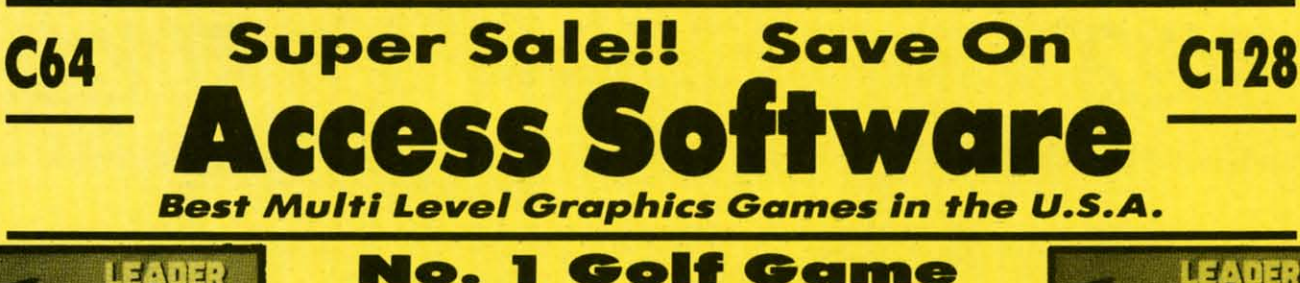

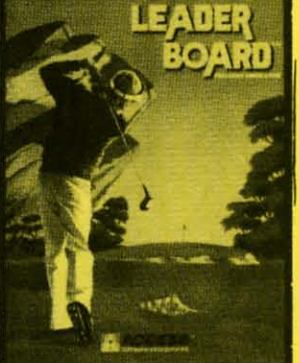

# No. 1 Golf Game

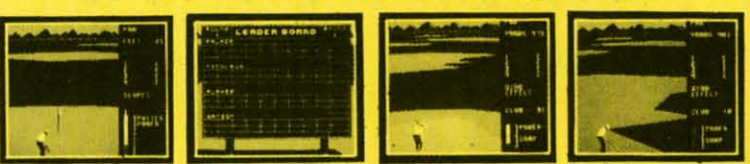

Leader Board - This is not just another golf program, it is the most realistic one on the market because it is really a simulator that allows true perspective of the game. Three levels of play take you from beginner to pro. The courses are difficult and require concentration to come in under par. (Disk) List \$39.95. Sale \$23.95. Coupon \$22.95.

Disk No. 1 - Courses for Leader Board. Four different golf courses are on this disk of varying degrees of difficulty. List \$19.95. Sale \$13.95. ....................

**Disk Drive Speeder-Uppers** 

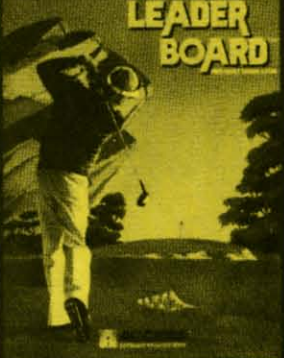

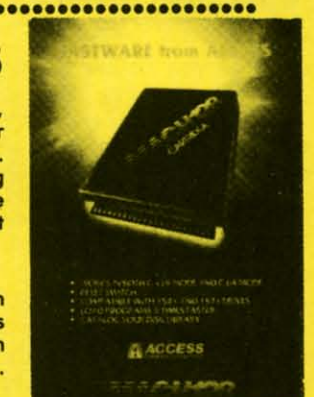

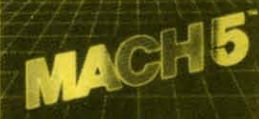

**FAST LOADER (CARTRIDGE) BASIC PLUS 4K (DISK) DISK ORGANIZER (DISK)** 

Mach 5 - Plug Mach 5 into the cartridge port and turn on the computer, the cartridge works automatically to load programs up to 5 times faster than normal. Loads 99% of all software, even copy protected games. Works with all popular printers. Will list directories without disturbing programs in memory. Commands such as LOAD, SAVE, OPEN etc. are executed with one keystroke. More features than most other "fast loaders". Does not disturb RAM. (Cart.) List \$34.95. Sale \$19.95.

**Mach 128** — This "fast loader" will load programs up to 500% faster on the 1541 disk drive or the 1571 drive in 1541 mode, plus it has features that make it one of the best on the market. A full help menu, screen dump, 95% compatibility, 10 second formatting, plus much, much more. (Disk) List \$49.95. Sale \$28.95.

**Beachhead II** - Fantastic hi-res scrolling screens will lead you to new levels of excitement. Three scenarios, each with fantastic scrolling screens, add great realism to the game. First you maneuver your helicopter past tanks and artillery to the fortress wall. Then you must time your moves quickly as you go through the opening and closing gates. Scene 2 starts after you drop your paratroopers and make your way to the dictators machine gun emplacement. You must attack the dictator and rescue his hostages. Finally in Scene 3 you have the final confrontation plus you can be the rescuer or the dictator and play against an opponent or the computer. Fantastic two player Head to Head action. Highly recommended. (Disk) List \$49.95. Sale \$22.95

.....................

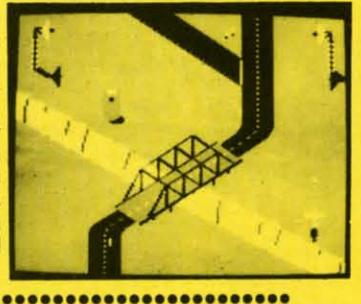

Boach Hoad - Multi Screen computer graphics at its finest. First you must maneuver your fleet through the mine laden channel while torpedoes are fired at you from all sides. Next you must

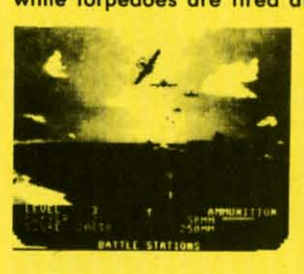

engage the enemy planes with your anti-aircraft guns (best graphics anywhere). scenario Then you must sink the enemy fleet before they sink you. Next you maneuver to the beach head where your tanks must get<br>through an obstacle course and finally fight the ultimate battle at Headquarters. All scenes in stunning 3-D graphics. List \$39.95.<br>Sale \$17.95. (Disk or Tape.)

Add \$3.00 for shipping, handling and insurance. Illinois residents<br>please add 6½% tax. Add \$6.00 for CANADA, PUERTO RICO,<br>HAWAII, ALASKA, APO-FPO orders. Canadian orders must be in U.S.<br>dollars. WE DO NOT EXPORT TO OTHER

Raid over Moscow - The ultimate in multi screen computer graphics has arrived. (over six screens) The Soviets have launched an attack. First you must locate and destroy the ICBM missiles

from your Stealth Bomber, then you must lead your squadron through the Soviet terrain to the Kremlin itself. **Destroy** the defenses, then destroy the defense center and finally the attack operations themselves. Fly planes, launch grenades, shoot bazookas. Super **Fantastic** Graphics, Sound, Animation. List \$39.95. Sale \$22.95. (Disk.)

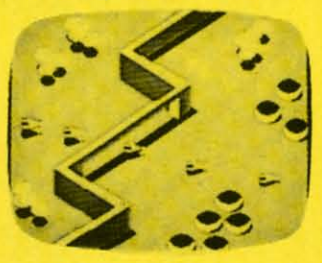

ROTECT **We Love Our Customers** 22292 N. Pepper Rd., Barrington, Illinois 60010 312/382-5244 to order

Reader Service No. 116

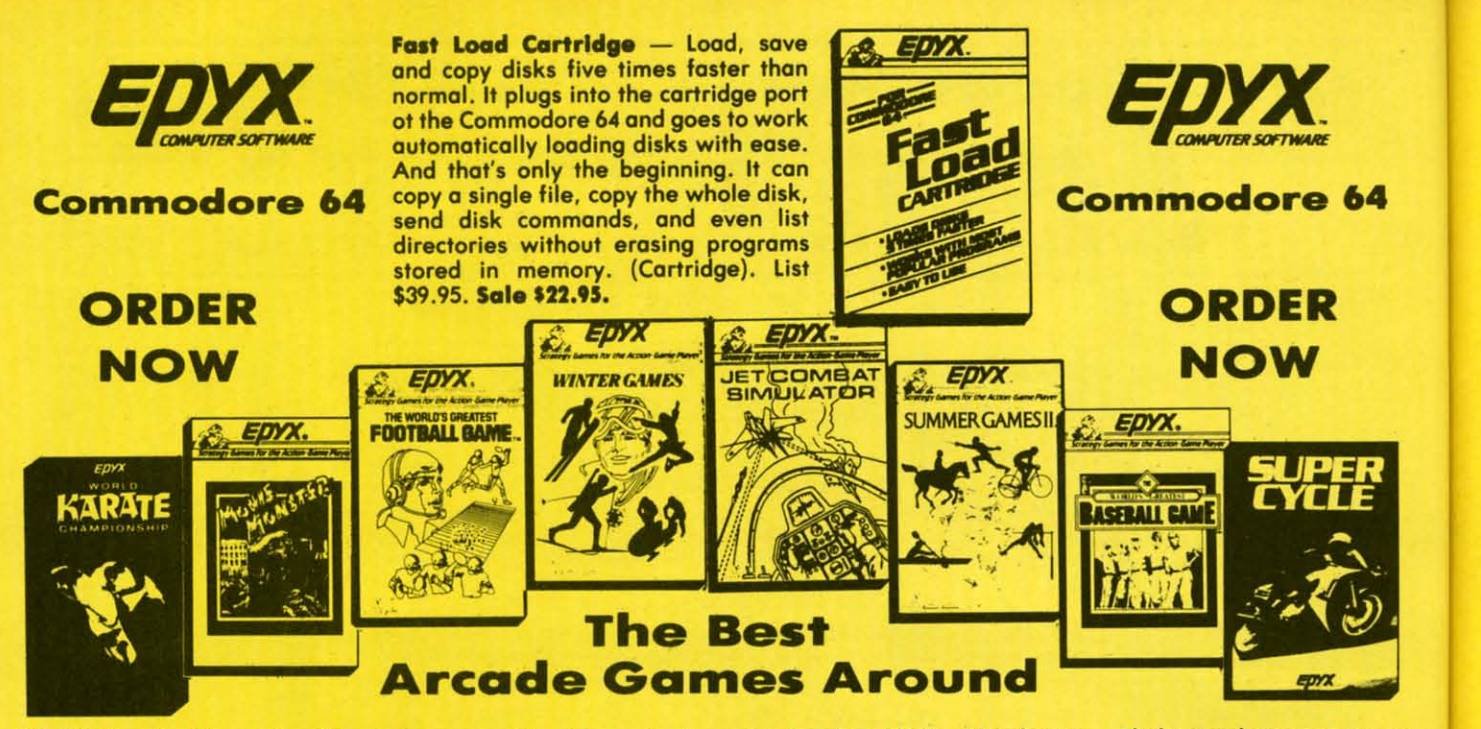

World Karate Championship - Become a Karate master! You must prove your ability as you earn your belts. Travel to four different cities to fight a series of opponents. There are 14 controllable moves, including kicks, blocks and front flips. The opponents become progressively tougher as skills improve. Start as a "white belt" in this exciting martial arts challenge. The character on-screen is realistic right down to facial expressions. Excellent graphics and background music. (Disk)<br>List \$34.95. Sale \$18.95. Coupon \$17.95.

Super Cycle - Experience the excitement and danger of motorcycle racing. Lean into the turns and cruise through the scenic Grand Canyon or the Rocky Mountains, as you race cross<br>country. Measure your speed with your tachometer and speedometer. All the instruments are realistic. Features eight different courses, day and night racing and obstacles to challenge the driver, like road barricades, oil slicks and ice. The competition is stimulating and the graphics are first rate. (Disk) List \$39.95. Sale \$23.95.

The World's Greatest Football Game - This one has it all strategy, action, three views of the field. It's in a class all its own! Finally, a football game that not only puts you on the field, but also on the sidelines in the coach's shoes. Use the "Playbook" or design your own offensive and defensive plays. Then, grab the joystick and put your strategy to the test. You control key players to run a sweep, make a tackle, throw a pass and even kick a fieldgoal. All the action and all the strategy make this your favorite football game. (Disk) List \$39.95. Sale \$22.95.

Winter Games - Experience the challenge of six winter sporting events. In the Bobsled, you're right in the tube careening along the walls. At the SkiJump, you control your form in take-off, flight and landing. In Figure Skating, timing counts for the transitions, the jumps and landings.<br>Choreograph your own routine in Free Style Skating. Hot Dog Aerials push your agility to new heights. The Biathlon challenges your endurance in cross-country skiing. There's even an opening ceremony, complete with national anthems. One to Eight Players.

(Disk) List \$39.95. Sale \$23.95.

Add \$3.00 for shipping, handling and insurance. Illinois residents<br>please add  $6\frac{1}{2}\%$  tox. Add \$6.00 for CANADA, PUERTO RICO,<br>HAWAII, ALASKA, APO-FPO orders. Canadian orders must be in U.S.<br>dollars. WE DO NOT EXPORT T mail! Prices & availability subject to change without notice.<br>VISA — MASTER CARD — C.O.D. C.O.D. on Phone orders only

Jet Combat Flight Simulator - Flight simulation programs are the most requested in the country. The key to a good one is realism, the sensation of being in the cockpit - guiding the plane through take-offs, landings and air to air - air to ground combat. You are an Air Force pilot and your mission is critical. Your success in completing your orders depends on how<br>quickly and accurately you react. Very intense — Fantastic Graphics, animation and control elements. (Disk) List \$39.95. Sale \$18.95.

**Summer Games II - The original Summer Games was last** Summer's No. 1 seller. Carry on the tradition with another chance to "Go for the Gold!" Introducing Summer Games II with 8 new Olympic events including Kayaking, cycling, fencing, diving, track & field, gymnastics and equastrian. The excitement of Olympic competion is present in this new version as it was in the original. Great graphics and sound effects. This one's a winner! (1 to 8 players). (Disk) List \$39.95. Sale \$20.95.

Movie Monster - Remember all those Saturday afternoons in front of the TV, with a big bowl of popcorn and an old Japanese monster movie? If you do then Epyx has created a program that will soon become a favorite in your software library. You choose the monster and control the outcome of the movie. The movies of the past always ended with the destruction of the monster but you can turn the tables by placing your creation in the hero role. Develop exciting plots for hours of fun. (Disk) List \$39.95. Sale \$23.95.

The New World's Greatest Baseball Game - One of the season's hottest offerings is this new enhanced baseball program. Fans can take over managing their favorite team, or create an All-Star team with players from the past or present. Two double sided disks are filled with teams, players and their stats. The graphics are improved and the team roster is the most complete that is currently available. A scoreboard will challenge your knowledge of baseball trivia. Two game modes allow you to play and manage or just manage. Fantastic. (Disk) List \$34.95. Sale \$18.95.

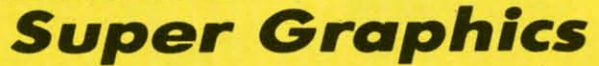

PROTECTO **We Love Our Customers** 22292 N. Pepper Rd., Barrington, Illinois 60010 312/382-5244 to order

**C**www.commodore.ca

**Stic** con  $a<sub>s</sub>$ scre **Stic Stic** 

Cor

**Stic** 

diff

nee

**Stic** 

pra eve

**Kids** skil roa etc. just Driv dire Find loca List

> **Stic** anir lear fam fullwith lette help fam **Stick** you and chilo wor

List.

#### **SALE** Commodore 64 Weekly Reader *\* Educa#;onal* **Progra,"s** *\* Educa#ional* **Progranls \* SALE SALE Weekly Reader SALE**

Stickybear Typing — Stickybear makes learning the keyboard both easy & fun for anyone. A 3 game format provides different levels so that as typing skills improve so does the level of difficulty. **Stickybear Keypress** is geared to the<br>different levels so that as typing skills improve so does the level of difficulty. **Stickybear Keypr** needs of the child or the beginner, the stress is on the keyboard. To increase typing speed and accuracy the fast-paced Stickybear Thump will provide a real challenge. Stickybear Stories allows further practice with real text for timed practice. Everything from jokes, stories and bright amusing graphics make this one of the most delightful typing programs ever, plus you can keep track of your progress and store on disk. (Disk) List \$29.95. **Sale \$14.95. Stickybear Thump** will provide a real challenge. **Stickybear Stories** allows further practice with real text for timed practice. Everything from jokes, stories and bright amusing graphics make this one of the most delight

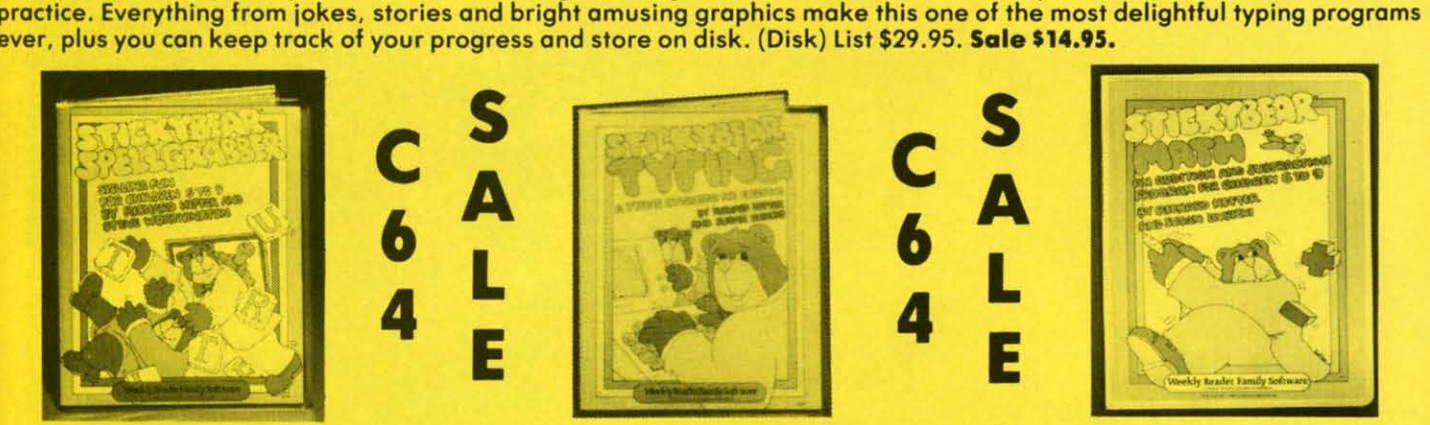

**Stickybear Spellgrabber** — 3 games in one: Picture Spell contains over 200 word/picture combinations. Word Spell is **contoins over 200 word/ picture combinations. Word Spell is**  a scramble game. players recreate words shown on the **a scramble game. players recreate words shown on the**  screen. Bear Dunk involves guessing a word to save **screen. Bear Dunk involves guessing a word to sove**  Stickybear from a dunking. (Disk) List \$29.95. Sale \$14.95. Stickybear from a dunking. (Disk) list \$29.95. **Sale \$14.95.** 

#### Stlckyb\_. Town Bullde. **Stlckybear Town Builder**

r II

e II

xt e le 'n k)

1.<br>Iir ir<br>e ill<br>es )

þr

Kids develop essential map Kids develop essential map skills as they build a town with skills as they build a town with roods. parks, airports, bridges. **roods, parks. airports. bridges.**  etc. and save on disk. That's just the first game. In Take A just the first game. In Take A Drive. Compass-reading and directions ore stressed. With Find The Keys, follow clues to Find The Keys. follow clues to locate mystery keys. (Disk) locate mystery keys. (Disk) list \$29.95. Sale \$14.95. list \$29.95. **Sale \$14.95.**  Drive. Compass-reading and **directions are stressed. With** 

**Stickybear ABC** - Beautifully animated pictures help children animated pictures help children learn their ABC's and become learn their ABC's and become familiar with computers. Two **familiar with computers. Two**  full-screen, full-color pictures with sound represent each **with sound represent each**  letter in the alphabet. Besides helping boys and girls become helping bays and girls became familiar with computers, **familiar with computers,**  Stickybear ABC teaches Stickybear ABC teaches younger children to recognize **younger children to recognize**  and name the letters. Older children begin to recognize words on sight. (Disk) list \$3-1.95. Sale \$14.95. list \$34.95. **Sale \$14.95. children begin to recognize**  wards on sight. (Disk)

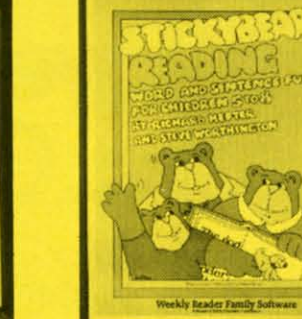

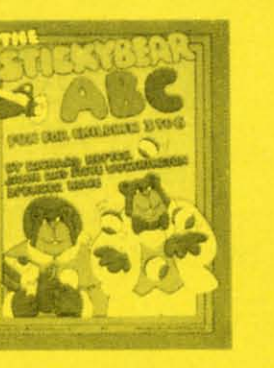

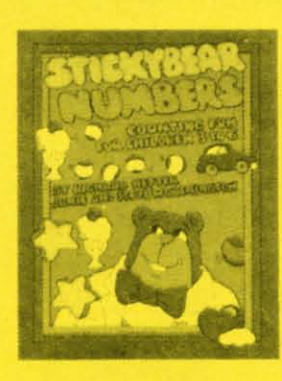

**Stickybear Math** — Kids learn math skills as they help the Stickybear Family out 01 sticky jams. For every set of Stickybear Family aut of sticky jams. For every set of addition and subtraction problems youngsters get right. addition and subtraction problems youngsters get right. Stickybear gets a step closer to getting out of the jam. (Disk) list 529.95. Sal. \$14.95. (Disk) List \$29.95. **Sale \$14.95.** 

> *We Love Our CustO'Tners We Love Our Custo-rners*  22292 N. Pepper Rd.. Barrington. Illinois 60010 **22292 N. Pepper Rd ., Barrington. Illinois 60010**  312/382-5244 to order **312/382-5244 to order**

**PROTECTO P.OTECTO** 

### Stlckyb\_. \_\_ding **5tlckybear Reading**

3 fun activities that build 3 fun activities that build reading comprehension skills. reading comprehension skills. Match The Wards: Kids practice Match The Words : Kids practice vocabulary as they match up vocabulary as they match up ward and picture sets. Find The word and picture sets. Find The Ward: Turns the words in a **Word : Turns the words in a**  sentence into animated action. **sentence into animated action.**  Build A Sentence: Children Build A Sentence: Children choose a subject. a verb and on **choose a subject, a verb and an**  object, then watch them turn object. then watch them turn into a picture. (Disk) into a picture. (Disk) List \$29.95. Sole \$14.95. list \$29.95. **Sale \$14.95.** 

**Stickybear Numbers** — There are colorful groups of big are colorful groups of big moving objects, such as ducks. **moving objects. such as ducks.**  birds and bears. that reinforce birds and bears. that reinforce numbers and counting skills. **numbers and counting skills.**  You can use the space bar to **You can use the space bar to**  learn to count up and down. **learn to count up and down.**  The many possible picture The many possible picture combinations work to captivate **combinations work to captivate**  youngsters with on endless **youngsters with on endless**  variety of picture shows and **variety of picture shows and**  give them plenty of hands on give them plenty of hands on computer experience. (32 page **computer experience. (32 page**  baok. disk. colorful Stickybear book. disk. colorful Stickybear poster, Stickybear stickers.) paster. Stickybear stickers .) (Disk) List \$3-1.95. Sole \$14.95• (Disk) list \$34.95. **Sale \$14.95.** 

**C-www.commodore.ca** 

Add \$3.00 for shipping, handling and insurance. Illinois residents<br>please add 6½% tax. Add \$6.00 for CANADA, PUERTO RICO,<br>HAWAII, ALASKA, APO-FPO orders. Canadian orders must be in U.S.<br>dollars. WE DO NOT EXPORT TO OTHER C Add \$3.00 for shipping, handling and insurance. Illinois residents<br>please add 6½% tax. Add \$6.00 for CANADA, PUERTO RICO,<br>HAWAII, ALASKA, APO-FPO orders. Canadian orders must be in U.S.<br>dollars. WE DO NOT EXPORT TO OTHER C

Reader Service No. 116

# RESSK

# Celebrate Every Occasion

You've no idea just how much fun your computer can be! With Hi Tech Expressions creative software, your computer will come alive with musical animation, paper printouts, and computer greetings.

With CardWare and HeartWare you can personalize the animation to make your own greeting disks. Or express special wishes on full-page printouts and folded cards.

Throw a high-tech party with Party Ware. Create festive invitations, banners, hats, games . . . all kinds of party stuff. You can even make floppy disk invitations!

And the data base will make sure that no occasion or friend is forgotten.

Add an artistic flair to all of your Hi Tech Expressions with WareWithAll. It's the state-of-the-art supply kit with everything you need to jazz up your computer creations.

Your computer never had such fun!

# CardWare™

**Animated Birthday Greeting Disk And All-Occasion Card Maker** \$7.95

# **PartyWare™**

**Card And Party Design Kit With Database Of Friends And Events** \$12.95

Available for Commodore 64/128. Atari 400,<br>800, 800 XL, 1200 XL, 130 XE, Apple Ile, c, +<br>with 64K, and IBM PC, XT, AT and PC jr. with 256K and a color graphics adapter. \*Software not included in WareWithAll.

# **Special For The Holidays**

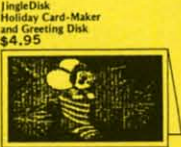

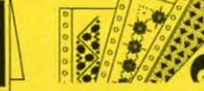

Our Holiday Gift To You -- FREE HOLIDAY GRAPHICS DISK! When you redeem the enclosed coupon you'll receive a special<br>selection of *Holiday Graphics* to use with PartyWare, PartyWare<br>is a print utility for making Greeting Cards, Banners, Ornaments<br>and all kinds of party stuff to

# **HeartWare**

**Animated Friendship Greeting Disk And Love Note Maker** \$7.95

# WareWith

**Colorfully Designed Paper, Envelopes,** Stickers, Markers, Disk Labels, Disk\* \$12.95

 $222$ 

3

Hi Tech Expressions, Inc. 2699 South Bayshore Drive<br>Suite 1000A, Coconut Grove, Florida 33133 305/854-2318 1-800-848-9273 Telex 6712408 IMICO Gwww.commodore.ca

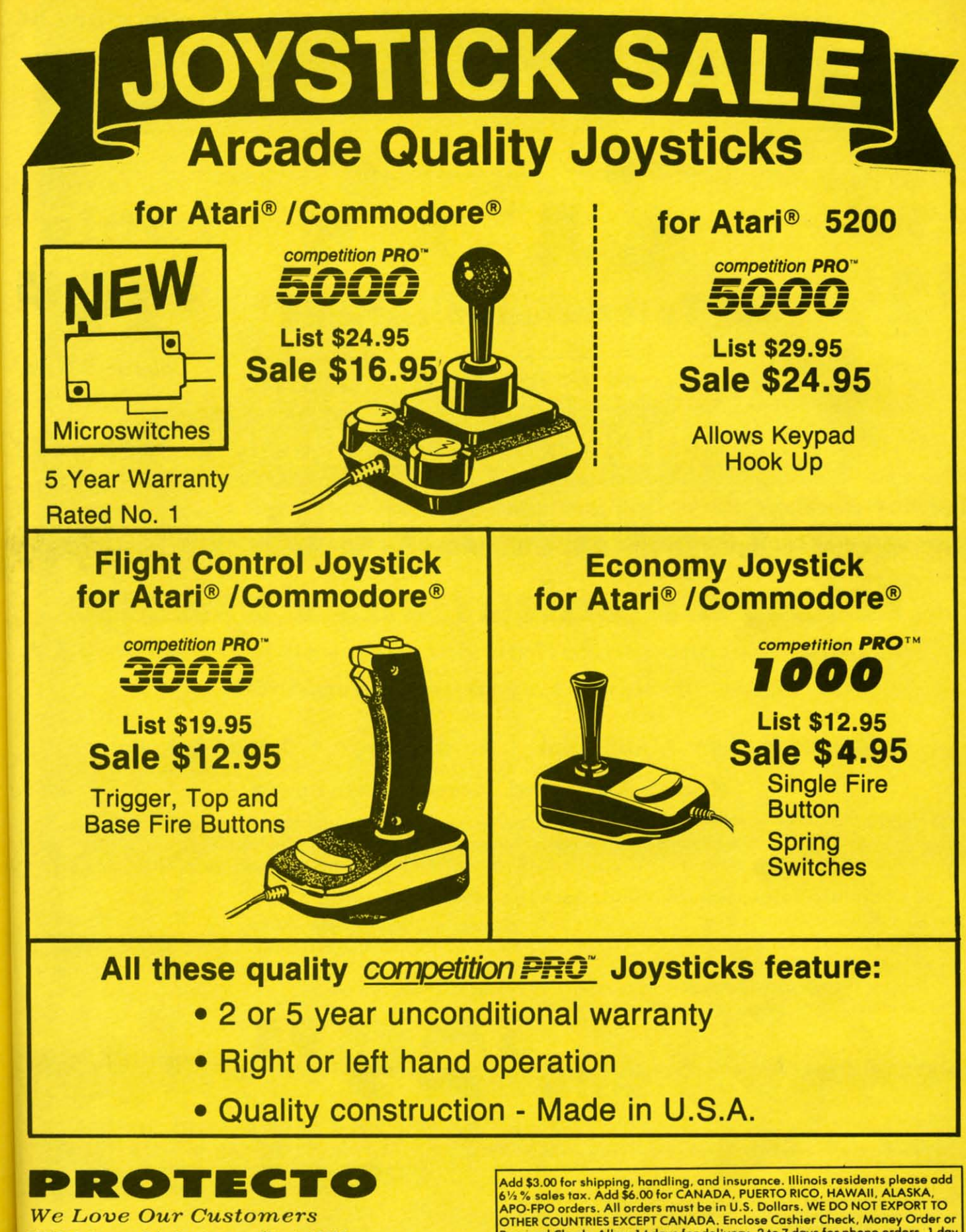

22292 N. Pepper Rd., Barrington, Illinois 60010 312/382-5244 to order

bns

۳e™ )isk

ker<br>95

isk\*

.95

Inc.

rive

Personal Check. Allow 14 days for delivery, 2 to 7 days for phone orders, 1 day<br>express mail. Prices & Availability subject to change without notice. - MASTER CARD - C.O.D. C.O.D. on phone orders onl **VISA** 

**EWWW.commodore.c** 

Reader Service No. 116

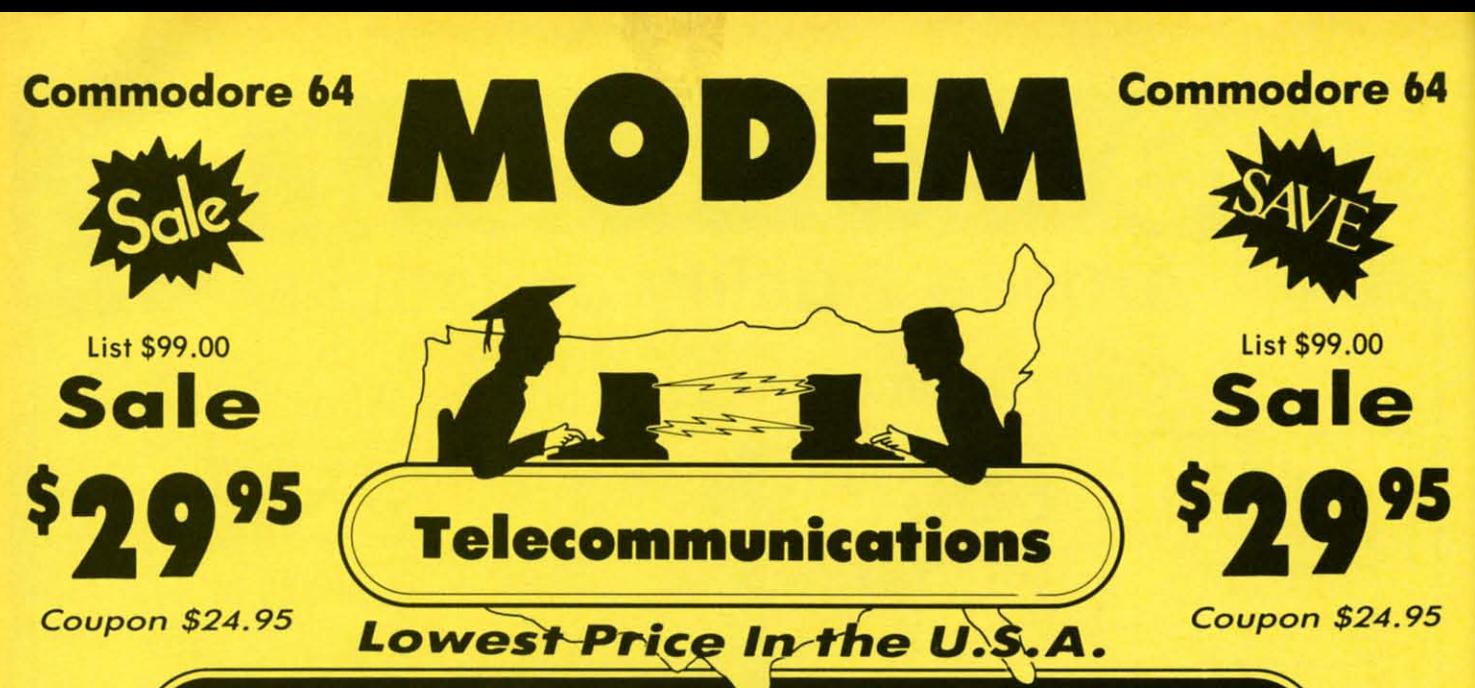

FOR CHILDREN ADULTS BUSINESS

# **Complete Auto Dial Complete Auto Dial Telecommunications Package Telecommunications Package**

*"The only telecommunications package you will ever need. " "The only telecommunications paclcage you will ever need. "* 

#### (Exclusive Easy To Use Features) (Exclusive Easy To Use Features)

• 300 Baud Modem • Auto Dial • Auto Answer • Upload & Download • 300 Baud Modem • Auto Dial • Auto Answer • Upload & Download

# Reach Out and Access Someone Reach Out and Access Someone

• Popular Games

- Educational courses
- Financial Information Popular Games Electronic Shopping
- Banking at Home
- News Updates and Information Educational courses News Updates and Information
	- Electronic Shopping
- Research and Reference Materials Banking at Home Research and Reference Moterials

#### The Complete Telecommunications Package offers you all this plus ... The Complete Telecommunications Package offers you all this plus •••

- 
- 
- 
- Capture and Display High Resolution Characters Plus Much, Much More

List \$99.00

• Download Text, Program or Data Files

- 
- Auto log·on Stores on Disk Downloaded Files Auto Log-on Stores on Di sk Downloaded Files
- Dialing from Keyboard Reads Files from Disk and Uploads Text or Program Files Dial ing from Keyboard Read s Files from Disk and Uploads Text or Program Files
- On-line Clock Select Any Protocol (access almost any computer or modem) On·line Clock Select Any Protocol (access almost any computer or modem)
	-

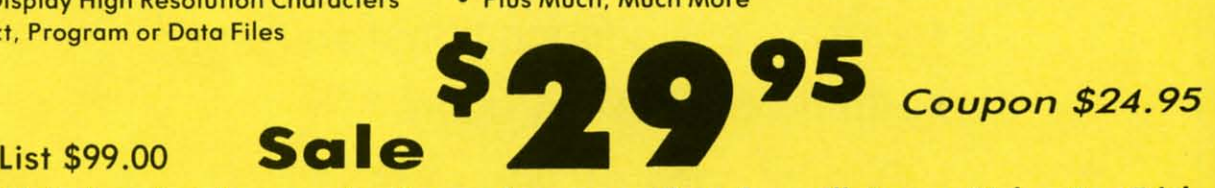

We are so sure this Is the only telecommunications package you will need we will give you 15 days Free Trial. We are so sure this is the only telecommunications package you will need we will give you 15 days Free Trial.

Add \$3.00 for shipping, handling and insurance. Illinois residents<br>please add 6½% tax. Add \$6.00 for CANADA, PUERTO RICO,<br>HAWAII, ALASKA, APO-FPO orders. Canadian orders must be in U.S.<br>dollars. WE DO NOT EXPORT TO OTHER C Allow <sup>104</sup> days lor delivery. 210 7 days for phone orders. 1 day express mall I Prices &availability sublect to change without notice. VISA -MASTER CARD \_ C.O.D. C.O.D. on Phone orders only Add \$3.00 for shipping, handling and insurance. Illinois residents<br>please add 6½% tax. Add \$6.00 for CANADA, PUERTO RICO,<br>HAWAII, ALASKA, APO-FPO orders. Canadian orders must be in U.S.<br>dollars. WE DO NOT EXPORT TO OTHER C Allow 14 days for delivery, 2 to 7 days for phone orders, 1 day express<br>mail ! Prices & availability subject to change without notice.<br>VISA — MASTER CARD — C.O.D. **PROT.CTO PROTECTO** 

Cwww.commodore.ca

*We Love Our Customers W e Love Our Customers*  22292 N. Pepper Rd .. Barrington. Illinois 60010 22292 N. Pepper Rd .. Barrington . Illinois 60010 312/382-5244 to order 312/382-5244 to order

Reader Service No. 116

# Complete Apple® Compatible Complete Apple® Compatible Word Processing System Home • Business • Word Processing **Business**

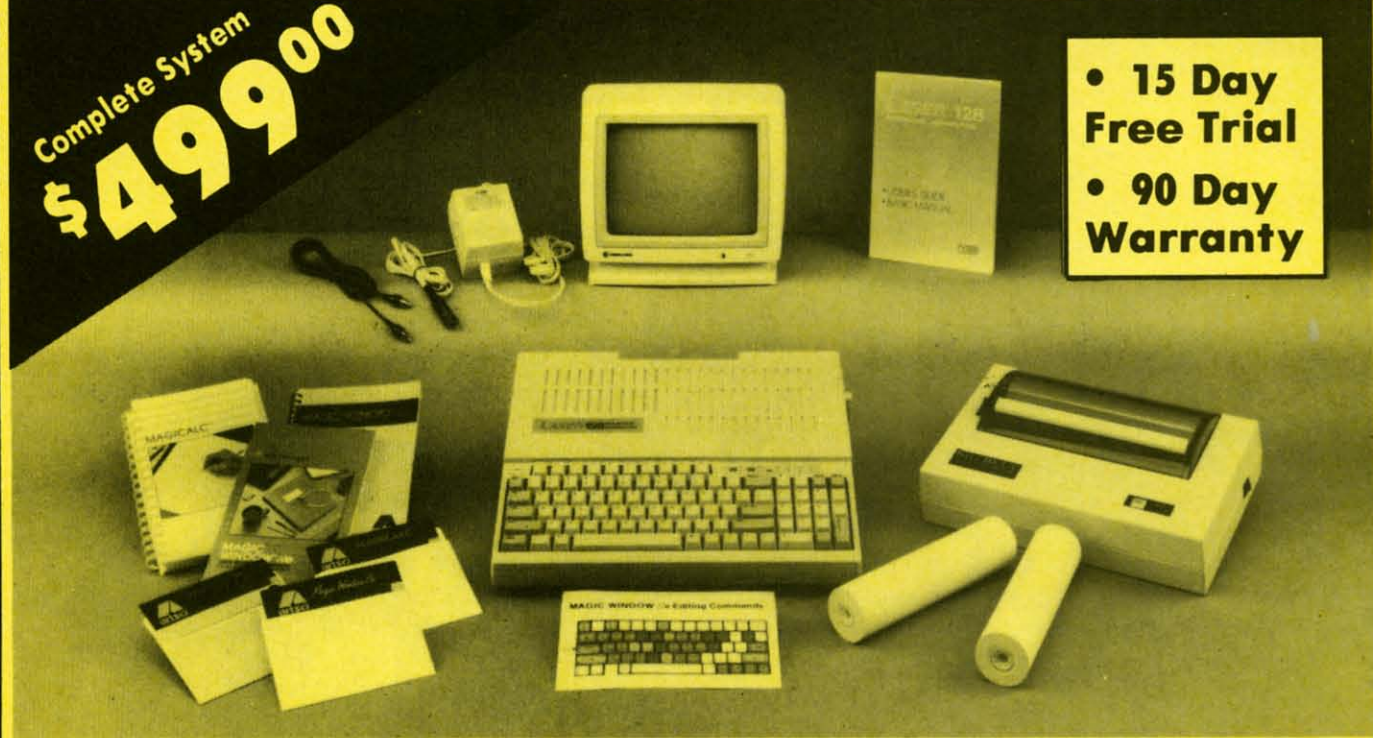

# Look At All You Get For Only \$499.00 Look At All You Get For Only \$499.

List Price List Price \$499.00 \$499.00 199.00 199.00 129.95 129.95 150.00 150.00 150.00 150.00 60.00 60.00 19.95 19.95 19.95 19.95

- Laser 128 Apple Compatible Computer Laser 128 Apple Compatible Computer •
- Big Blue 8<sup>1/2"</sup> Letter Size 80 Column Printer • •
- 9" Samsung Green Screen Monitor 9" Samsung Green Screen Monitor • •
- Magic Window lie Word Processor Magic Window lie Word Processor •
- Maglcalc Spreadsheet Magicalc Spreadsheet • •
- Magic Memory Data Base Magic Memory Data Base • •
- Laser 128 Printer Interface Laser 128 Printer Interface • •
- 2 Rolls of Paper 2 Rolls of Paper • •

#### Comparable Apple System (\$2495.00) Comparable Apple System (\$2495 .00) 1227.85

Magic Window IIe Word processing is easy and more efficient because of a easy and more efficient because of a simple-ta-read menu system and editing simple-la-read menu system and editing commands. Mony powerful features of commands . Mony powerful feotures of professional quality programs and more. Supports virtually all mojor printer functions. Operates with most SO-column functions . Operates with most BO-column video cards or 40/70 column no-hardware modes. modes. professional quality programs and more. Supports virtually all major printer

Maglcalc Rated as the best electronic Magicalc Rated as the best electronic spreadsheet on the market for spreadsheet on the market for Apple®. The speed with which Apple®. The speed with which allows you to accurately analyze allows you to accurately analyze decisions beforehand. Supports decisions beforehand. Supports multiple RAM cords of most multiple RAM cords of most manufacturers in any combinations up manufacturers in any combinations up to a full 512 K.

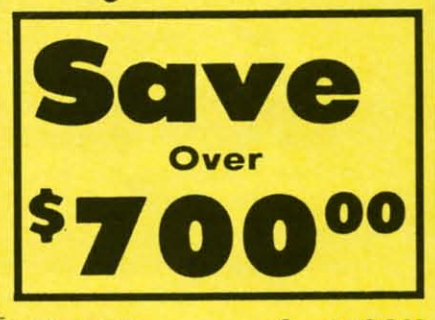

#### All 8 Pieces only \$49900 1227.85

Magic Memory File anything, any way you want to: names, addresses, important numbers, dotes and notes. important numbers, dates and notes . Magicalc solves number problems Your information is organized simply, easy to maintain, and available easy to maintain, and available instantly. Supports all popular printers instantly. Supports all popular printers and video cords. and video cords .

Apple S is a registered trademark of Apple Computer In

C-www.commodore.ca

Add \$30.00 for shipping, handling, and insurance. Illinois residents please add<br>6' : "... sales tax. Add \$60.00 for CANADA, PUERTO RICO, HAWAII, ALASKA. APO·FPO orders. All orders must be in U.S. Dollars. WE 00 NOT EXPORT TO OTHER COUNTRIES EXCEPT CANADA. Enclose Cashier Check. Money Order or **We Love Our Customers** Personal Check. Allow 14 days for delivery, 2 to 7 days for phone orders. I day Add \$30.00 for shipping, handling, and insurance. Illinois residents please add

Reader Service No. 116

express mail. Prices & Availability subject to change without notice. The Management Rd., Barrington, Illinois 60010<br>VISA - MASTER CARD - C.O.D. C.O.D. on phone orders only. 312/382-5050 to order Computer Direct **We Love Our Customers** 22292 N. Pepper Rd., Barrington, Illinois 60010 312/382-5050 to order

" "

al.

95

m)

5 5

### **By Dale Rupert By Dale Rupert**

17.0GRAMMNG (J·IALLENGES

COMMCIDARIES

**RESERVICES** 

ach month, we'll present several challenges de-<br>
signed to stimulate your synapses and toggle the<br>
bits in your cerebral random access memory.<br>
We invite you to send your solutions to:<br>
Commodares c/o Ahov/ signed to stimulate your synapses and toggle the bits in your cerebral random access memory. bits in your cerebral random access memory. We invite you to send your solutions to:

*Commodores,* c/o *Ahoy! Commodores,* c/o *Ahoy!*  p.D. Box 723 P.O. Box 723 Bethel, cr <sup>06801</sup> Bethel, cr 06801

We will print and discuss the cleverest, simplest, short-We will print and discuss the cleverest, simplest, shortest, most interesting and/or most unusual solutions. Be sure to identify the *name* and *number* of the problems sure to identify the *name* and *number* of the problems you are solving. Also show sample runs if possible, where you are solving. Also show sample runs if possible, where appropriate. Be sure to tell what makes your solutions appropriate. Be sure to tell what makes your solutions unique or interesting, if they are. unique or interesting, if they are.

Programs on diskette (1541 format only) are welcome, Programs on diskette (1541 format only) are welcome, but they must be accompanied by listings. You must enclose a stamped, self-addressed envelope if you want any of your materials returned. Solutions received by the middle of the month shown on the magazine cover are most dle of the month shown on the magazine cover are most likely to be discussed, but you may send solutions and likely to be discussed, but you may send solutions and comments any time. Your original programming prob-comments any time. Your original programming problems, suggestions, and ideas are equally welcome. The best ones will become *Commodores!* best ones will become *Commodores!* 

#### **PROBLEM #34-1: DISTANCE FINDER**

**PROBLEM #34-1: DISTANCE FINDER**<br>This problem was inspired by a suggestion from Yuk Hung Mak (Curacao, Netherland Antilles). The user specifies the width (W) and height (H) of a grid (such as cifies the width (W) and height (H) of a grid (such as 320 and 200 for the C-64 graphics screen). Assume the 320 and 200 for the C-64 graphics screen). Assume the points in the grid are numbered sequentially from 1 to (W times H). The user specifies two points A and B (W times H). The user specifies two points A and B which are each between I and (W times H). The com-which are each between I and (W times H). The computer calculates the straight-line distance between those puter calculates the straight-line distance between those two points. two points.

An example will clarify the problem. If W=320 and An example will clarify the problem. If W=320 and  $H = 200$ , point number 1 is in the upper left corner of the grid. The upper right comer is point number 320, the grid. The upper right corner is point number 320, since the grid is 320 units wide. Point number 321 is since the grid is 320 units wide. Point number 321 is at the left edge of the second row, and number 640 is at the left edge of the second TOW, and number 640 is at the right edge of that row. The bottom left and right comers are numbered 63681 and 64000 respectively. The corners are numbered 63681 and 64000 respectively. The distance from point I to point 63681 is 200 (top left cor-distance from point I to point 63681 is 200 (top left corner to bottom left comer). The distance from point I to ner to bottom left corner). The distance from point I to point 320 is 320 (top left comer to top right comer). The point 320 is 320 (top left corner to top right corner). The distance from point I to point 64000 is *T/7.36* with help distance from point I to point 64000 is *Tl7.36* with help from our friend Pythagoras. from our friend Pythagoras.

# **PROBLEM #34-2: GREASED IGPAY**

We are honored with this challenge from Dr. Petrie Curryfavor, CyberCryptographer and Professor of Ob-Curryfavor, CyberCryptographer and Professor of Obfuscation, as submitted by his colleague and alter ego fuscation, as submitted by his colleague and alter ego Eddie Johnson (Albuquerque, NM). The user enters a Eddie Johnson (Albuquerque, NM). The user enters a word, and the program translates the word into Pig Latin. The good doctor is absolutely certain that no one can The good doctor is absolutely certain that no one can beat his 95-bYte, 3-line Pig Latin translator program. beat his 95-byte, 3-line Pig Latin translator program. Urelsay omesay ofway ouyay ancay oday etterbay anthay U relsay omesay ofway ouyay ancay oday etterbay anthay atthay, ichtnay ahrway? atthay, ichtnay ahrway?

### $\blacksquare$

The user enters any positive integer up to nine digits The user enters any positive integer up to nine digits long. Write a program to print out the individual digits long. Write a program to print out the individual digits and their sum. If the user enters 1234, the computer displays " $1 + 2 + 3 + 4 = 10$ ." One slight catch: no strings (except the "+" and "=") and no string functions are allowed. Still an easy problem, isn't it? lowed. Still an easy problem, isn't it?

# **PROBLEM #34-4: SIX COUPLES**

Here's a good one from around the world, submitted Here's a good one from around the oorld, submitted by Necah Buyukdura (Ankara, Turkey). Using the first letters of the first names of twelve people (six couples), we are told: we are told:

C, F, P, Q, and T are YOUNGER; C, F, P, Q, and T are YOUNGER;

A, 0, E, F, and Q are TALLER; A, D, E, F, and Q are TALLER;

D, P, Q, S, and T are DARKER; D, P, Q, S, and T are DARKER;

and A, C, P, S, and U are SLIMMER than their spouses. spouses.

(B and R are not mentioned above.) (B and R are not mentioned above.)

Write a program that will deduce and then print six Write a program that will deduce and then print six pairs of letters, each pair giving the first name initials pairs of letters, each pair giving the first name initials of each couple. of each couple.

We received several good explanations for the "PRINT" CHR\$(34)" puzzle/bug mentioned at the end of the June *Commodares.* The problem was to explain why *Commodares.* The problem was to explain why

#### PRINT MID\$(CHR\$(34),1);2;3 PRINT MID\$(CHR\$(34),l);2;3

prints reverse-video right brackets after the two and the prints reverse-video right brackets after the two and the three. The explanation is that printing CHR\$(34) puts three. The explanation is that printing CHR\$(34) puts the computer into the "Quote/insert" mode. In this mode, cursor movements show up as special symbols. In particular the cursor-right mode is a reverse-video right brac-ular the cursor-right mode is a reverse-video right bracket. When the computer prints the number "2; it prints ket. When the computer prints the number "2; it prints a space where the optional minus sign might be in front a space where the optional minus sign might be in front of the digit, and it also prints a cursor-right character of the digit, and it also prints a cursor-right character after the digit so that there is a gap between a number after the digit so that there is a gap between a number and whatever follows it. and whatever follows it.

Try this example from Art Shipman (Westbrookville, Try this example from Art Shipman (Westbrookville, NY). Move up to the line just above the READY on your

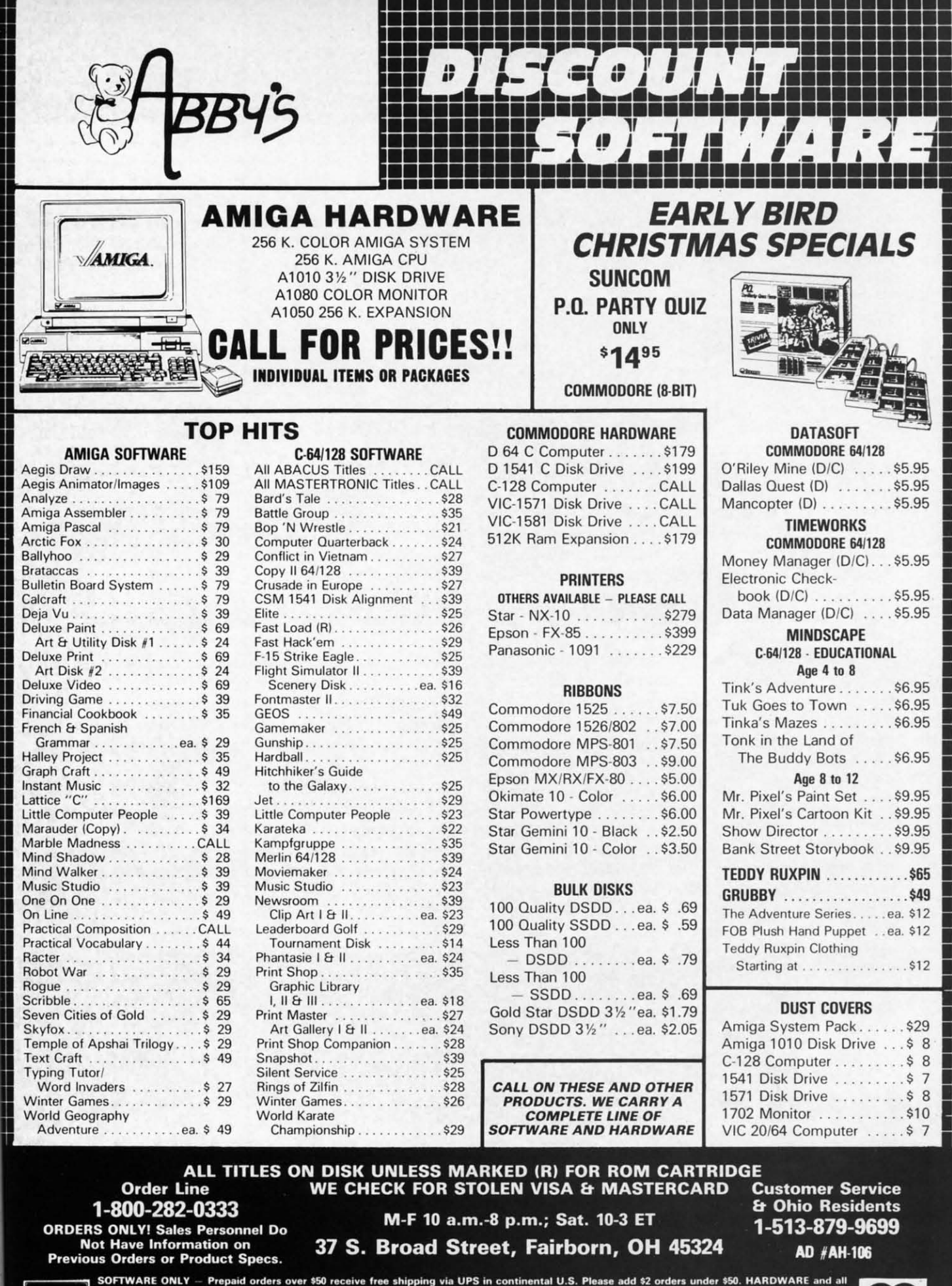

SOFTWARE ONLY - Prepaid orders over \$50 receive free shipping via UPS in continental U.S. Please add \$2 orders under \$50. HARDWARE and all<br>orders requiring shipment via U.S. Post Office are subject to additional freight ch

**VISA** 

**Communication** in this assempt. .<br>In the COMPOSTER COMPOSTER IN THE COMPOSTER OF THE COMPOSTER OF STATES IN A COMPOSTER COMPOSTER COMPOSTER TO THE COMPOSTER

screen. Type in direct mode PRINT 1"X" and press <RETURN>. You now see " lAXY." where "READY:' < RETURN>. You now see " lAXY." where "READY." was. The "RE" is replaced by the leading space and the digit. The "A" is skipped over by the cursor-right, and digit. The "A" is skipped over by the cursor-right, and the "X" is printed. the "X" is printed.

Art sent the following program to provide further in-<br>sight into how the Quote mode works. sight into how the Quote mode works.

- ·1 REM QUOTE MODE DEMO BY ART SHIPMAN ·1 REM QUOTE MODE DEMO BY ART SHIPMAN · 2 PK=244 : IF LEN(DS\$)=0 THEN PK=212 ·3 Q\$=CHR\$(34)
- ·2 PK=244 : IF LEN(DS\$)=0 THEN PK=212
- $-3$  Q\$=CHR\$(34)
- ·4 PRINT Q\$;PEEK(PK);:GOTO 4
- ·5 PRINT Q\$;:POKE PK.0:PRINT PEEK(PK);:GO ·4 PRINT Q\$;PEEK(PK);:GOTO 4 · 5 PRINT Q\$;:POKE PK,0:PRINT PEEK(PK);:GO TO 5
- TO 5<br>
6 PRINT Q\$;:POKE PK,1:PRINT PEEK(PK);:GO TO 6 TO 6

Line 1 sets PK to the address of the Quote mode flag. Line I sets PK to the address of the Quote mode flag. For the C-128 the address is 244. If DS\$ has a length For the C-128 the address is 244. If DS\$ has a length of zero, then the program is being run on the C-64, and of zero, then the program is being run on the C-64, and PK is changed to the appropriate value of 212. Q\$ is a PK is changed to the appropriate value of 212. Q\$ is a quotation mark. Line 4 is executed repeatedly until you quotation mark. Line 4 is executed repeatedly until you press the RUN SIOP key. You will see the quotation mark press the RUN STOP key. You will see the quotation mark followed by the current value of the Quote mode flag (1) and the right bracket discussed above. The next time line and the right bracket discussed above. The next time line 4 is executed, another quotation mark is printed followed 4 is executed, another quotation mark is printed foUowed by the number zero (without the right bracket), indicatby the number zero (without the right bracket), indicating that the computer is no longer in the Quote mode.

Press RUN STOP and type GOTO 5. This line repeat-Press RUN STOP and type GOTO 5. This line repeatedly takes the computer out of Quote mode by POKEing 0 into address PK. No more right brackets are dising 0 into address PK. No more right brackets are dis-<br>played. Press RUN STOP again and type GOTO 6. Now the computer is consistently put into Quote mode, and the computer is consistently put into Quote mode, and the " 1]" is continuously displayed. Art even suggested the " I]" is continuously displayed. Art even suggested a reason for the use of the right bracket. In the 1541 *Us-*a reason for the use of the right bracket. In the 1541 *Users Manual* under the PRINT# section, it mentions that *ers Manual* under the PRINT# section, it mentions that CHR\$(29) is used as a delimiter between numbers in sequential files. A trailing space would be indistinguishable from a leading space, so a different character (the right bracket) is used. Change the semicolons after Q\$ right bracket) is used. Change the semicolons after Q\$ to commas in lines 4, 5, and 6 and you will see a string to commas in lines 4, 5, and 6 and you will see a string of right brackets corresponding to the number of cursorof right brackets corresponding to the number of cursor-<br>rights inserted by the computer to move the cursor to the next tab column. Thanks to Art as well as to Harold Garnext tab column. Thanks to Art as well as to Harold Gar-<br>ter (Phoenix, AZ), Rick Rothstein (Trenton, NJ), Charles Grady (Cleveland, TN), and Jim Speers (Niles, MI) les Grady (Cleveland, TN), and Jim Speers (Niles, MI) for all this information. After running the program above, predict or explain the output from PRINT Q\$,C if you predict or explain the output from PRINT Q\$,C if you can. Hint: The 0 corresponds to the value of C. can. Hint: The 0 corresponds to the value of C. CHR\$(29) is used as a delimiter between numbers in sequential files. A trailing space would be indistinguishable from a leading space, so a different character (the

Back to reclaim his title for the "World's Longest List-Back to reclaim his title for the "World's Longest listable Line" is James Borden (Carlisle, PA). Jim's program able Line" is James Borden (Carlisle, PAl. Jim's program for the C-64 includes a machine language patch to the LIST code to allow lines longer than 256 characters. His LISf code to allow lines longer than 256 characters. His program copies BASIC from ROM into RAM in order program copies BASIC from ROM into RAM in order to change the LIST code. Then it fills memory with a to change the LIST code. Then it fills memoty with a one-line program consisting of a line number, three zero one-line program consisting of a line number, three zero bytes at the end, and 38,904 "RESIORE" tokens (hex bytes at the end, and 38,904 "RESTORE" tokens (hex BC). A SYS call causes this Superline to be listed. By BC). A SYS call causes this Superline to be listed. By lim's calculations, it is 272,337 characters in length and

requires six minutes to list. If you are interested in Jim's requires six minutes to list. If you are interested in Jim's machine language routine and BASIC program, send me machine language routine and BASIC program, send me a self-addressed, stamped envelope, with your request a self-addressed, stamped envelope, with your request clearly stated, to *Commodares.* clearly stated, to *Commodares.* 

Now on to the *Commodares* from the June issue. All Now on to the *Commodares* from the June issue. AU of the solutions to *Problem #30-1: Functional Entry* used of the solutions to *Problem #30-1: Functional Entry* used the dynamic keyboard technique. The problem suggested the dynamic keyboard technique. The problem suggested by Glen Bohusch (Erie, PA) was to allow the user to run a program, type an expression for a user-defmed function, and have the program evaluate that function for varia program, type an expression for a user-defined function, and have the program evaluate that function for various values. The solution from S. Simonetti (Glen Rose, TX) is listed below. TX) is listed below.

- ·1 REM COMMODARES PROBLEM #30-1:
- ·2 REM FUNCTIONAL ENTRY ·2 REM FUNCTIONAL ENTRY
- ·3 REM SOLUTION BY ·3 REM SOLUTION BY
- ·4 REM S. SIMONETTI ·4 REM S. SIMONETTI
- ·5 REM ·5 REM
- ·8 Kl=842 : CT=208 :REM KBD BUFFER ·8 Kl=842 : CT=208 :REM KBD BUFFER
- ·9 IF LEN(DS\$)=0 THEN Kl=631 : CT=198 ·9 IF LEN(DS\$)=0 THEN Kl=631 : CT=198
- $\cdot$ 10 PRINT"DEFINE THE FUNCTION FNA(X) = "<br> $\cdot$ 20 INPUT A\$
- $\cdot$  20 INPUT A\$
- •30 PRINT"[CLEAR][3"[DOWN]"]50 DEF FNA(X)<br>="A\$ : PRINT"GOTO50[HOME]"  $=$ "A\$ : PRINT"GOTO50[HOME]"
- ·40 POKE Kl,13:POKE Kl+l.l3:POKE CT,2:END ·40 POKE Kl,13:POKE Kl+l,13:POKE CT, 2:END
- $\cdot$ 100 FOR X=1 TO 10 : PRINT FNA(X) : NEXT

This program runs on the C-64 and the C-128. The This program runs on the C-64 and the C-128. The keyboard buffer and queue counter are in different locations in the two machines. Line 8 assumes a C-128 is tions in the two machines. Line 8 assumes a C-128 is being used. If the program is run on a C-64, line 9 changes the start of the keyboard buffer variable and the queue counter to their proper values. The variable DS\$ is a specounter to their proper values. The variable DS\$ is a special disk status variable for the C-128 only. On the C-64 it is normally a null string.

Line 30 positions the cursor and prints the function Line 30 positions the cursor and prints the function definition on the screen with the GOTO 50 statement below it. Line 40 stuffs the keyboard buffer with two Re-low it. Line 40 stuffs the keyboard buffer with two Return codes and tells the queue counter that there are two characters waiting. When the program ends in line 40, characters waiting. When the program ends in line 40, the two Returns are processed. The first enters the new line 50, and second causes the program to GOTO 50 where the function is defined and execution continues.

Other readers went to the trouble of printing the added Other readers went to the trouble of printing the added screen lines in the background color so that line 50 and screen lines in the background color so that line 50 and the GOTO 50 were invisible. Jim Speers (Niles, MI) suggested adding these lines to do that for the C-64: gested adding these lines to do that for the C-64:

25 POKE251.PEEK(646):POKE646.PEEK(53281) 25 POKE251,PEEK(646):POKE646,PEEK(53281) 55 POKE646,PEEK(251) 55 POKE646,PEEK(251)

For the C-128, replace the 646 with 241. Line 25 saves For the C-128, replace the 646 with 241. Line 25 saves the current character color whose value is in location 646 (241 on the C-128) and replaces it with the background (241 on the C-128) and replaces it with the background color whose value is in address 53281. Line 55 restores color whose value is in address 53281. Line 55 restores the original color. Location 251 is an available zero page the original color. Location 251 is an available zero page RAM address. On the C-64, the original color value must RAM address. On the C-64, the original color value must be stored in RAM rather than in a variable, since varibe stored in RAM rather than in a variable, since variable values are lost when line 50 is added to the program.

*Problem #30-2: What Environment* turned out to be *Problem #30-2: What Environment* turned out to be too much of a challenge fot everyone except Jim Speers too much of a challenge for everyone except Jim Speers (Niles, MI). Jim's solution is printed below. (Niles, MI). Jim's solution is printed below.

- '1 REM COMMODARES PROBLEM.#30-2: '1 REM COMMODARES PROBLEM .#30-2 :
- ·2 REM WHAT ENVIRONMENT? ·2 REM WHAT ENVIRONMENT?
- ·3 REM SOLUTION BY ·3 REM SOLUTION BY
- ·4 REM JIM SPEERS
- ·5 REM
- ·100 DIM C\$(32):FORI=1 TO 32:READ C\$(I):N ·4 REM JIM SPEERS ·5 REM · 100 DIM C\$(32) :FORI=1 TO 32:READ C\$(I):N EXT EXT
- ·110 DATA BLACK,WHITE,RED,CYAN,PURPLE,GRE '110 DATA BLACK,WHITE ,RED,CYAN,PURPLE,GRE EN,BLUE,YELLOW,ORANGE,BROWN,LIGHT RED EN , BLUE,YELLOW,ORANGE,BROWN,LIGHT RED
- ·120 DATA DARK GRAY,MEDIUM GRAY,LIGHT GRE ·120 DATA DARK GRAY,MEDIUM GRAY,LIGHT GRE EN,LIGHT BLUE,LIGHT GRAY ,BLACK ,WHITE EN,LIGHT BLUE,LIGHT GRAY,BLACK,WHITE
- ·130 DATA DARK RED,LIGHT CYAN,LIGHT PURPL ·130 DATA DARK RED,LIGHT CYAN,LIGHT PURPL E,DARK GREEN,DARK BLUE,LIGHT YELLOW
- '140 DATA DARK PURPLE,DARK YELLOW,LIGHT R E,DARK GREEN,DARK BLUE,LIGHT YELLOW · 140 DATA DARK PURPLE,DARK YELLOW,LIGHT R ED,DARK CYAN,MEDIUM GRAY,LIGHT GREEN ED,DARK CYAN,MEDIUM GRAY,LIGHT GREEN · 150 DATA LIGHT BLUE,LIGHT GRAY
- '150 DATA LIGHT BLUE,LIGHT GRAY
- 160 Z=FRE(1)-65536\*(SGN(FRE(1)<0)):IFZ>4<br>0000 THEN 190 ( $0000$  THEN 190
- ·170 IF Z<37000 THEN 260
- $\cdot180$  GOTO 250
- $\cdot$ 190 PRINT"COMMODORE 128":X=RGR(0)
- •170 IF Z<37000 THEN 260<br>•180 GOTO 250<br>•190 PRINT"COMMODORE 128":X=RGR(0)<br>•200 IF X>=5 THEN PRINT"80 COLUMN MODE":P RINT"SCREEN COLOR= ";C\$(16+RCLR(6)):GOTO 3tJ(J 3(J(J
- .210 IF X=0 THEN PRINT"40 COLUMN MODE": PR INT"PRINT COLOR= "C\$(RCLR(5» :GOTO 28(J INT"PRINT COLOR= "C\$(RCLR(5» :GOTO 28(J
- .220 IF X>0 AND X<5 THEN PRINT"BIT MAP MO DE":GOSUB 310:END
- .230 PRINT"BORDER COLOR= ";C\$(RCLR(4))
- .240 PRINT"PRINT COLOR= ";C\$(RCLR(5))
- •24G PRINT"PRINT COLOR= ";C\$(RCLR(5))<br>•25G PRINT"COMMODORE 64":PRINT"4G-COLUMN MODE" :GOTO 27(J MODE" : GOTO 27(J
- .260 PRINT"VIC 20": PRINT"20-COLUMN MODE"
- ·270 PRINT"PRINT COLOR= ";C\$((PEEK(646)AN<br>D15)+1)
- ·280 PRINT"SCREEN COLOR= ";C\$((PEEK(53281 )ANDI5)+1 ) )ANDI5)+I)
- .290 PRINT"BORDER COLOR= ";C\$((PEEK(53280) )ANDI5)+I):IF X<>5 THEN END )ANDI5)+I):IF X<>5 THEN END
- *·3(h* PRINT"PRINT COLOR= ";C\$(RCLR(5)+16): ·3(J(J PRINT"PRINT COLOR= ";C\$(RCLR(5)+16): END END
- .310 CHAR1, 0, 1, "COMMODORE 128": CHAR1, 0, 2, "BIT MAP MODE" "BIT MAP MODE"
- $-320$  X\$="BORDER COLOR= "+C\$(RCLR(4)):CHAR  $1, 0, 3, (X*)$
- $-330$  X\$="SCREEN COLOR= "+C\$(RCLR(0)):CHAR  $1, 0, 4, (X$)$
- $\cdot$ 340 X\$="PRINT COLOR= "+C\$(RCLR(1)):CHAR1  $, 0.3$ , (X\$):CHARI, 0, 6, STR\$(RGR(0))

The problem was to write a program which could deter-The problem was to write a program which could determine the type of computer as well as the operating modes mine the type of computer as well as the operating modes and screen colors of the computer on which it is being and screen colors of the computer on which it is being run. Since the program contains some of the new C-128 run. Since the program contains some of the new C-128

commands, it gives a SYNTAX ERROR when LISTed commands, it gives a SYNTAX ERROR when LISTed on a C-64, but it will run on a VIC 20 and a C-64 (as on a C-64, but it will run on a VIC 20 and a C-64 (as well as a C-128), since the offending lines are never exwell as a C-128), since the offending lines are never executed on those machines. Notice how Jim determined the type of computer in lines 160 and 170. The amount of free memory is the key. If this is part of a long proof free memory is the key. If this is part of a long program, the numbers in those lines might have to be changed. Lines 310 through 340 allow this program to changed. Lines 310 through 340 allow this program to handle even the C-128 bit-map mode. If you are writing handle even the C-128 bit-map mode. If you are writing software that may be run on various machines, you should consider using some of the ideas of this program. consider using some of the ideas of this program.

We received several good solutions to *Problem #30-3:* We received several good solutions to *Problem #30-3:*  Word Wrapper which was originally submitted by Jim Speers. Of all the solutions, Jim's own solution is the most Speers. Of all the solutions, Jim's own solution is the most versatile. It is listed below. versatile. It is listed below.

- ·1 REM COMMODARES PROBLEM #30-3: ·1 REM COMMODARES PROBLEM #30-3:
- ·2 REM WORD WRAPPER ·2 REM WORD WRAPPER
- ·3 REM SOLUTION BY ·3 REM SOLUTION BY
- ·4 REM JIM SPEERS ·4 REM JIM SPEERS '
- '5 REM
- 'I(J L\$="[LEFT]":B\$=" ":FORI=lT079:LL\$=LL\$ 5 REM · lfJ L\$=" [LEFT]": B\$=" ": FORI=1 T079: LL\$=LL\$ +L\$:BL\$=BL\$+B\$:NEXT:D\$=CHR\$(20) +L\$:BL\$=BL\$+B\$:NEXT:D\$=CHR\$(20)
- ·20 Q\$=CHR\$(34)+CHR\$(20)+CHR\$(34):WL=0:LL ·20 Q\$=CHR\$(34)+CHR\$(20)+CHR\$(34) :WL=0:LL
- =0: C\$=" [c P]": PRINT" [CLEAR] [DOWN]"C\$;<br>•30 GETZ\$: IFZ\$="" THEN 30
- 
- =0:C\$="[c P]":PRINT"[CLEAR][DOWN]"C\$;<br>~30 GETZ\$:IFZ\$="" THEN 30<br>~40 IF Z\$="[BACKARROW]" THEN PRINT L\$;B\$: END END
- .50 X=ASC(Z\$):IF X=32 THEN  $WL=0$ :W\$="":LL= LL+I:PRINT L\$Z\$C\$;:GOTO 140 LL+l:PRINT L\$Z\$C\$;:GOTO 140
- $\cdot$  60 IF X=34 THEN PRINT L\$Q\$C\$;:WL=WL+1:LL =LL+I:WL\$=WL\$+Q\$:GOTO 140
- =LL+1:WL\$=WL\$+Q\$:GOTO 140<br>•70 IF X=13 THEN PRINT L\$B\$:PRINT C\$;:LL= (J: WL=(J :W\$="" :GOTO 3(J (J : WL=(J : W\$= "" : GOTO 3(J
- •80 IF X<>20 THEN 120
- '90 PRINT D\$D\$C\$;:LL=LL-I:IF WL>0 THEN WL 90 PRINT D\$D\$C\$; :LL=LL-l:IF WL>0 THEN WL =WL-I:W\$=LEFT\$(W\$,LEN(W\$)-I) =WL-l:W\$=LEFT\$(W\$,LEN(W\$)-I)
- •100 IF LL<0 THEN LL=LL+80<br>•110 GOTO 30
- $\cdot$ 110 GOTO 30
- ·12(J IF (X>16ANDX<32) OR (X>127ANDX<16(J) ·120 IF (X>16ANDX<32) OR (X>127ANDX<160) THEN 30
- ·130 PRINT L\$Z\$C\$;:W\$=W\$+Z\$:W1=WL+I:LL=LL ·130 PRINT L\$Z\$C\$;:W\$=W\$+Z\$:WL=WL+l:LL=LL +1 +1
- '140 IF LL<81 THEN 30 ' 140 IF LL<81 THEN 30
- '150 IF WL=0 THEN 30 '150 IF WL=0 THEN 30
- ·160 PRINT LEFT\$(LL\$,WL+l)LEFT\$(BL\$,WL-l) W\$C\$;:L1=WL:GOTO <sup>30</sup> ·160 PRINT LEFT\$(LL\$,WL+l)LEFT\$(BL\$ ,WL-l ) W\$C\$;:LL=WL:GOTO 30

The versatility comes from the fact that there are no The versatility comes from the fact that there are no PEEKs or POKEs, and no assumptions about screen PEEKs or POKEs, and no assumptions about screen memory locations. Consequently it is very easy to adapt memory locations. Consequently it is very easy to adapt Jim's program for screens of any width. To use this on Jim's program for screens of any width. To use this on the C-128 with an 80-column screen, just make these changes: changes:

Line 10: change 39 to 79 (one less than screen width) Line 10: change 39 to 79 (one less than screen width) Line 100: change 40 to 80 (equal to screen width) Line 100: change 40 to 80 (equal to screen width)

Line 140: change 41 to 81 (one more than screen width) Jim uses the < BACK ARROW> as the escape key for Jim uses the < BACK ARROW> as the escape key for

**AHOYt 95 AHOYI 9S** 

this program. Press it when you are done typing.

Other very good solutions to this problem were from Other very good solutions to thls problem were from Paul Sobolik (pittsburgh, PA), Steven Steckler, and Ben Paul Sobolik (Pittsburgh, PA), Steven Steckler, and Ben Margolin (Detroit, MI). Congratulations to Ben and the Margolin (Detroit, M1). Congratulations to Ben and the rest of the computer team at Renaissance High School who are three-time city champs, and who made it to the who are three-time city champs, and who made it to the international championships in Detroit this year. international championships in Detroit thls year.

It was easy to separate the correct solutions from the It was easy to separate the correct solutions from the incorrect ones to *Problem #30-4: Color Bars.* The read-incorrect ones to *Problem #30-4: Color Bars.* The readers who felt that it was very likely for the screen to even-ers who felt that it was very likely for the screen to eventually be filled with one color generally misinterpreted tually be filled with one color generally misinterpreted the problem. The length of each character bar to be the problem. The length of each character bar to be printed was determined by the greatest number of con-printed was determined by the greatest number of consecutive repetitions of any one color previously chosen, where colors were randomly chosen from 16 possibilities. where colors were randomly chosen from 16 possibilities. Until two consecutive matching colors are randomly chosen, color bars are printed singly. After the first occurrence of two consecutive matching colors, color bars are each printed two characters in width. This continues until three consecutive matching colors are chosen, after til three consecutive matching colors are chosen, after which color bars are printed which are each three char-which color bars are printed which are each three characters wide. And so forth. acters wide. And so forth.

The solution from Bing Perry (Monterey, CA) is listed The solution from Bing Perry (Monterey, CA) is listed below. below.

- ·1 REM COMMODARES PROBLEM #30-4: ·1 REM COMMODARES PROBLEM #30-4 :
- ·2 REM COLOR BARS ·2 REM COLOR BARS
- '3 REM SOLUTION BY ·3 REM SOLUTION BY
- ·4 REM BING PERRY ·4 REM BING PERRY
- '5 REM ·5 REM
- ·10 CLMEM=241 : IF LEN(DS\$)=0 THEN CLMEM= ·10 CLMEM=241 : IF LEN(DS\$)=0 THEN CLMEM= 646 646
- ·20 PRINT CHR\$(147);:HLD=0:REP=I:CTR=1 ·20 PRINT CHR\$(147) ;:HLD=0 :REP=I:CTR=1
- '30 RNR=INT(RND(0)\*16) ·30 RNR=INT(RND(0)\*16)
- ·40 POKE CLMEM,RNR:FOR 1=1 TO REP:PRINT C ·40 POKE CLMEM,RNR:FOR 1=1 TO REP:PRINT C HR\$(65+RNR);:NEXT HR\$(65+RNR); :NEXT
- ·sr) IF RNR=HLD THEN CTR=CTR+l:GOTO 7() ·50 IF RNR=HLD THEN CTR=CTR+l:GOTO 70

 $-60$  CTR=1

- •70 IF CTR>REP THEN REP=CTR<br>•80 HLD=RNR : GOTO 30
- ·80 HLD=RNR : GOTO 30

It is representative of most of the correct solutions. Bing's It is representative of most of the correct solutions. Bing's program displays colored letters, for easier interpreta-program displays colored letters, for easier interpretation. Most readers used "<RVS ON> <SPACE> tion. Most readers used "< RVS ON> < SPACE> < RVS OFF>" as the color bar character. In the pro-< RVS OFF> " as the color bar character. In the program above, HLD is the last color selected; REP is the gram above, HLD is the last color selected; REP is the greatest number of repetitions so far; CTR holds the current number of repetitions of the selected color; and RNR is the current number from the random number generator. is the current number from the random number generator.

Line 10 allows the program to be run on the C-128 and Line 10 allows the program to be run on the C-128 and the C-64. The character color memory location is 241 the C-64. The character color memory location is 241 on the C-128 and 646 on the C-64. C-128 users may want to add PRINT "<CONTROL-G >" at the end of line to add PRINT "<CONTROL-G>" at the end of line 70 so that the computer beeps whenever the color bar 70 so that the computer beeps whenever the color bar length changes. length changes.

True to form, Jim Speers did an interesting analysis True to form, Jim Speers did an interesting analysis of the likelihood of the screen ever being one color. The color bar must reach a length of 32 for the screen to be color bar must reach a length of 32 for the screen to be a solid color, since 32\*32 is greater than the 1000 char-a solid color, since 32\*32 is greater than the 1000 characters needed to fill the screen. That means that the same acters needed to fill the screen. That means that the same random number must occur 32 times in a row, and that's not very likely at all. Based upon some preliminary tim-not very likely at all. Based upon some preliminary timing and the results of a simulation program he wrote, ing and the results of a simulation program he wrote, Jim concluded that it would take on the order of 10<sup>28</sup> years (that's one with 28 zeros after it) on the average years (that's one with 28 zeros after it) on the average for the screen to be one color. Jim points out that this for the screen to be one color. Jim points out that thls assumes the random number generator is truly random. assumes the random number generator is truly random. In actuality it generates a very large but finite group of In actuality it generates a very large but finite group of numbers. If in that group there is no occurrence of 32 numbers. If in that group there is no occurrence of 32 consecutive numbers which are the same, the solid color screen will never happen. or screen will never happen.

Alain Goyette (Gander, Newfoundland) wrote an assembly language program to solve this problem. He and Scott Nicodemus used the random noise generator of the Scott Nicodemus used the random noise generator of the SID chip to generate random numbers as described in SID chip to generate random numbers as described in *Tips Ahoy!* in the June issue. In BASIC, *TIps Ahoy!* in the June issue. In BASIC,

POKE 54287,255 : POKE 54290,128 : R=PE POKE 54287,255 : POKE 54290,128 : R=PE EEK(54299) EEK(54299)

selects a random number R from 0 to 255. Scott used selects a random number R from 0 to 255. Scott used R=(pEEK(54299) AND 15) to choose his random num-R=(pEEK(54299) AND 15) to choose his random numbers from 0 to 15. Alain ran his BASIC program for three bers from 0 to 15. Nain ran his BASIC program for three days and never got a color bar of length greater than five. His assembly language program did better with a length His assembly language program did better with a length of 13. of 13.

Jim Speers concluded that a VIC 20 using only two possible colors on its 22 by 23 screen should produce possible colors on its 22 by 23 screen should produce a solid-colored screen in only 29'A hours. With the eight a solid-colored screen in only 29 \4 hours. With the eight colors of the VIC, waiting for a color bar 23 characters colors of the VIC, waiting for a color bar 23 characters long should take a mere 46,000,000 years. long should take a mere 46,000,000 years.

Congratulations also to these readers not already men-Congratulations also to these readers not already mentioned this month: Dean Holmes (St. Petersburg, FL), Will Ludwigsen (Port Charlotte, FL), Karen Middaugh (San Diego, CA), Mark Breault (Brandon, MAN), Dan-(San Diego, CA), Mark Breault (Brandon, MAN), Daniel Brumbaugh (Chambersburg, PA), Michael Jacknis iel Brumbaugh (Chambersburg, PA), Michael Jacknis (Oix Hills, NY), Craig Ewen (Crystal Lake, IL), Pete (Dix Hills, NY), Craig Ewert (Crystal Lake, IL), Pete Baker (Rio Oso, CA), Tony Mannucci (Berkeley, CA), and Jimmy Wong (San Francisco, CA). and Jimmy Wong (San Francisco, CA).

One final challenge. Paul Sobolik (Pittsburgh, PA) used One final challenge. Paul Sobolik (Pittsburgh, PA) used the dynamic keyboard to solve *Problem #30-1: Function-al Entry*, just as everyone else did. Paul said he worked *al Entry,* just as everyone else did. Paul said he worked on trying to devise a way to POKE the definition of the function into the program text, but he found the task of function into the program text, but he found the task of tokenizing too complex. He asked if there is a way to tOkenizing too complex. He asked if there is a way to use BASIC's CRUNCH ROUTINE (at \$A579 in the C-64) to do this. Or how about writing the string defining the function to a disk file and then merging it with ing the function to a disk file and then merging it with the rest of the program? Any thoughts and examples you can come up with will be appreciated. can come up with will be appreciated.

Don't wait around for your screens to fill with color Don't wait around for your screens to fill with color bars. Get busy on this month's challenges. If these are too easy for you to bother with, send us some harder too easy for you to bother with, send us some harder ones. If these are too hard for you to figure out, send ones. If these are too hard for you to figure out, send us some easier ones that you have solved. See you next us some easier ones that you have solved. See you next month.  $\Box$ 

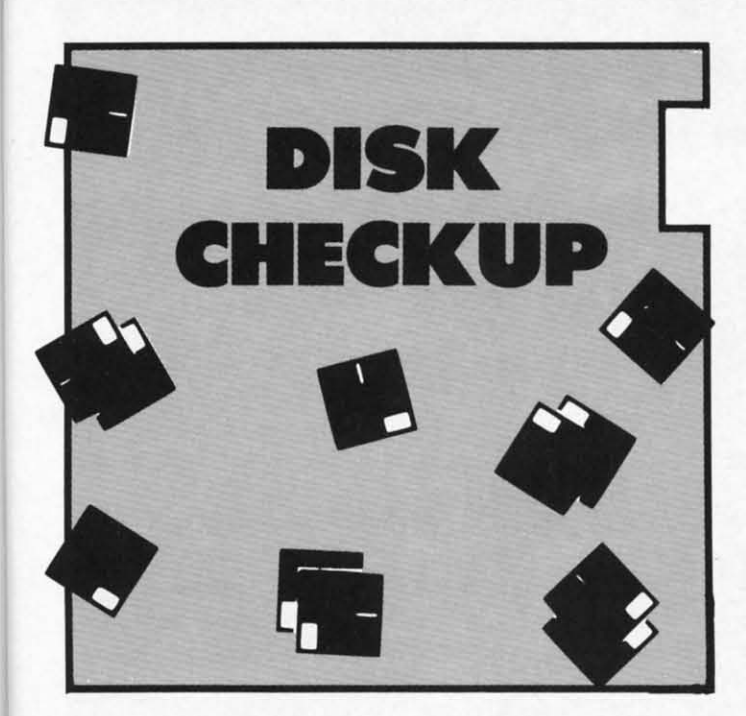

# **For the 1541 For the 1541 and the (-64, and the C-64, Plu5/4, (-16, Plu5/4, C-16, and VI( 20 (+8K) and VIC 20 (+8K)**

### **By Donalel Fulton By Donald Fulton**

hat with the bugs that seem to inhabit<br>the Commodore DOS, it pays to periodi-<br>cally check the health of your files. It's<br>not too well known that there is enough<br>redundancy in the Commodore DOS to allow files to be the Commodore DOS, it pays to periodithe Commodore DOS, it pays to periodi-<br>cally check the health of your files. It's not too well known that there is enough not too well known that there is enough checked very thoroughly. For example, the number of Blocks Free on the disk can be figured three ways: from Blocks Free on the disk can be figured three ways: from the directory, from the BAM, and from the actual flies. the directory, from the BAM, and from the actual files. *Disk Checkup* displays all three. In a healthy disk all three *Disk Checkup* displays all three. In a healthy disk all three should agree. An exception is some commercial disks should agree. An exception is some commercial disks that may use a nonstandard BAM or directory. that may use a nonstandard BAM or directory. hat with the bugs that seem to inhabit

*Disk Checkup,* however, does much more than display *Disk Checkup,* however, does much more than display three Blocks Free. It thoroughly checks each file in the three Blocks Free. It thoroughly checks each file in the directory. In testing this program on three of my heavily directory. In testing this program on three of my heavily used working disks, which contained about 150 files, I used working disks, which contained about 150 files, I found three previously undetected problem flies. *Disk* found three previously undetected problem files. *Disk Checkup* first displays an expanded directory, including *Checkup* first displays an expanded directory, including the starting track and sector of each file, and then checks the starting track and sector of each file, and then checks that all flies start at different track and sectors. This is that all files start at different track and sectors. This is a quick check that will detect the most common DOS a quick check that will detect the most common DOS file error: two directory entries pointing to the same file. file error: two directory entries pointing to the same file.

*Disk Checkup* then proceeds to trace each file. If the *Disk Checkup* then proceeds to trace each file. If the traced block count does not agree with the directory block traced block count does not agree with the directory block count, the file is displayed in inverse video. The direc-count, the file is displayed in inverse video. The direc-

tory block count was the number of blocks in the file tory block count was the number of blocks in the file when it was saved, so if the block counts disagree, either the file is a different file than shown in the directory, or part of the file has been lost. when it was saved, so if the block counts disagree, ther the file is a different file than shown in the directory, or part of the file has been lost.

*Disk Checkup* will detect any case of fIle overlap, in-*Disk Checkup* will detect any case of file overlap, including partial overlap, because it checks each block for cluding partial overlap, because it checks each block for overlap during the trace. If a problem is found, the overlapping files are identified. Unlike Validate, *Disk Checkup* will not abort if it encounters an illegal file link, i.e. a link to a nonexistent track or sector. If it encounters a link to a nonexistent track or sector. If it encounters an illegal link during a trace, it prints an illegal link mes-an illegal link during a trace, it prints an illegal link message, and continues with the next fIle. sage, and continues with the next file. overlap during the trace. If a problem is found, the overlapping files are identified. Unlike Validate, *Disk Check-*<br>up will not abort if it encounters an illegal file link, i.e.

It is not necessary to monitor *Disk Checkup* while it It is not necessary to monitor *Disk Checkup* while it works, since tracing all the flies on a full disk can take works, since tracing all the files on a full disk can take a few minutes. On the final screen *Disk Checkup* displays a few minutes. On the final screen *Disk Checkup* displays a full status report on the disk flies and three Blocks Free. a full status report on the disk files and three Blocks Free. To bring a problem disk back to health, a general guideline is to first Validate (Collect) the disk, delete any problem files, and Validate again. To bring a problem disk back to health, a general g<br>line is to first Validate (Collect) the disk, delete any<br>lem files, and Validate again.

*Disk Checlalp* is sate to run on all disks because it does *Disk Checkup* is safe to run on all disks because it does not write to the disk. If a disk contains REL files, they not write to the disk. If a disk contains REL files, they may be incorrectly identified as problem fIles, because may be incorrectly identified as problem files, because REL flies use a different directory format from PRG, REL files use a different directory format from PRG, SEQ, or USR files. *Disk Checkup* is written in 2.0 BASIC SEQ or USR files. *Disk Checkup* is written in 2.0 BASIC in a structured format, yet with an eye to speed. The program includes many REM statements that may be omitted in a structured format, yet with an eye to speed. The gram includes many REM statements that may be omitted if desired. 0 *SEE PROGRAM liSTING ON PAGE 128* if desired. 0 *SEE PROGRAM LISTING ON PAGE 128* 

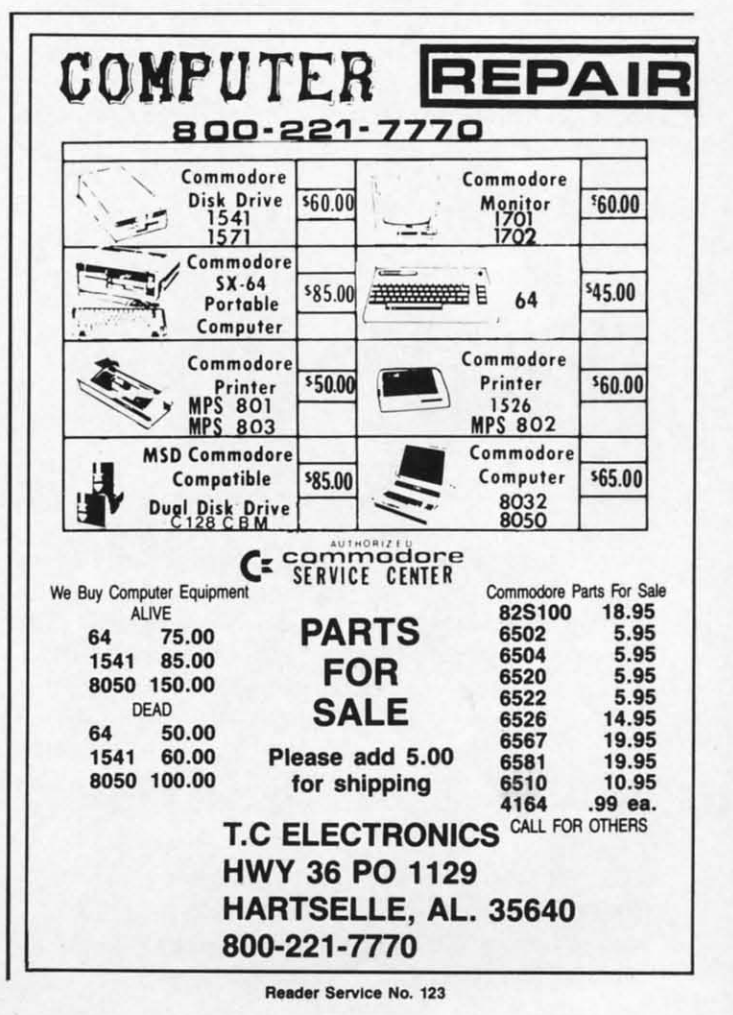

AHOYI 91 **AHOYI 91** 

### By Tim Little

My friends and I write BASIC programs, and we have heard of tricks and techniques that will allow our programs to run faster. Using these techniques, is it possible to write arcade-speed games without machine language? Also, could you tell us what kind of techniques we could use to speed up our BASIC programs?

Due to the way the BASIC language is translated by the C-64 and C-128, commercial quality animated action games are very difficult to implement successfully. BASIC is interpreted statement by statement, each statement taking possibly dozens of machine language steps to execute, not including the time or effort the BASIC interpreter spends just parsing (decoding) your program line into separate byte-sized pieces. The most efficient method of programming such a game would be to use machine language (actually assembly language would be the correct term, but the two are more or less interchangeable) which is not as difficult as you may think. So to answer your first question, arcade speed games are extremely difficult if not impossible without at least some machine language routines.

As for your second question, I will just list the techniques, as an explanation would be far too lengthy to print on this page:

1) Use variables instead of numbers whenever possible. For example:

 $AD = PI * RD$ 

will execute much faster than

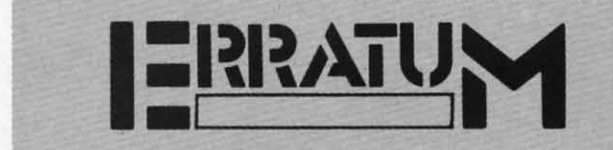

#### ESCAPE FROM SKULL CASTLE (July '86)

Five @ symbols were missing from the end of line 618 as printed. The error will cause an incorrect Bug Repellent code to be printed for that line, but will cause no other problems. To generate the correct Bug Repellent code, enter the line as follows:

618 PRINTTAB(21)"[RVSON][BLACK]NOP[RVSOF [RVSON]QR[BLUE][3"@"][BLACK]@[BLUE][6  $"@"1"$ 

Also, several readers reported incorrect Bug Repellent codes for all the data statement lines (1000-1178). This will occur if a user types in any line within the program with an incorrect number of quotation marks.

#### $AD = 3.14 * 15$

2) Put all commonly used subroutines in the beginning of your program. This is probably the opposite of what you were taught, and will require extensive rewriting of your program, but if you are trying to write fast code this is a must.

3) Replace the number  $0$  (zero) with a period (.).

4) Integers are supposed to run faster than floating point numbers, but timing program execution proves this to be false. So use floating point, even though the latter may use more memory.

5) While using FOR/NEXT loops, don't name the variable of the loop after the NEXT-it was intended to be optional on most home micros. An example should clear up any problems:

FOR  $X = 1$  TO 1500 : NEXT

will run faster than

FOR  $X = 1$  TO 1500 : NEXT X

That last X slows it down.

6) Lastly, remove all REMs and extra spaces, and put as much text on one line as possible.

All of the above is technically known as bad programming technique, but it works.

Seeing so many programs in all the Commodore magazines, I wondered what the formula for converting the SYS, PEEK, and POKE addresses from the C-64 to the C-128 would be.

Unfortunately, the simple answer is that no such formula exists. Although from a logical standpoint, it might seem that one would just multiply every address by two and let the program go at that, this just won't work.

The C-64 has ROM from \$4000 to \$BFFF and from \$E000 up. Saved within the ROM is the operating system, the program that controls every function of the C-64 from checking the keyboard for recent input to interpreting your BASIC programs. The ROM is a machine language program and even has variables that can be easily changed by a programmer. Since the C-64 and the C-128 don't have identical operating systems, and because of the myriad of differences between the two machines, a formula is impossible.

What you can do is consult a memory map, a book that describes the function of most of the addresses in a specific machine, for both machines and look for similar labels (a label is a six letter name given to an address or routine) or functions for the given address.

# **VAULT OF TERROR VAULT OF TERROR**

#### *Continued from page 61 Continued from page 61*

f

.<br>*t* 

e

*s*

эk

d

Wand: battles magic with magic. Good for those invisi-Wand: battles magic with magic. Good for those invisible walls you keep slamming into, or hitting spirits. ble walls you keep slamming into, or hitting spirits.

Key: unlocks doors. You must be facing a door to un-Key: unlocks doors. You must be facing a door to unlock it. If the door opens, you will hear a hiss, or a beep if it is still locked. if it is still locked.

Gold: heavy stuff. Need it to win the game, but you may Gold: heavy sruff. Need it to win the game, but you may have to drop it to get everything up that ladder. have to drop it to get everything up that ladder.

Crown: you have to be clever indeed to find the hidden Crown: you have to be clever indeed to find the hidden location of this treasure. location of this treasure.

Not long after you enter the dungeon, you're sure to meet Not long after you enter the dungeon, you're sure to meet one of its intelligent, nasty inhabitants-either by running one of its intelligent, nasty inhabitants - either by running into one of them, or one of them coming looking for you. Your human scent is a dinner bell for the creatures in the Your human scent is a dinner bell for the crearures in the dungeon. They are as follows: dungeon. They are as follows:

Brown Recluse: this spider is a skinny little varmint who is usually carrying a torch, a remnant of the adventurer he is usually carrying a torch, a remnant of the advenrurer he had for breakfast. A stroke of the sword or a few raps with the torch will usually kill him, but don't underestimate him. He might get a lucky shot. He might get a lucky shot.

Red Tarantula: a deadlier cousin of the Recluse. Carries a sword. A wee bit faster on the draw.

Blue Crypt Rat: carries a shield in his junkpack. Pos-<br>sibly lethal teeth and claws. sibly lethal teeth and claws.

Purple Goblins: the original inhabitants of the dungeon before the Naga arrived. There are only two left alive; the before the Naga arrived. There are only two left alive; the rest perished at the hands of the serpents. Each carries a rope on his backpack and is armed with a scythe and a short sword. Don't fight these guys until you are ready. They wander around on the first level, looking for overzealous newcomers to carve up. sword. Don't fight these guys until you are ready. They der around on the first level, looking for overzealous comers to carve up.

Light Blue Revenant: ghastly undead spirit, a corpse Light Blue Revenant: ghastly undead spirit, a corpse brought to tife by the Emperor Naga's sorcety. He has the brought to life by the Emperor Naga's sorcery. He has the power of the "Cold touch"-he changes inorganic and organic material into the energy he needs to retain his existence material into the energy he needs to retain his existence on this plane. May not be fooled by the ring! These horrid on this plane. May not be fooled by the ring! These horrid friends will take your possessions if they succeed in touching you, and hoard them in a secret and usually well-guarded you, and hoard them in a secret and usually well-guarded area of the dungeon. area of the dungeon.

Green Naga: giant cobra. Fast and powerful. A single Green Naga: giant cobra. Fast and powerful. A single hit from this snake can kill you if you are weak. hit from this snake can kill you if you are weak.

Emperor Naga (silver): this guy is the worst. He strikes Emperor Naga (silver): this guy is the worst. He strikes as fust as you do and does more damage. You will have as fast as you do and does more damage. You will have to be either lucky or smart to defeat him. (Hit and run is best.) He will be carrying a sack of gold, but he has hidbest.) He will be carrying a sack of gold, but he has hid-<br>den his favorite treasure, the crown, somewhere in the dungeon maze. geon maze.

All of these monsters can be defeated in mortal combat, even the Revenant, but you will find that the wand is a better even the Revenant, but you will find that the wand is a better weapon against the Revenant than the sword. weapon against the Revenant than the sword.

You can fight and move in the dark, but you will find You can fight and move in the dark, but you will find it much to your advantage to use the torch or the ring for it much to your advantage to use the torch or the ring for visibility rather than stumble around in blackness. Torches visibility rather than stumble around in blackness. Torches bum for quite some time, but after a while you will see burn for quite some time, but after a while you will see the outline of the dungeon growing dimmer, turning from **Relation Service No. 124 Reader Service No. 124** 

light grey to medium grey to dark grey to blue and finally black. To replenish the torch you are carrying, drop it, walk black. To replenish the torch you are carrying, drop it, walk away from it until you are in darkness, and tum around, away from it until you are in darkness, and tum around, go back, and pick it up again. When you use it the torch go back, and pick it up again. When you use it the torch will burn brightly again. If the torch should go out on you, your situation is pretty hopeless unless you have placed other torches in strategic locations or you find one accidentally. (The torches in strategic locations or you find one accidenrally. (The ring could help you get out of a tight situation like this.) ring could help you get out of a tight siruation like this.)

When you do decide to engage a monster in combat, you When you do decide to engage a monster in combat, you and he must occupy the same square. You can move forward past a monster, and he can sometimes do the same ward past a monster, and he can sometimes do the same to you. When you hear the creature's cry, he has entered to you. When you hear the crearure's cry, he has entered the same block as you. You can now engage him in battle the same block as you. You can now engage him in battle with your bare hands, torch, or the sword if you have it. The sword is a superb weapon, doing four times the damage The sword is a superb weapon, doing four times the damage of <sup>a</sup> torch or your bare hands. If you are empty-handed, of a torch or your bare hands. If you are empty-handed, you will still be able to do slight damage to monsters by you will still be able to do slight damage to monsters by pressing the joystick button, even enough to kill one if you pressing the joystick button, even enough to kill one if you are fortunate to hit him enough times! are fortunate to hit him enough times!

Merely possessing the shield gives you its protection, SO Merely possessing the shield gives you its protection, so you will never need to use it, only have it, for it to protect you will never need to use it, only have it, for it to protect you. A flash of red will let you know when you have been you. A flash of red will let you know when you have been wounded. The screen flashes pink when you are lightly wounded. The screen flashes pink when you are lightly struck, orange when you are hit soundly, and dark red when struck, orange when you are hit soundly, and dark red when you are gravely wounded. You will know when you strike you are gravely wounded. You will know when you strike your opponent by the flash of green and the sound of your your opponent by the flash of green and the sound of your slashing blade. slashing blade.

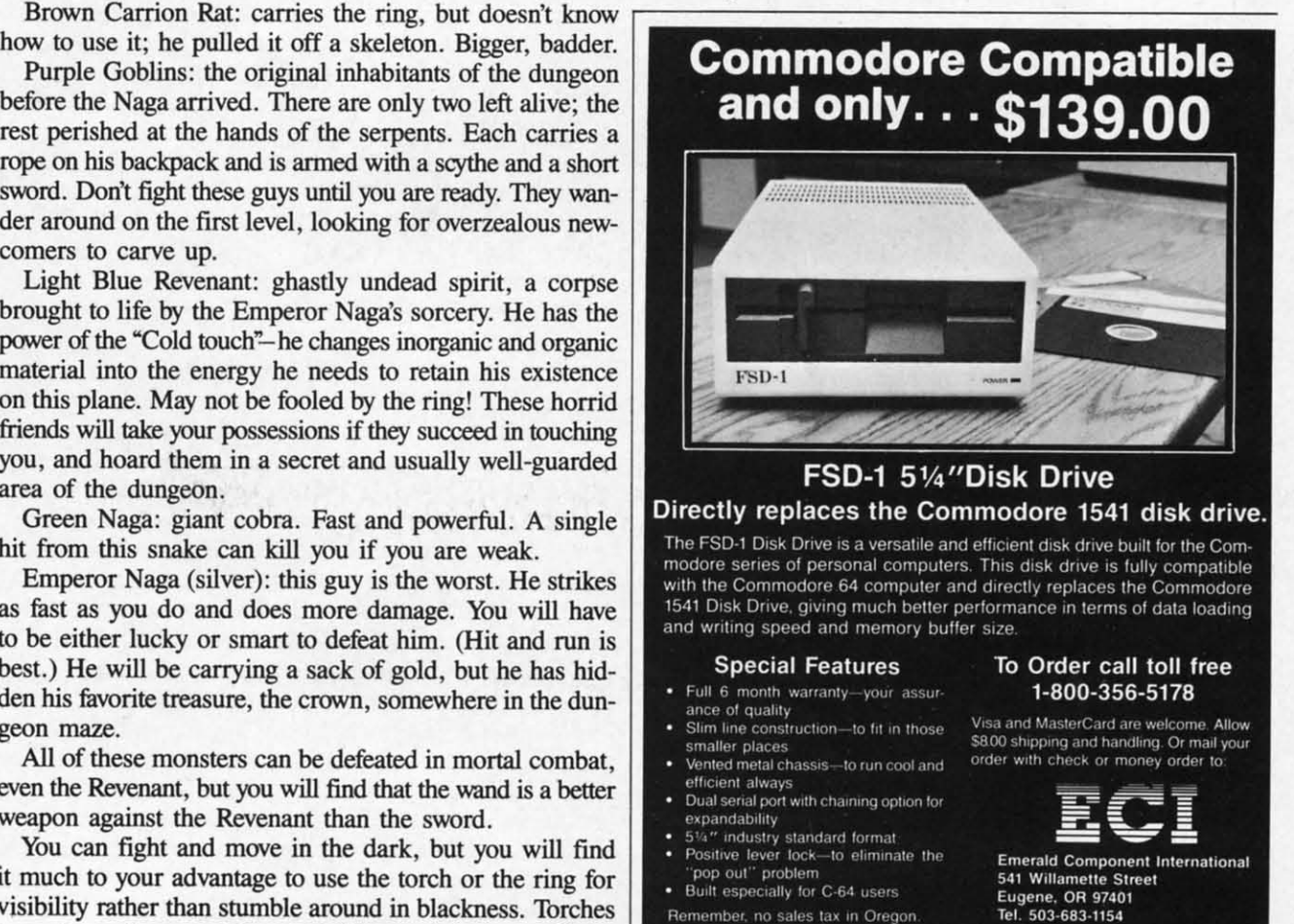

**....ct., Service No. <sup>124</sup>**

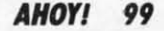

If you are hale and well, the border is black. When you are severely wounded, the border turns yellow. When you are severely wounded , the border turns yellow. When you are within a single stroke of death, the border turns red. are within a single stroke of death, the border turns red. However, the greatest advantage you have over the mon-However, the greatest advantage you have over the monsters is that your wounds can heal, while theirs are cumulative until they are killed. Good strategy can entail hitting a creature several times, running away and resting for a while (until the border turns to yellow or black again), and coming (until the border turns to yellow or black again), and coming back to deliver the death blow. back to deliver the death blow.

You do not have to hit the joystick button repeatedly to You do not have to hit the joystick button repeatedly to keep slashing with the sword, simply hold it down to keep keep slashing with the sword, simply hold it down to keep raining blows-but a friend of mine claims you can time the strokes better if you keep popping the button. the strokes better if you keep popping the button.

You grow stronger by spending time in the dungeon and You grow stronger by spending time in the dungeon and by killing other creatures. Don't take on a creature outside by killing other creatures. Don't take on a creature outside your capabilities, or descend to the maelstrom of the second level, until you are strong enough! level, until you are strong enough!

The first level is rather easy-you may be killed several The first level is rather easy - you may be killed several times before you get the hang of it, but eventually you should be able to kill anything with a few blows on the first level. be able to kill anything with a few blows on the first level. When you are strong enough and you have the rope, you When you are strong enough and you have the rope, you can go down to the serpent's lair, the second level. The seccan go down to the serpent's lair, the second level. The second level is the stronghold of the Emperor Naga and his evil servants. . evil servants.

Stand on a block that has an open shaft leading down, Stand on a block that has an open shaft leading down, HOLD the rope (should be lit in yellow), and press the HOLD the rope (should be lit in yellow), and press the button. You will hear your descent, and the next screen that button. You will hear your descent, and the next screen that appears will be a view with a ceiling exit above you somewhere on the second level. Th go back up, you stand on appears will be a view with a ceiling exit above you where on the second level. To go back up, you stand on a block that has both a ladder and a ceiling exit, holding a block that has both a ladder and a ceiling exit, holding the rope, and press the button. You will hear your ascent, the rope, and press the button. You will hear your ascent, and you will be back on the first level. You cannot go up and you will be back on the first level. You cannot go up when there is a ceiling exit only, with the exception of the first one you saw when the game started, which is the one first one you saw when the game started, which is the one you leave through to win the game! you leave through to win the game!

You will notice that the game has true three dimensional You will notice that the game has true three dimensional graphics, with the creatures closest to you obscuring the graphics, with the creatures closest to you obscuring the ones behind them-and if you look you will even see crea-<br>tures behind ladders. tures behind ladders.

In your search for the crown, you will see rooms, cof-<br>fins, ladders, shafts, and ceiling exits. The coffins cannot fins, ladders, shafts, and ceiling exits. The coffins cannot be opened. Ladders that stand vacant in corridors are exits be opened. Ladders that stand vacant in corridors are exits to the surface that were sealed off by the Naga. You cannot to the surface that were sealed off by the Naga. You cannot climb up them without an exit above them. climb up them without an exit above them.

The rooms are the most puzzling of obstacles. All rooms The rooms are the most puzzling of obstacles. All rooms have four doors. Although a door can be locked from the outside, keeping you out, you can always leave from the outside, keeping you out, you can always leave from the inside of a room in any direction if there is a corridor outside that way. The doors are self-latching, however, and will re-that way. The doors are self-latching, however, and will remain locked behind you until you unlock them with either main locked behind you until you unlock them with either the key or the wand. Then you can pass freely through the the key or the wand. Then you can pass freely through the door both ways. Because the view of a door from the inside door both ways. Because the view of a door from the inside of a room looks identical no matter which direction you of a room looks identical no matter which direction you face, the only way you can tell you have turned inside a room is the flash of the command bar and a change in your direction indicators. If you are inside a room and you hear a beep when you try to go through a door, indicating it is a beep when you try to go through a door, indicating it is impassable, it is ror one of two reasons: there is a stone impassable, it is for one of two reasons: there is a stone wall on the other side, or the door is rusted shut and cannot wall on the other side, or the door is rusted shut and cannot

be opened by (hint) earthly means. When you are outside and hear a beep, the door is merely locked. (Use the key.) and hear a beep, the door is merely locked. (Use the key.)

The most confusing obstacle in the dungeon is the invisible barrier, conjured up by the Emperor Naga to protect ible barrier, conjured up by the Emperor Naga to protect something of value to him. Some of these are one-way obstacles-you can walk through them but not back. The only stacles-you can walk through them but not back. The only thing that can smash these barriers is the wand, carried by thing that can smash these barriers is the wand, carried by the Revenants. It is not possible to win the game without passing through at least one of the barriers. When you are passing through at least one of the barriers. When you are walking arouhd and you suddenly hear a bump, you have walking around and you suddenly hear a bump, you have walked into an invisible barrier. walked into an invisible barrier.

There are multiple partitions on each floor, and you may There are multiple partitions on each floor, and you may have to go down, then come up again, or even go down have to go down, then come up again, or even go down again to get to them. It can get very confusing, and it is again to get to them. It can get very confusing, and it is helpful to map the dungeon extensively in your travels. A helpful to map the dungeon extensively in your travels. A friend can do this while you battle the monsters, or you friend can do this while you battle the monsters, or you can do it yourself. can do it yourself.

I

( I [ [ [ [ [ [ [ [ [ [ [ [ [

[ [ [ [ r [ [ [ [ [ [ [ [ [  $\overline{\mathfrak{l}}$ 

Avoid the spirits at all cost! The Revenants can steal all Avoid the spirits at all cost! The Revenants can steal all your possessions with a single touch, even when you have the ring on. Sooner or later, however, you will have to kill the ring on. Sooner or later, however, you will have to kill one to get a wand. Do it wisely, by slashing and then moving back. If you stand toe to toe and slug it out he is sure to get your equipment before he expires. get your equipment before he expires.

When you get the crown and have brought all the ob-When you get the crown and have brought all the objects on the command bar to the first floor, go to the original space you started in, under the ceiling exit you dropped inal space you started in, under the ceiling exit you dropped down into the vault through, and USE the rope to win the down into the vault through, and USE the rope to win the game! Only when you have everything (all objects on the game! Only when you have everything (all objects on the command bar lit in light red) can you exit and win the game. command bar lit in light red) can you exit and win the game.

There is a great deal more I could hint about, but I think There is a great deal more I could hint about, but I think half the fun of the game is solving the riddles in it and dis-half the fun of the game is solving the riddles in it and discovering the secret location of the crown. I leave the heavy exploration up to you. The game is seriously addictive, exploration up to you. The game is seriously addictive, which I noted when I let several of my friends play it, and most of them yearned to break into the source listing and most of them yearned to break into the source listing and deduce the secrets of the *lilUlt.* For this reason I disabled deduce the secrets of the *Ibult.* For this reason I disabled the RUN STOP and RESTORE keys, as well as UST, while the RUN STOP and RESTORE keys, as well as LIST, while the game is running. the game is running.

I challenge you to win the game fairly. I think you will find it every bit as simultaneously frustrating and exhilarfind it every bit as simultaneously frustrating and exhilarating as Zork itself! The save feature of the game allows you to set aside a game and come back to it, so you can you to set aside a game and come back to it, so you can play it for weeks before winning it, and I think even then play it for weeks before winning it, and I think even then you will return to the *lbult* for regular sojourns. you will return to the *Ibult* for regular sojourns.

Th use the load feature, hit 12 at the prompt on the title To use the load feature, hit f2 at the prompt on the title screen and enter the name of the file you wish to load. The screen and enter the name of the file you wish to load. The filename must be II letters or less. If you hit RETURN filename must be 11 letters or less. If you hit RETURN with no input, the load will default to "LASTDUNGEON". The last game will be loaded, if you saved a game the last The last game will be loaded , if you saved a game the last time you played. To save a game, go to the command bar time you played. To save a game, go to the command bar at any time during the course of a game and hit 18. The at any time during the course of a game and hit fB. The current game will be saved to disk for you under the name "LASTDUNGEON". The reason the load feature asks you "LASTDUNGEON". The reason the load feature asks you for the name of the file is that I plan to create new dungeon files if this game meets with reader approval. In that event, files if this game meets with reader approval. In that event, you will be able to enter the name of the new file to load in, instead of "LASTDUNGEON", and playa whole new in, instead of "LASTDUNGEON", and playa whole new version of the game with a new floorplan and new puzzles to solve!  $\Box$  *SEE PROGRAM LISTING ON PAGE 120* 

Attention new Ahoy! readers! You must read the following information very carefully prior to typing in programs listed in Ahoy! Certain Commodore characters, commands, and strings of characters and commands will appear in a special format. Follow the instructions and listing guide on this page.

ROGRAM I.ISTING

In the following pages you'll find several pro-<br>
In the following pages you'll find several pro-<br>
In the following pages you'll find several programs that you can enter on your Commo-<br>dore computer. But before doing so, read this dore computer. But before doing so. read this entire page carefully. entire page carefully.

To insure clear reproductions. *Ahoy!s* program listings To insure clear reproductions, *Ahoy!s* program listings are generated on a daisy wheel printer. incapable of printing the commands and graphic characters used in Comare generated on a daisy wheel printer, incapable of print-<br>ing the commands and graphic characters used in Com-<br>modore programs. These are therefore represented by various codes enclosed in brackets []. For example: the various codes enclosed in brackets [ ). For example: the SHIFT CLR/HOME command is represented onscreen by a heart  $\Box$ . The code we use in our listings is [CLEAR]. The chart below lists all such codes which you'll encounter in our listings, except for one other spe-you'll encounter in our listings, except for one other special case. cial case.

The other special case is the COMMODORE and The other special case is the COMMODORE and SHIFf characters. On the front of most keys are two sym-SHIFT characters. On the front of most keys are rwo symbols. The symbol on the left is ohtained by pressing that bols. The symbol on the left is obtained by pressing that key while holding down the COMMODORE key; the key while holding down the COMMODORE key; the symbol on the right, by pressing that key while holding symbol on the right, by pressing that key while holding down the SHIFf key. COMMODORE and SHIFf chardown the SHIFT key. COMMODORE and SHIFT characters are represented in our listings by a lower-case "s" or "c" followed by the symbol of the key you must hit. or "c" followed by the symbol of the key you must hit. COMMODORE J, for example, is represented by [c 1], COMMODORE J, for example, is represented by [c 1], and SHIFT J by [s 1]. and SHIFT J by [s 1].

Additionally, any character that occurs more than two times in a row will be displayed by a coded listing. For example, [3 "[LEFT]"] would be 3 CuRSoR left commands in a row, [5 "[s EP]"] would be 5 SHIFTed English Pounds, and so on. Multiple blank spaces will be noted in similar fashion: e.g., 22 spaces as  $[22 "$  "]. example, [3 "[LEFT]"] would be 3 CuRSoR left com-<br>mands in a row, [5 "[s EP]"] would be 5 SHIFTed En-<br>glish Pounds, and so on. Multiple blank spaces will be

Sometimes you'll find a program line that's too long for the computer to accept (C-64 lines are a maximum for the computer to accept (C-64 lines are a maximum of 80 characters, or 2 screen lines long; VIC 20 lines, of 80 characters, or 2 screen lines long; VIC 20 lines, a maximum of 88 characters, or 4 screen lines). To enter these lines, refer to the *BASIC Commal/d Abbrevia-*a maximum of 88 characters, or 4 screen lines). To ter these lines, refer to the *BASIC Commalld Abbrevia*tions Appendix in your User Manual.

On the next page you'll find our *Bug Repellent* pro-On the next page you'll find our Bug *Repel/ellt* grams for the C-128 and C-64. The version approprigrams for the C-128 and C-64. The version appropri-<br>ate for your machine will help you proofread our programs after you type them. (Please note: the *Bug Repel-lent* line codes that follow each program line, in the *lent* line codes that follow each program line, in the whited-out area, should *not* be typed in. See the instructions preceding each program.) tions preceding each program.)

Also on the following page you will find *Flankspeed*, our ML entry program, and instructions on its use.  $\Box$ Call Ahoy! at 2U-239-0855 with any problems, Call *Ahoy!* at 212-239-0855 with any problems.

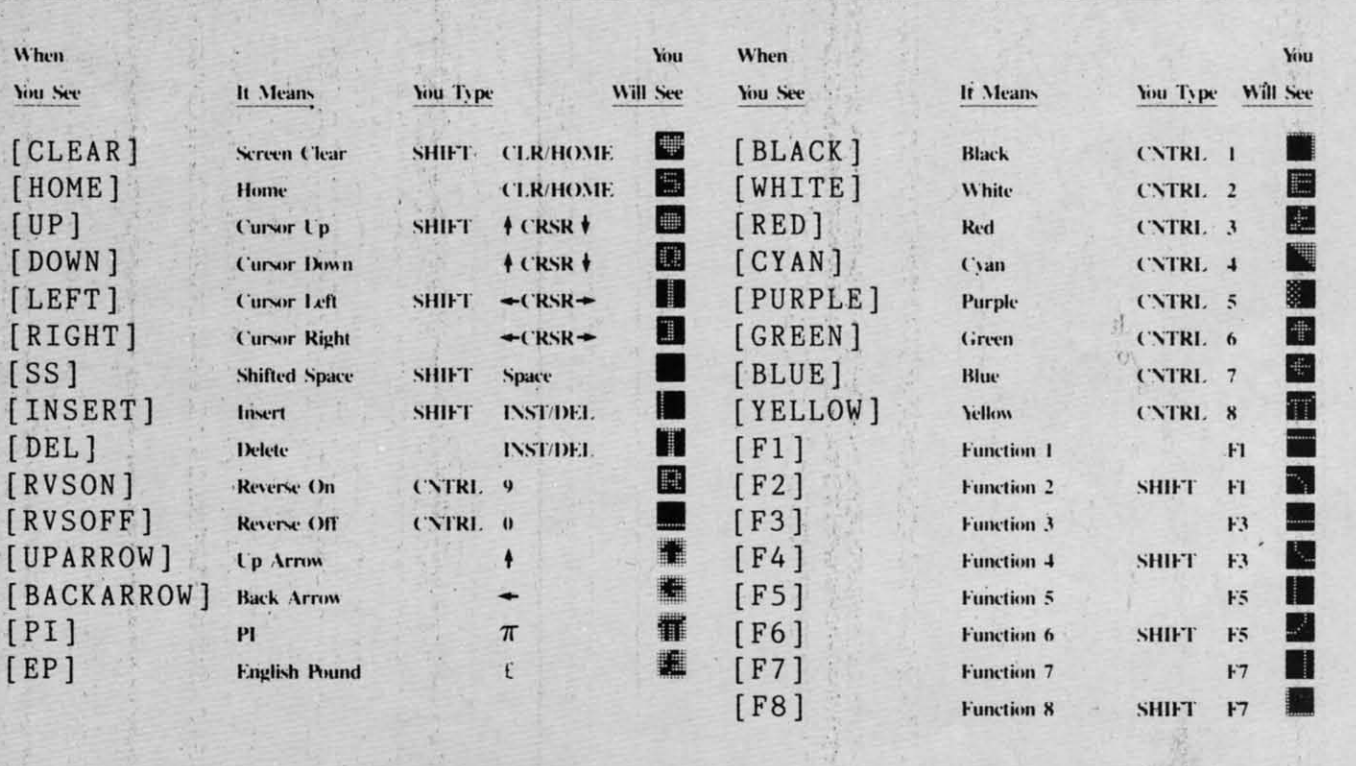

#### **BUG REPELLENT By MICHAEL KLEINERT and DAVID BARRON**

Bug Repellent is a checksum program used for proofreading BASIC listings typed in from Ahoy! magazine. For each program line you enter, Bug Repellent will produce a two-letter code that should match the code listed beside that line in the magazine.

Type in, save, and run the *Bug Repellent*. (If you have a C-64, type in the C-64 version. If you have a C-128, you will need to type in the C-64 version for use with C-64 programs, and the C-128 version for use with C-128 programs.) If you have typed in *Bug Repellent* properly, you will get the message BUG REPELLENT INSTALLED; otherwise you will get an error message. If you get an error message, double check the *Bug Repellent* program for typing mistakes. Type NEW and hit RETURN. Then type in and save, or load, the Ahoy! program you wish to check. Type in SYS 49152 for the C-64 version or SYS 3072 for the C-128 version and hit RETURN (this will begin execution of *Bug Repellent*). You will see the prompt SCREEN OR PRINTER ? Hit S if you want the codes listed on the screen, or P if you want them listed on the printer. To pause the listing depress and hold the SHIFT key.

Compare the codes your machine generates to those listed to the right of the corresponding program lines. If you spot a difference, that line contains an error. Write down the numbers of the lines where the contradictions occur. LIST each line, locate the errors, and correct them.

#### **COMMODORE 64 VERSION COMMODORE. 64 VERSION**

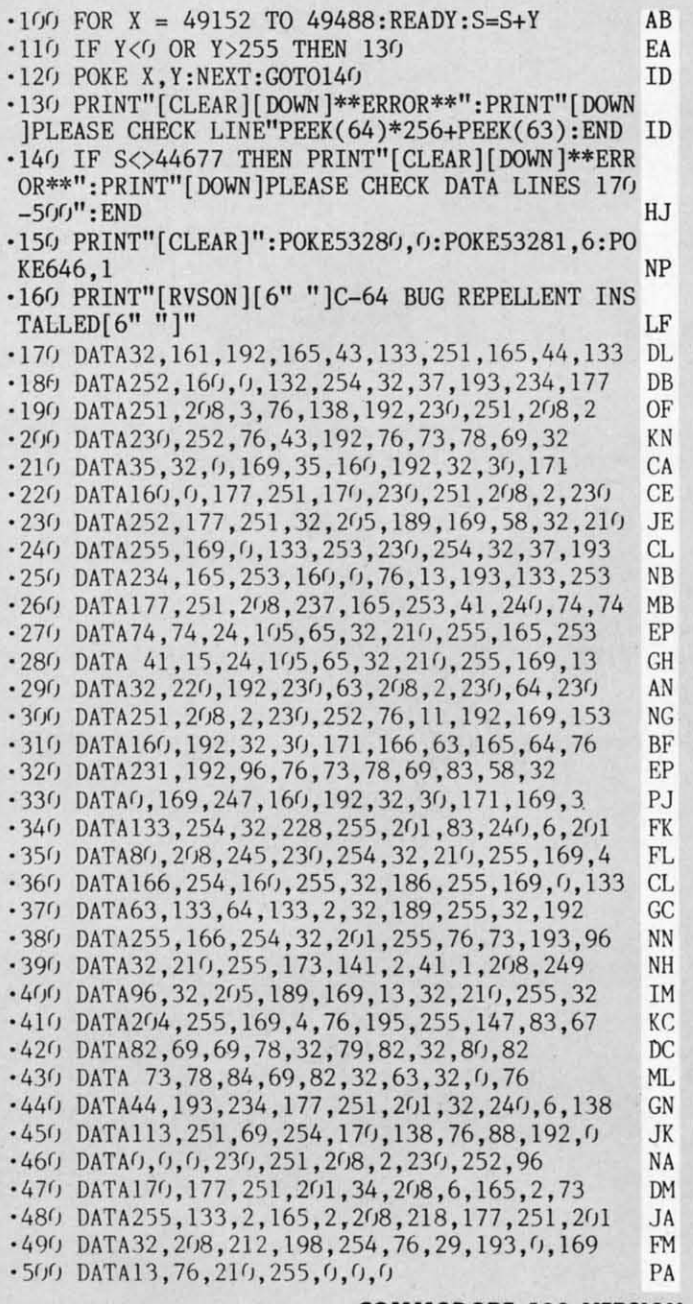

#### **COMMODORE 128 VERSION COMMODORE 128 VERSION**

 $\cdot$ 100 FAST: FOR X = 3072 TO 3520: READ Y: POKE X, Y :S=S+Y:TRAP110:NEXT:SLOW IH .110 SLOW:IF S<>49057 THEN PRINT"[CLEAR][DOWN] \*\*ERROR\*\*": PRINT" [ DOWN ] PLEASE CHECK DATA LINE S 140-390": END JA

·160 DATA 12,76,73,78,69,32,35,32,0,169,35,160 ,12,32,BfI,13,161),0,177 OL ,12 , 32 ,8'),13 ,160 , 0 , 177 OL .170 DATA 251,170,230,251,208,2,230,252,177,25 1,32,89,13,169,58,32,98 EF 1 , 32 ,89 , 13, 169,58 , 32 ,98 EF 180 DATA 13,169,0,133,253,230,254,32,37,13,23 4,165,253,160,0,76,13 JO 4 , 165 , 253 , 160 , 0 , 76,13 JO -190 DATA 13,133,253,177,251,208,237,165,253,4 · 190 DATA 13 ,133, 253 , 177 , 251 , 208 , 237 , 165 , 253 ,4 1,240,74,74,74,74,24 LC .200 DATA 105,65,32,98,13,165,253,41,15,24,105 ,65,32,98,13,169,13,32 DE ,65,32,98 ,13 , 169 ,13 , 32 DE .210 DATA 220, 12, 230, 65, 208, 2, 230, 66, 230, 251, 2 08,2,230,252,76,11,12 GM 08,2,230,252,76,11,12 GM<br>
08,2,230,252,76,11,12 c20 DATA 169,153,160,12,32,80,13,166,65,165,6 6,76,231,12,96,76,73,78. CP 6 , 76 , 231,12 , 96 , 76 , 73 , 78 CP -230 DATA 69,83,58,32,0,169,247,160,12,32,80,1 · 230 DATA 69 ,83 , 58 , 32 , 0 , 169 , 247,160 , 12 , 32 ,80 , 1 3,169,3,133,254,32,107 HC · 240 DATA 13, 201, 83, 240, 6, 201, 80, 208, 245, 230, 2 54,32,98,13,169,4,166 GK 54,32 , 98 ,13 , 169 , 4 , 166 GK  $\cdot$  250 DATA 254, 160, 255, 32, 116, 13, 169, 0, 133, 65, 1 33,66,133,250,32,125,13 LB 33 , 66 , 133 , 250 , 32 ,125 , 13 LB -260 DATA 32,134,13,166,254,32,143,13,76,73,13 ·260 DATA 32 , 134 , 13,166,254 , 32 , 143 , 13,76 ,73 , 13 ,96,32,98,13,165,211 JF , 96 , 32 , 98 ,13,165 , 211 JF  $\cdot$  270 DATA 234,41,1,208,249,96,32,89,13,169,13, 32,98,13,32,152,13,169,4 GD 32 , 98 , 13 , 32 ,152 , 13 , 169 , 4 GO <sup>280</sup> DATA 76,161,13,147,83,67,82,69,69,78,32,7 9,82,32,8'),82,73,78,84,69 PL 9 , 82 , 32 ,8(),82 , 73 , 78,84 , 69 PL

-121) PRINT"[CLEARj[llOWNj C-128 BUG REPELLENT ·12fJ PRINT" [CLEAR][OOWN ) C-128 BUG REPELLENT INSTALLED" II INSTALLED" II .130 PRINT"[4" "]TYPE SYS 3072 TO ACTIVATE" IN -140 DATA 32,161,12,165,45,133,251,165,46,133, ·140 DATA 32 , 161 , 12 ,165 , 45 ,133,251, 165 , 46,133, 252,161),0,132,254,32,37 OF 252,160 ,0, 132 , 254 , 32 , 37 OF '150 DATA 13,234,177,251,21~,3,76,138,12,230,2 ·150 DATA 13 , 234 , 177 , 251 , 208 , 3 , 76 , 138 , 12 , 230 , 2 51,208,2,230,252,76,43 NC

- .290 DATA 82,32,63,32,0,76,44,13,234,177,251,2 01,32,240,6,138,113,251,69 OK 01 , 32 , 240 , 6 , 138 ,113 , 251, 69 OK ·300 DATA 254, 170, 138, 76, 88, 12, 0, 0, 0, 0, 230, 251
- ,208,2,230,252,96,170,177 FJ
- ·310 DATA 251,201,34,208,6,165,250,73,255,133, · 31') DATA 251, 2(Jl , 34, 2()8 ,6 ,165 , 25f) ,73 , 255,133, 250,165,250,208,218,177 GA
- · 320 DATA 251, 201, 32, 208, 212, 198, 254, 76, 29, 13, 0,169,13,76,98,13,0,0,32 FI
- ·330 DATA 170,13,32,226,85,76,180,13,32,170,13 ·330 DATA 170 , 13,32 , 226 , 85 ,76 ,180 , 13 , 32 ,1 70 ,13 ,32,50,142,76,180,13,32 . OF
- .340 DATA 170, 13, 32, 210, 255, 76, 180, 13, 32, 170, 1 *3,32,228,255,76,lBf),13,32* AK 3,32,228 , 255 , 76 , 18'), 13 , 32 AK
- -350 DATA 170,13,32,186,255,76,180,13,32,170,1 · 350 DATA 170 , 13 , 32 ,186 , 255,76 , 180, 13 , 32,170 , 1 3,32,189,255 BP
- .360 DATA 76,180,13,32,170,13,32,192,255,76,18 1),13,32,171),13 FP -371) DATA 32,21)1,255,76 *,IBf),13,* <sup>32</sup> ,171),13, 32,211 · 37(J DATA 32 , 2()1 , 255 , 76, 18'), 13 ,32 ,1 7(J, 13 , 32 , 2() 0, 13, 32, 170, 13 FP
- 4,255,76,181),13,32,170 ID 4 , 255 ,76 , 18'), 13 , 32 , 17() ID
- '380 DATA 13,32,195,255,76,180,13,133,67,169,0 · 38() DATA 13 , 32, 195 , 255 , 76 , 18(),13 , 133 , 67 ,169,')  $,141,0,255,165,67,96$  BJ
- ·390 DATA 133,67,169,0,141,1,255,165,67,96,0,0 · 39f) DATA 133 , <sup>67</sup> , <sup>169</sup> ,'), 141,1 ,255 ,165 , <sup>67</sup> , 96,'),') ,  $0$  is a set of  $\overline{\phantom{a}}$  if  $\overline{\phantom{a}}$  if  $\overline{\phantom{a}}$  if  $\overline{\phantom{a}}$  if  $\overline{\phantom{a}}$ ,  $\overline{0}$  if the set of  $\overline{1}$  is the set of  $\overline{1}$  if  $\overline{1}$  is the set of  $\overline{1}$  if  $\overline{1}$  is the set of  $\overline{1}$  if  $\overline{1}$  is the set of  $\overline{1}$  if  $\overline{1}$  is the set of  $\overline{1}$  if  $\overline{1}$  is the set o

'1 ·1

# **FLANKSPEED FOR THE C-64 By GORDON F. WHEAT FLANKSPEED FOR THE C-64 By GORDON F. WHEAT**

Flankspeed will allow you to enter machine language *Ahoy!* programs without any mistakes. Once you have typed the program in, save it for future use. While entering an ML program with Flankspeed there is no need to enter spaces or hit the carriage return. This is all done automatically. If you make an error in a line a bell will ring and you will be asked to enter it again. To LOAD in a program Saved with *Flankspeed* use LOAD "name",1,1 for tape, or LOAD "name",8,1 for disk. The function keys may be used after the starting and ending addresses have been entered. may be used after che slarting and ending addresses have been entered.

fl - SAVEs what you have entered so far.

f3-LOADs in a program worked on previously.

f5-To continue on a line you stopped on after LOADing in the previous saved work.

f7 temporarily freezes the output as well.

lE .c

M

.<br>P

IC

X

K

IJ

ЭA T

)F

**AK** 

3P 7P

[D

3J

L

JD.

B

JF

F

10 IF

lL

IF

IC

Ī N

•

•<br>•<br>• > s •

" n ;. s u n

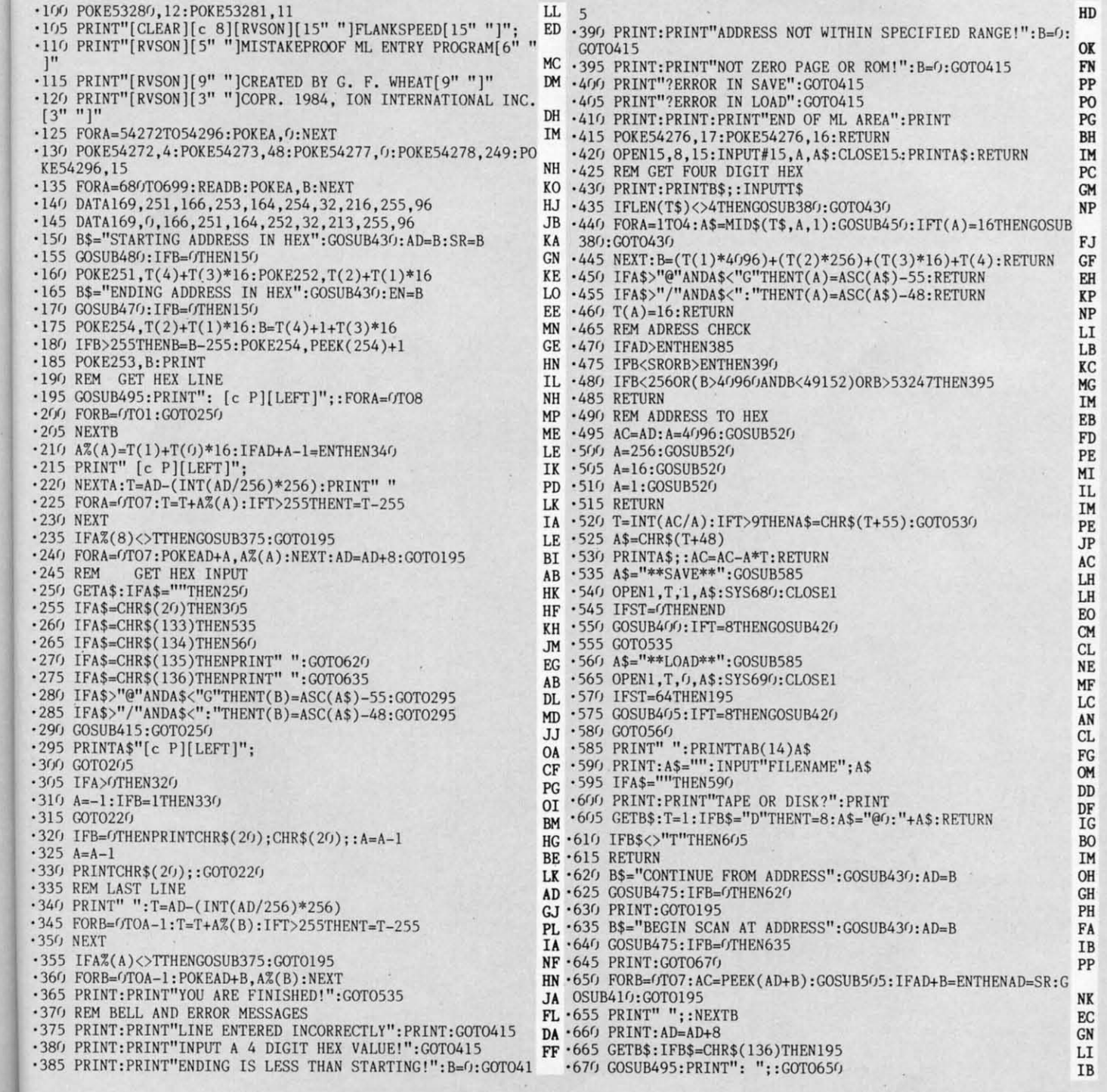

#### **AHOYI 103 AHOY/ 103**

f7-Scans through the program to locate a particular line, or to find out where you stopped the last time you entered the program.

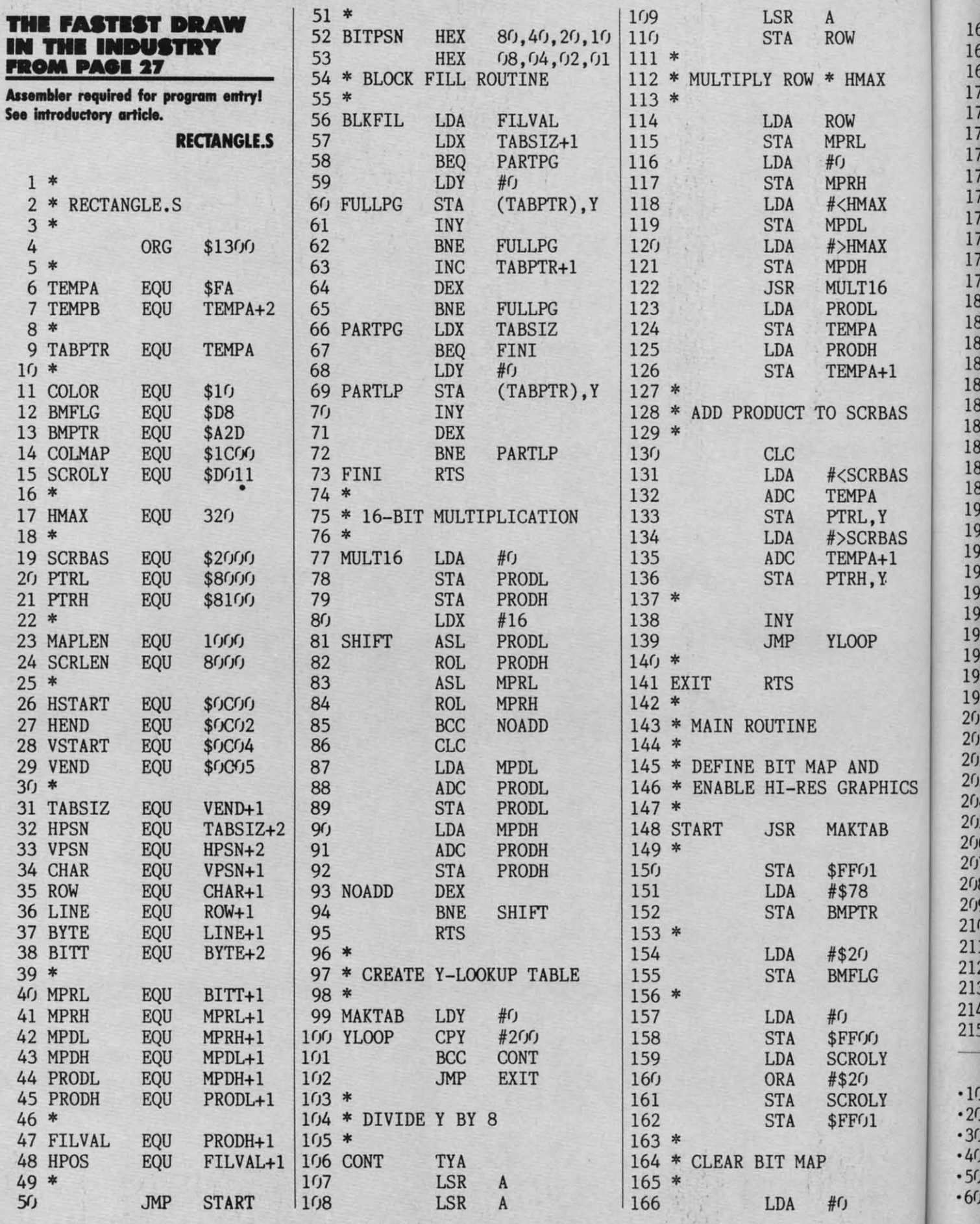

**104 AHOY!** 

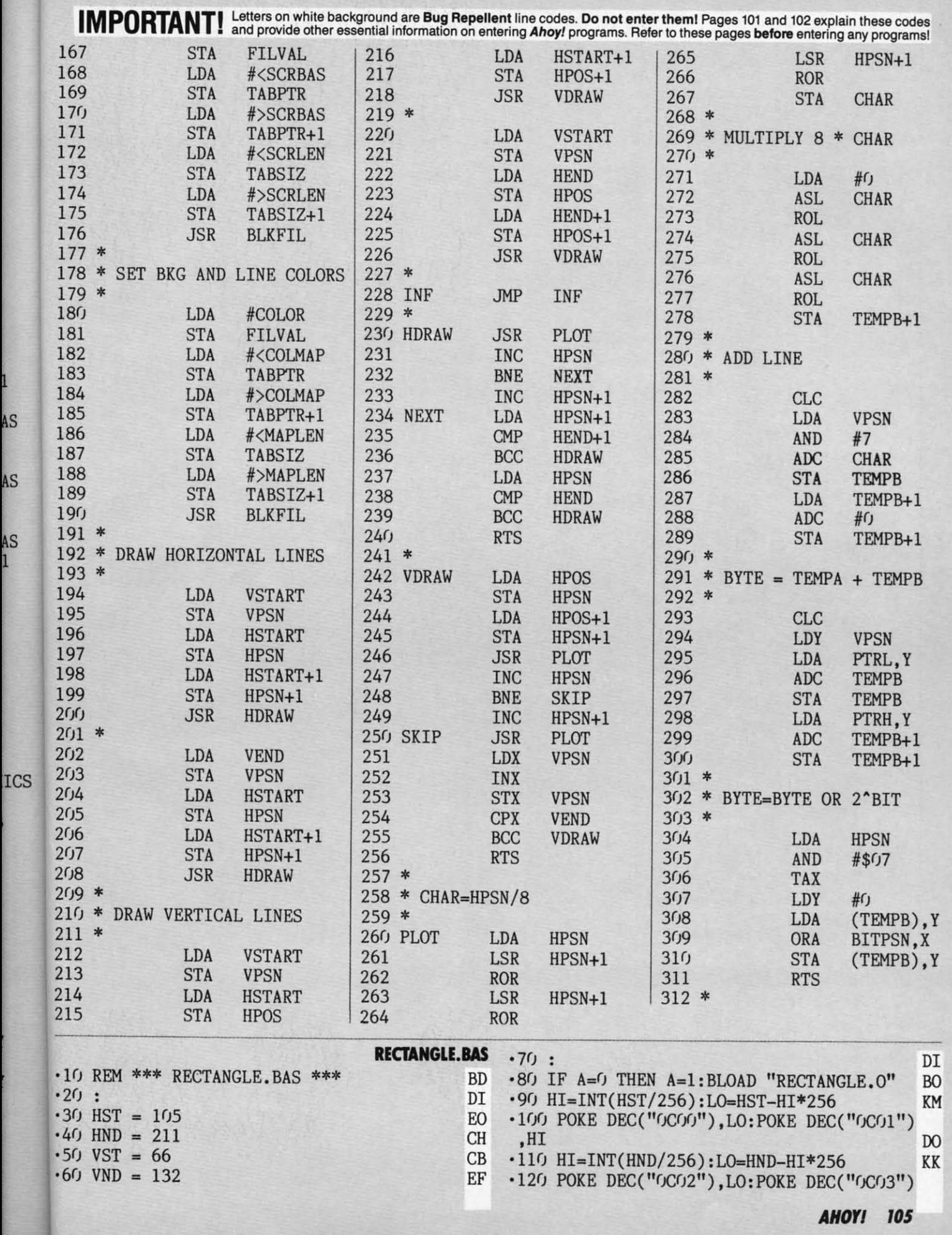

IMPORTANT! Letters on white background are Bug Repellent line codes. Do not enter them! Pages 101 and 102 explain these codes (N) and provide other essential information on entering Ahoy! programs. Refer to these pages bef

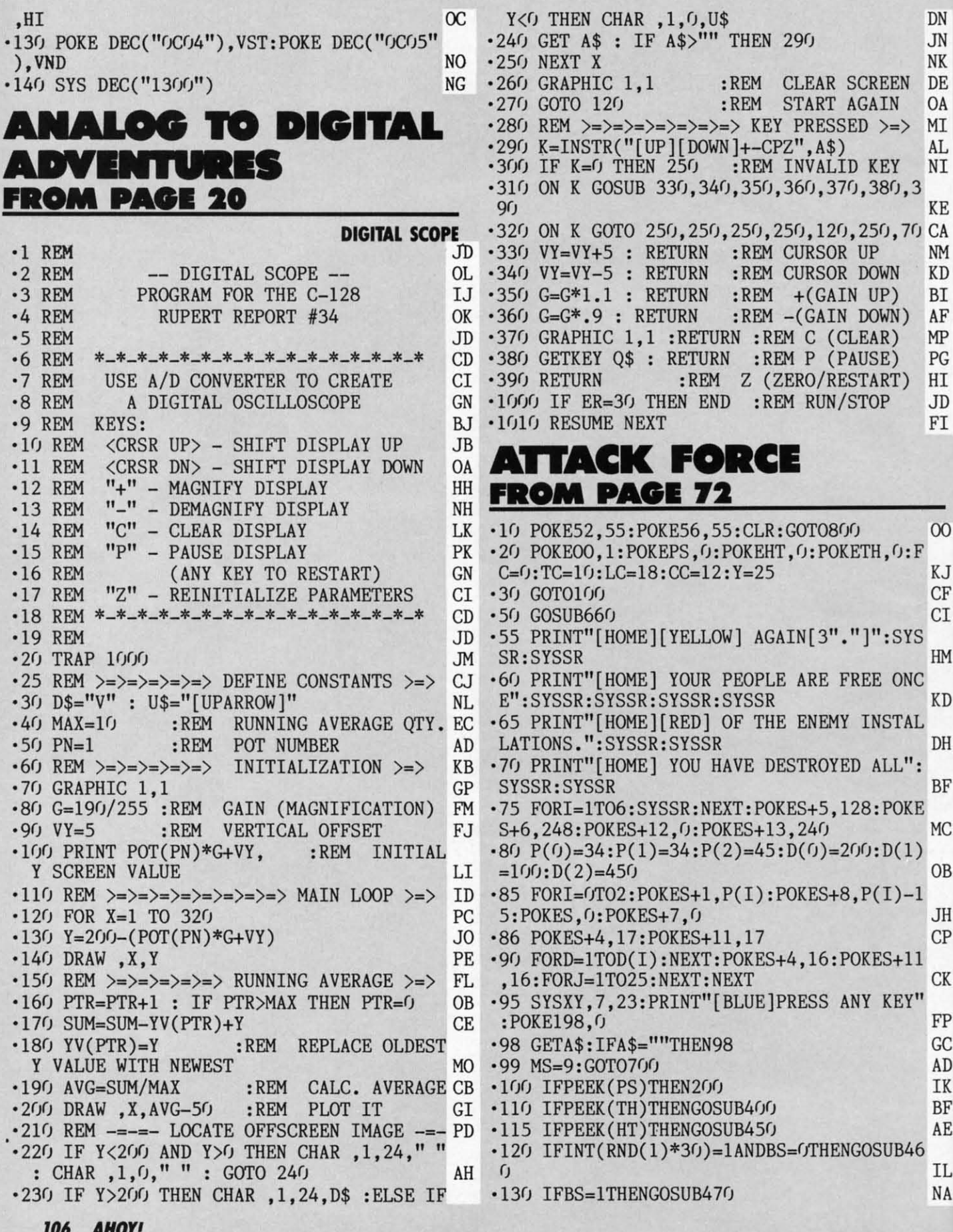

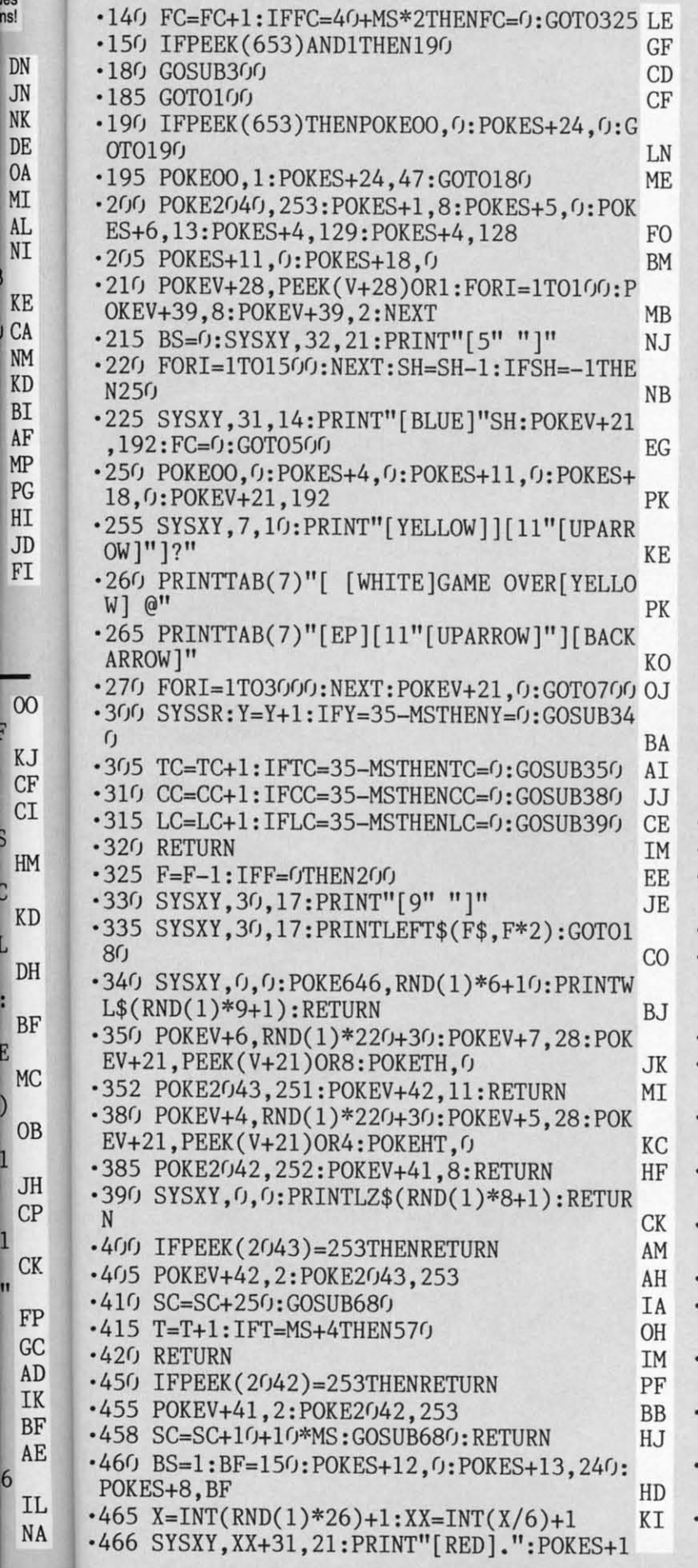

les<br>ns!

6

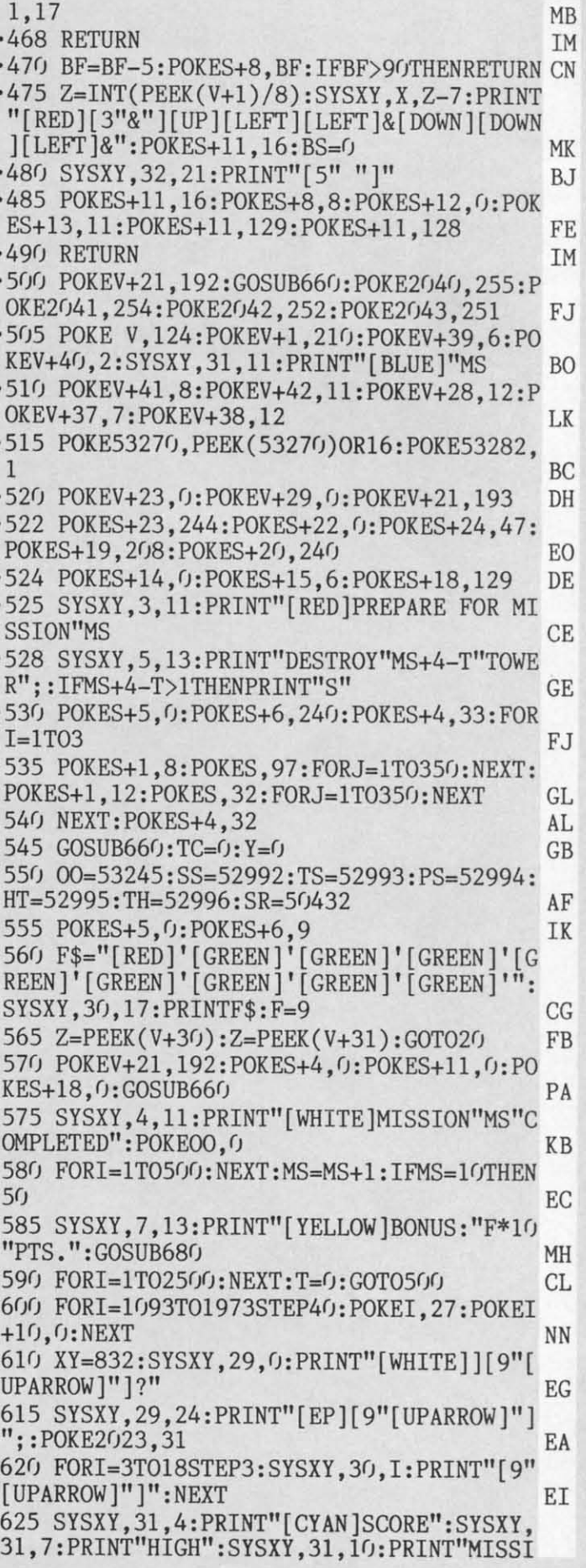

**AHOY! 107** 

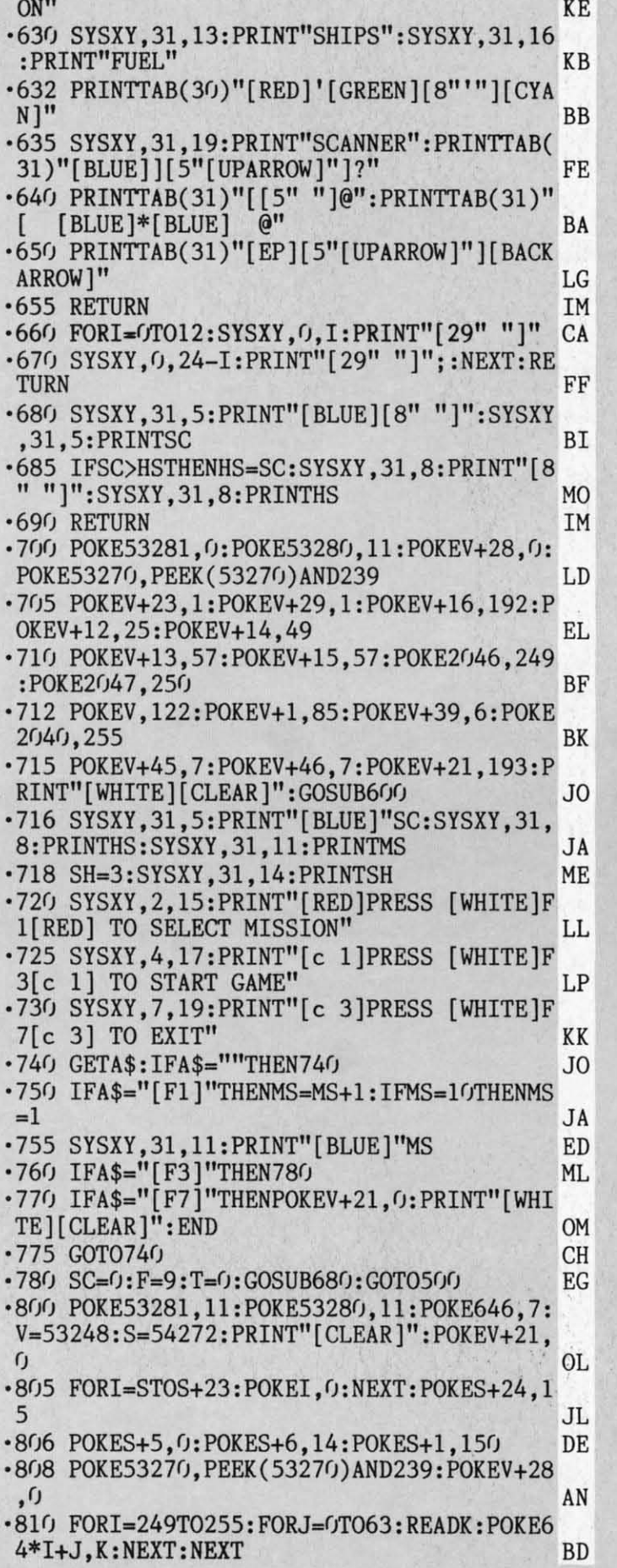

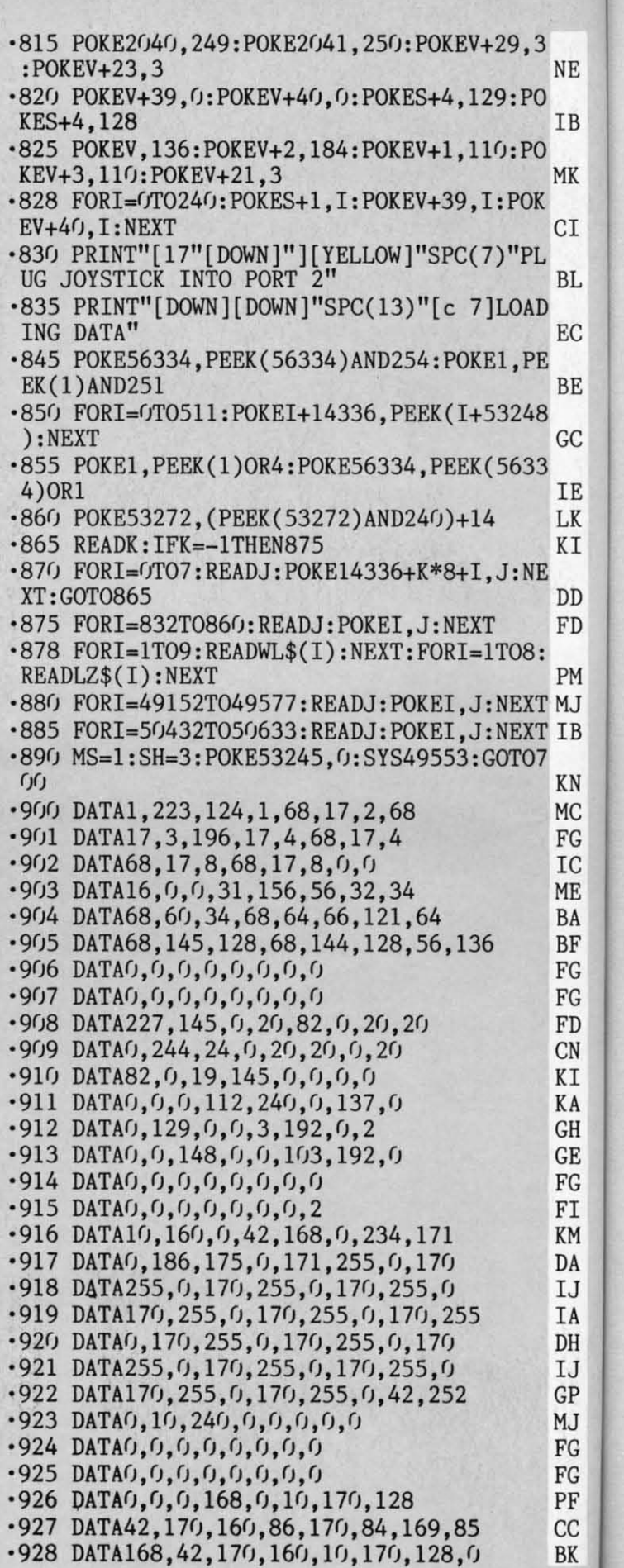

**". AHOrl 708 AHOrl** 

Cwww.commodore.ca

.' ·, .1

· ,

· ' .,

)

.1

.1 ·, ·, ·, ·, ·(

.(

 $\ddot{\hspace{1mm}}$ .<br> $\ddot{\hspace{1mm}}$ .

. (

· ( .( · ( .(

NE NE IB MK CI BL BL EC EC BE BE GC GC IE IE LK LK KI KI DD DD FD FD PM MJ IB KN MC FG FG IC IC ME ME BA BA BF BF FG FG FG FG FD FD CN CN KI KI KA KA GH GH GE GE FG FG FI FI  $\mathbf{M}$ DA DA  $\left| \begin{array}{c} 1 \end{array} \right|$ IA IA DH DH  $IJ$ GP GP MJ MJ  $F_{\mathbf{G}}$  $\mathbf{G}$ PF PF JC BK BK '930 DATA0,0,0,0,0,0,0,0 FG -930 DATA0,0,0,0,0,0,0,0 FG '931 DATA0,0,0,0,0,0,0,18 IC -931 DATA0,0,0,0,0,0,0,18 IC  $.932$  DATA $0, 0, 0, 2, 10, 0, 0, 0$ ·933 DATA0,2,8,8,32,34,0,0 OL -933 DATA0,2,8,8,32,34,0,0 OL ·934 DATA138,128,10,10,0,2,168,162 HK -934 DATA138,128,10,10,0,2,168,162 HK '935 DATA138,42,162,34,136,128,40,170 EO -935 DATA138,42,162,34,136,128,40,170 EO '936 DATA162,10,170,32,34,170,136,10 MJ -936 DATA162,10,170,32,34,170,136,10 MJ ·937 DATA40,168,136,170,32,0,34,136 IF -937 DATA40,168,136,170,32,0,34,136 IF '938 DATA2,138,128,32,40,32,8,32 00 -938 DATA2,138,128,32,40,32,8,32 00 '939 DATA128,0,2,8,0,32,0,255 PN -939 DATA128,0,2,8,0,32,0,255 PN '940 DATA0,0,0,0,0,0,0,0 FG -940 DATA0,0,0,0,0,0,0,0 FG '941 DATA0,0,0,0,128,0,32,128 LE '942 DATA0,32,128,0,32,128,0,32 OL -941 DATA0,0,0,0,128,0,32,128 LE -942 DATA0,32,128,0,32,128,0,32 OL '943 DATA128,0,32,128,0,032,0,0 AA -943 DATA128,0,32,128,0,032,0,0 AA '944 DATA0,0,0,0,0,0,0,0 FG -944 DATA0,0,0,0,0,0,0,0 FG '945 DATA0,0,0,0,0,0,0,0 FG -945 DATA0,0,0,0,0,0,0,0 FG '946 DATA0,0,0,0,0,0,0,0 FG -946 DATA0,0,0,0,0,0,0,0 FG '947 DATA0,0,0,0,0,0,0,0 FG -947 DATA0,0,0,0,0,0,0,0 FG '948 DATA0,64,0,0,64,0,0,64 CI -948 DATA0,64,0,0,64,0,0,64 CI '949 DATA0,0,224,0,0,224,0,l NF -949 DATA0,0,224,0,0,224,0,l NF '950 DATA176,0,l,16,0,l,16,0 DA -950 DATA176,0,l,16,0,1,16,0 DA '951 DATAl,176,0,l,240,0,l,240 IG -951 DATAl,176,0,l,240,0,l,240 IG '952 DATA0,6,236,0,14,238,0,14 EF -952 DATA0,6,236,0,14,238,0,14 EF '953 DATA174,0,29,183,0,189,183,160 OM -953 DATA174,0,29,183,0,189,183,160 DM '954 DATA253,183,224,253,183,224,7,28 PI -954 DATA253,183,224,253,183,224,7,28 PI ·955 DATA0,0,0,0,0,0,0,0 FG -955 DATA0,0,0,0,0,0,0,0 FG '956 DATA0,216,216,216,216,216,216,216,21 6 PP '957 DATA27,27,27,27,27,27,27,27,27 PF ·958 DATA28,27,27,27,24,15,0,0,0 PN -958 DATA28,27,27,27,24,15,0,0,0 PN ·959 DATA29,0,0,15,24,27,27,27,27 FE -959 DATA29,0,0,15,24,27,27,27,27 FE '960 DATA30,0,0,255,0,255,0,0,0 EL -960 DATA30,0,0,255,0,255,0,0,0 EL '961 DATA31,216,216,216,24,240,0,0,0 HJ -961 DATA31,216,216,216,24,240,0,0,0 HJ '962 DATA33,0,l,15,15,29,60,124,126 GK -962 DATA33,0,1,15,15,29,60,124,126 GK '963 DATA35,0,128,240,240,184,60,62,126 EJ -963 DATA35,0,128,240,240,184,60,62,126 EJ '965 DATA38,8,90,52,191,90,52,74,16 KI -965 DATA38,8,90,52,191,90,52,74,16 KI ·966 DATA45,85,85,255,255,255,255,255,255EA -966 DATA45,85,85,255,255,255,255,255,255 EA '967 DATA44,85,93,245,245,245,245,244,240 EM -967 DATA44,85,93,245,245,245,245,244,240EM '968 DATA47,21,85,255,255,255,255,255,255 EM -968 DATA47,21,85,255,255,255,255,255,255 EM '969 DATA63,0,0,240,24,216,216,216,216 EK -969 DATA63,0,0,240,24,216,216,216,216 EK '970 DATA39,255,255,255,255,255,255,255,2 -970 DATA39,255,255,255,255,255,255,255,2  $55,-1$  ED ·971 DATA32,253,174,32,138,173,32,247,183 BO '972 DATA152,72,32,253,174,32,138,173,32 AD -972 DATA152,72,32,253,174,32,138,173,32 AD '973 DATA247,183,152,170,104,168,24,32 KF -973 DATA247,183,152,170,104,168,24,32 KF '974 DATA240,255,96 GL -974 DATA240,255,96 GL ·98() DATA"--, [3" "]/[22"-"]" FE -98() DATA"--, [3" "1/[22"-"]" FE '981 DATA"[6"-"), [3" "]/[18"-"]" GM -981 DATA"[6"-"]' [3" "]/[18"-"]" GM  $.982$  DATA" $[10"$ -"], $[3"$  "] $/[14"$ -"]" FE 983 DATA"[14"-"], [3" "]/[10"-"]" DM '984 DATA"[18"-"), [3" "]/[6"-"]" DE  $.985$  DATA" $[22"$ -"],  $[3"$  "]/--" GM ·986 DATA"--, [3" "]/[5"-"), [3" "]/[5"\_"), [3" "][3"-"]" BC ·987 DATA"[3" tI]/[21"-"],[3" tI]" OG 988 DATA"--,[3<sup>n</sup> "]/[15<sup>n</sup>-"],[3<sup>n</sup> "]/--" IB ·99() DATA" [WHITE]l [REDJ( 11"%" J(WHITE]#" DG -99() DATA" [WHITE] I [RED][ll"%"][WHITE]#" DG  $"$  "]!  $[RED][6"Z"]$  $[WHITE]$   $*$  " .992 DATA"[7" "][WHITE] ![RED][13"%"][WHIT  $E$ }#" NK .993 DATA"[13" "][WHITE]![RED][12"%"][WHI  $TEJ#''$   $I$ .994 DATA" [WHITE]![RED]%%[WHITE]#[3" "]  $![RED]$ %%[WHITE]#[3" "]![RED]%%[WHITE]#[3]  $\text{I}'$   $\text{I}'$  [RED]  $\text{ZZ}$  [WHITE]  $\#$   $\text{I}$  CF .995 DATA"[3" "][WHITE]![RED][21"%"][WHIT  $E$ }#" IC .996 DATA"[WHITE]![RED][5"%"][WHITE]#[4" "]![RED][5"%"][WHITE] $#$ [4" "]![RED][5"%"] [WHITE]#" CN [WHITE]#" CN .997 DATA" [WHITE]![RED]%[WHITE]#[3" "]![  $RED$ ]%%[WHITE]#[3" "]![RED][3"%"][WHITE]#  $[3"$  "]! $[RED][4"$ %"][WHITE]#" MG '1000 DATA173,253,207,240,37,173,0,220,41 -1000 DATA173,253,207,240,37,173,0,220,41 ,16,240,5,169,0,141,249,207,173 NH ,16,240,5,169,0,141,249,207,173 NH '1001 DATA2,207,208,6,32,45,192,32,l12,19 -1001 DATA2,207,208,6,32,45,192,32,112,19 2,173,3,207,208,3,32,3,193,32 BN 2,173,3,207,208,3,32,3,193,32 BN '1002 DATA198,192,32,74,193,108,254,207,l -1002 DATA198,192,32,74,193,108,254,207,1 73, 0, 220, 174, 0, 208, 41, 8, 240, 10 IM *'1(ft}3* DATA224,26,240,23,206,0,208,206,0,2 -1003 DATA224,26,240,23,206,0,208,206,0,2 08,173,0,220,41,4,240,10,224 GA *'1(ft}4* DATA238,240,6,238,0,208,238,0,208,l -1004 DATA238,240,6,238,0,208,238,0,208,1 73,0,220,41,1,208,12,174,1,208 GP 73,0,220,41,1,208,12,174,1,208 GP '1005 DATA224,165,144,15,206,l,208,208,10 -1005 DATA224,165,144,15,206,l,208,208,10 ,174,1,208,224,210,240,3,238,1 JN ·1006 DATA208,96,173,252,207,240,23,174,3 -1006 DATA208,96,173,252,207,240,23,174,3 ,208,224,35,144,60,206,3,208,206 KE ,208,224,35,144,60,206,3,208,206 KE *'1(ft)7* DATA3,208,2(J6,3,208,173,3,208,141,l -1007 DATA3,208,206,3,208,173,3,208,141,1 ,212,96,173,249,207,208,39,173 GG ,212,96,173,249,207,208,39,173 GG *'1(ft)8* DATA0,220,41,16,208,32,169,l,141,24 -1008 DATA0,220,41,16,208,32,169,1,141,24 9,207,141,252,207,169,2,13,21 KG 9,207,141,252,207,169,2,13,21 KG '1009 DATA208,141,21,208,173,l,208,141,3, -1009 DATA208,141,21,208,173,l,208,141,3, 208,32,64,193,173,0,208,141,2 EK 208,32,64,193,173,0,208,141,2 EK '1010 DATA208,96,169,253,45,21,208,141,21 -1010 DATA208,96,169,253,45,21,208,141,21 ,208,169,0,141,252,207,96,173,251 IF ,208,169,0,141,252,207,96,173,251 IF '1011 DATA207,201,7,208,11,162,7,189,243, -1011 DATA207,201,7,208,11,162,7,189,243, 192,157,39,57,202,208,247,173 LC 192,157,39,57,202,208,247,173 LC '1012 DATA251,207,201,12,208,16,169,0,141 -1012 DATA251,207,201,12,208,16,169,0,141 ,251,207,162,7,189,251,192,157 EF ,251,207,162,7,189,251,192,157 EF '1013 DATA39,57,202,2(J8,247,238,251,207,9 -1013 DATA39,57,202,208,247,238,251,207,9 6,0,12,63,243,192,0,0,0,0,192 GC 6,0,12,63,243,192,0,0,0,0,192 GC ·1014 DATA243,63,12,0,0,0,173,21,208,41,4 -1014 DATA243,63,12,0,0,0,173,21,208,41,4 ,201,4,240,1,96,173,250,207,240 NO ,201,4,240,1,96,173,250,207,240 NO ·1015 DATA23,173,4,208,201,231,176,10,238 -1015 DATA23,173,4,208,201,231,176,10,238 ,4,208,238,4,208,238,4,208,96 FL ,4,208,238,4,208,238,4,208,96 FL ·1016 DATA169,0,141,250,207,96,173,4,2(J8, -1016 DATA169,0,141,250,207,96,173,4,208, 201, 27, 144, 10, 206, 4, 208, 206, 4 CJ ·1017 DATA208,206,4,2(J8,96,169,1,141,250, -1017 DATA208,206,4,208,96,169,l,141,250, 207,96,162,129,142,4,212,202,142 EN 207,96,162,129,142,4,212,202,142 EN ·1018 DATA4,212,96,173,30,208,141,16,207, -1018 DATA4,212,96,173,30,208,141,16,207, 41,1,240,3,141,2,207,173,16 HM 41,1,240,3,141,2,207,173,16 HM ·1019 DATA207,41,6,201,6,208,8,169,1,141, -1019 DATA207,41,6,201,6,208,8,169,1,141, 3,207,32,184,192,173,16,207,41 GB 3,207,32,184,192,173,16,207,41 GB ·1020 DATA10,201,10,208,8,169,1,141,4,207 -1020 DATAI0,201,10,208,8,169,1,141,4,207 **AHOYI 709 AHOYt 109** -956 DATA0,216,216,216,216,216,216,216,21 6 PP -957 DATA27,27,27,27,27,27,27,27,27 PF  $55,-1$  ED -971 DATA32,253,174,32,138,173,32,247,183 BO .983 DATA"[14"-"],[3" "]/[10"-"]" DM -984 DATA"[18"-"], [3" "]/[6"-"]" DE -985 DATA"[22"-"], [3" "]/--" GM -986 DATA"--, [3" "]/[5"-"], [3" "1/[5"-"],  $[3"$  " $][3"$ -"]" BC -987 DATA"[3" "1/[21"-"],[3" "]" OG -992 DATA"[7" "][WHITE] I [RED][13"%"][WHIT E]#" NK -993 DATA"[13" "][WHITE]I[RED][12"%"][WHI TE]#" IC I[RED]%%[WHITE1#[3" "]I[RED]%%[WHITE1#[3 " "1 I [RED1%%[WHITE]#" CP -995 DATA"[3" "][WHITE] I [RED][21"%"][WHIT  $E$ }#" IC -997 DATA" [WHITE] I [RED]%[WHITE]#[3" "] I [  $RED$ ]%%[WHITE]#[3" "]![RED][3"%"][WHITE]#

 $\cdot$ 991 DATA" [WHITE]![RED][6"%"][WHITE]#[4

C www.commodore.c

'929 DATA168,0,0,0,0,0,0,0 AE -929 DATA168,0,0,0,0,0,0,0 AE

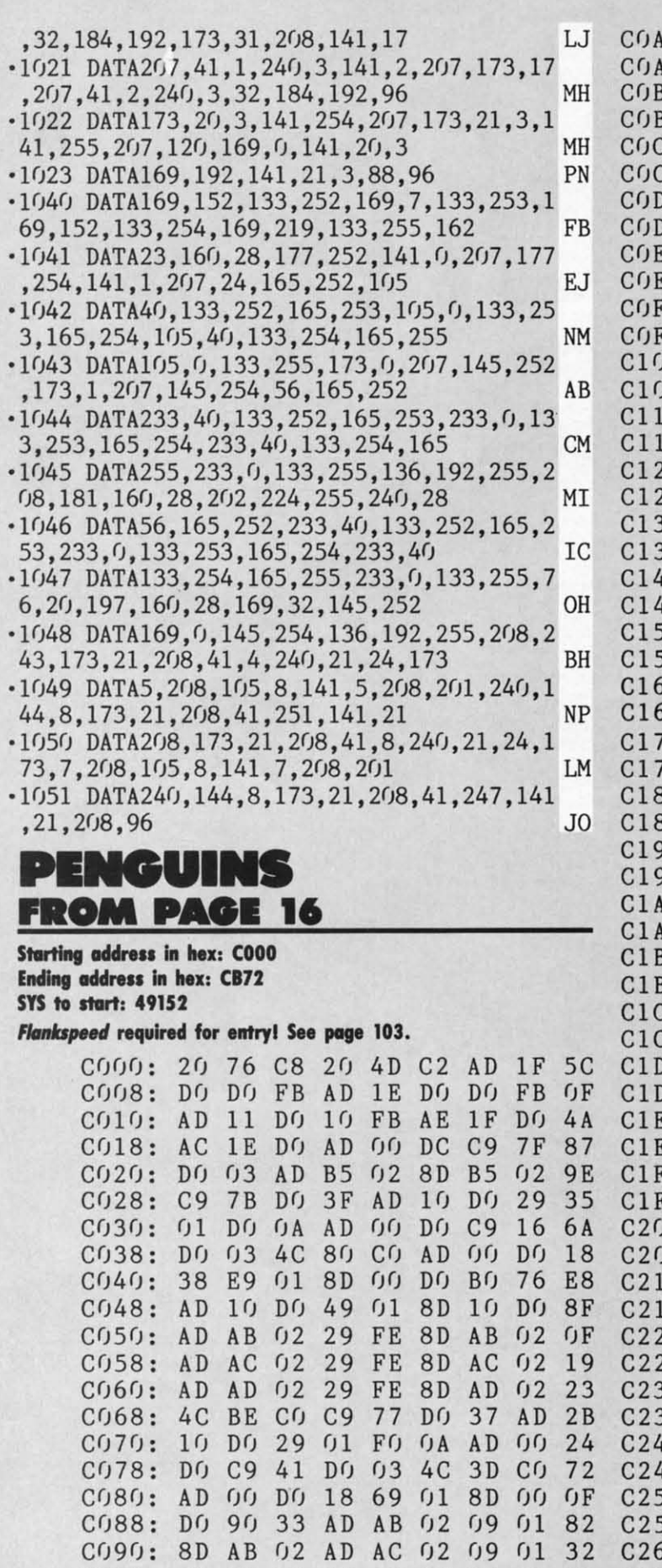

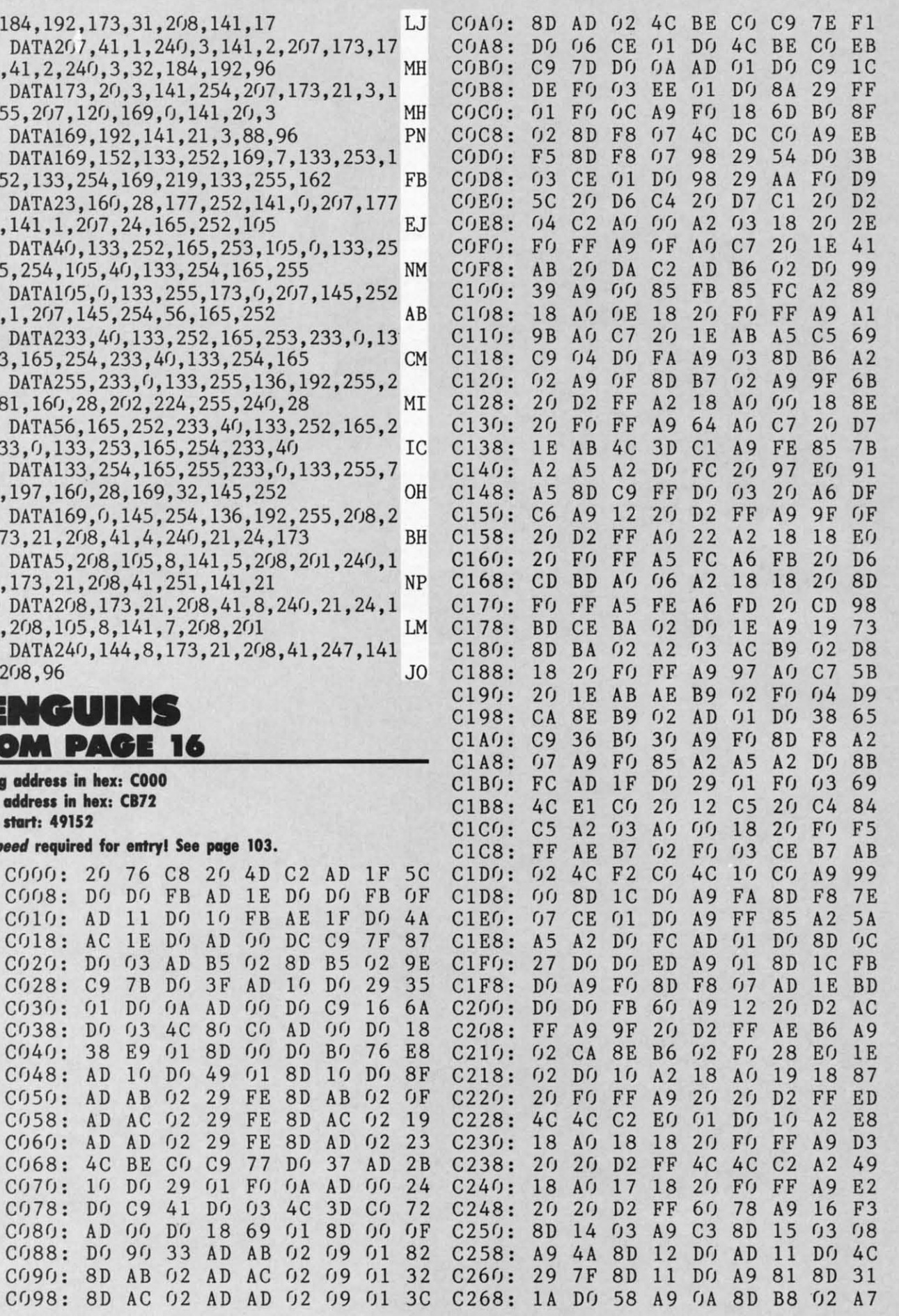

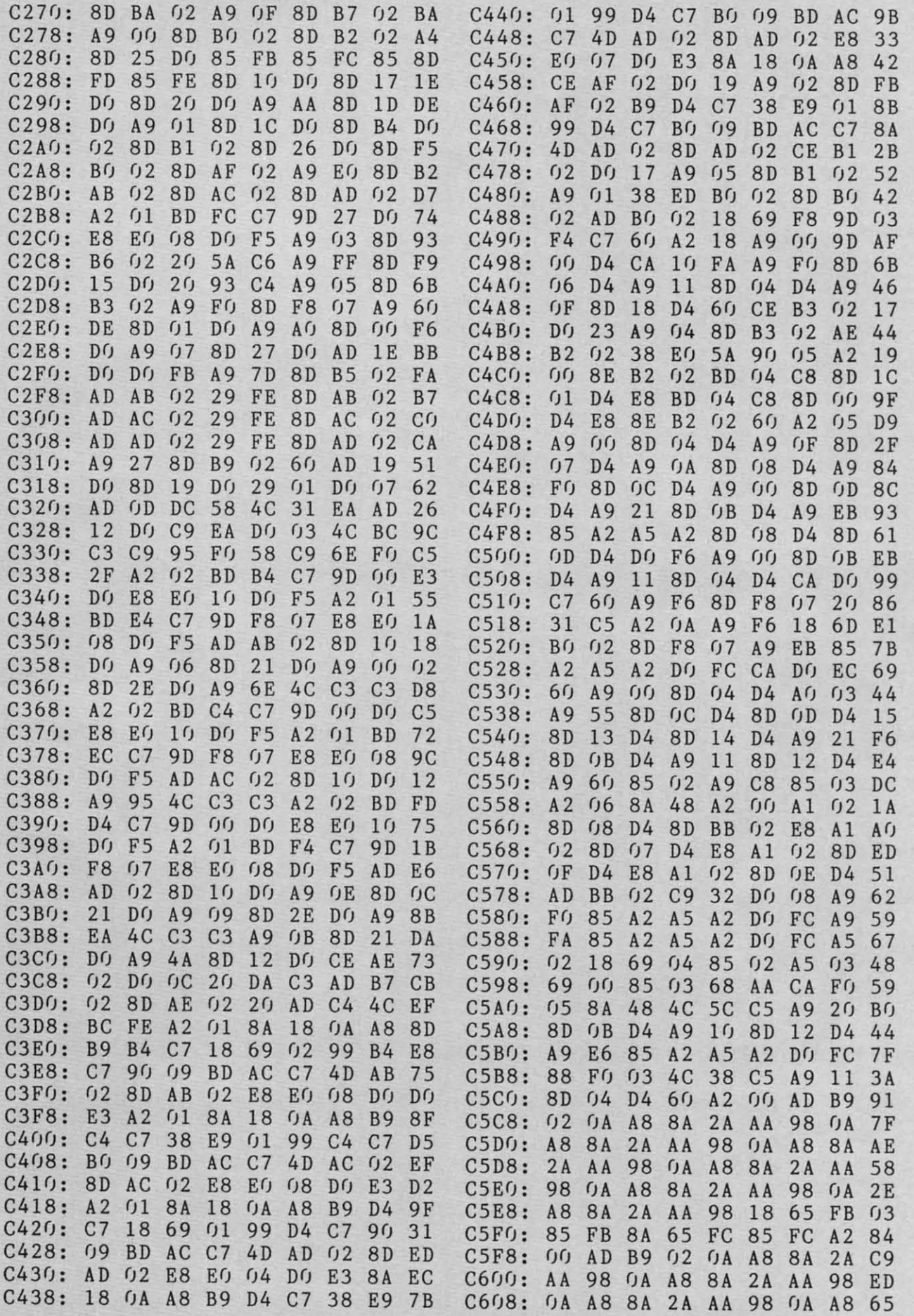

**AHOYI** 11J **AHOYI** 111

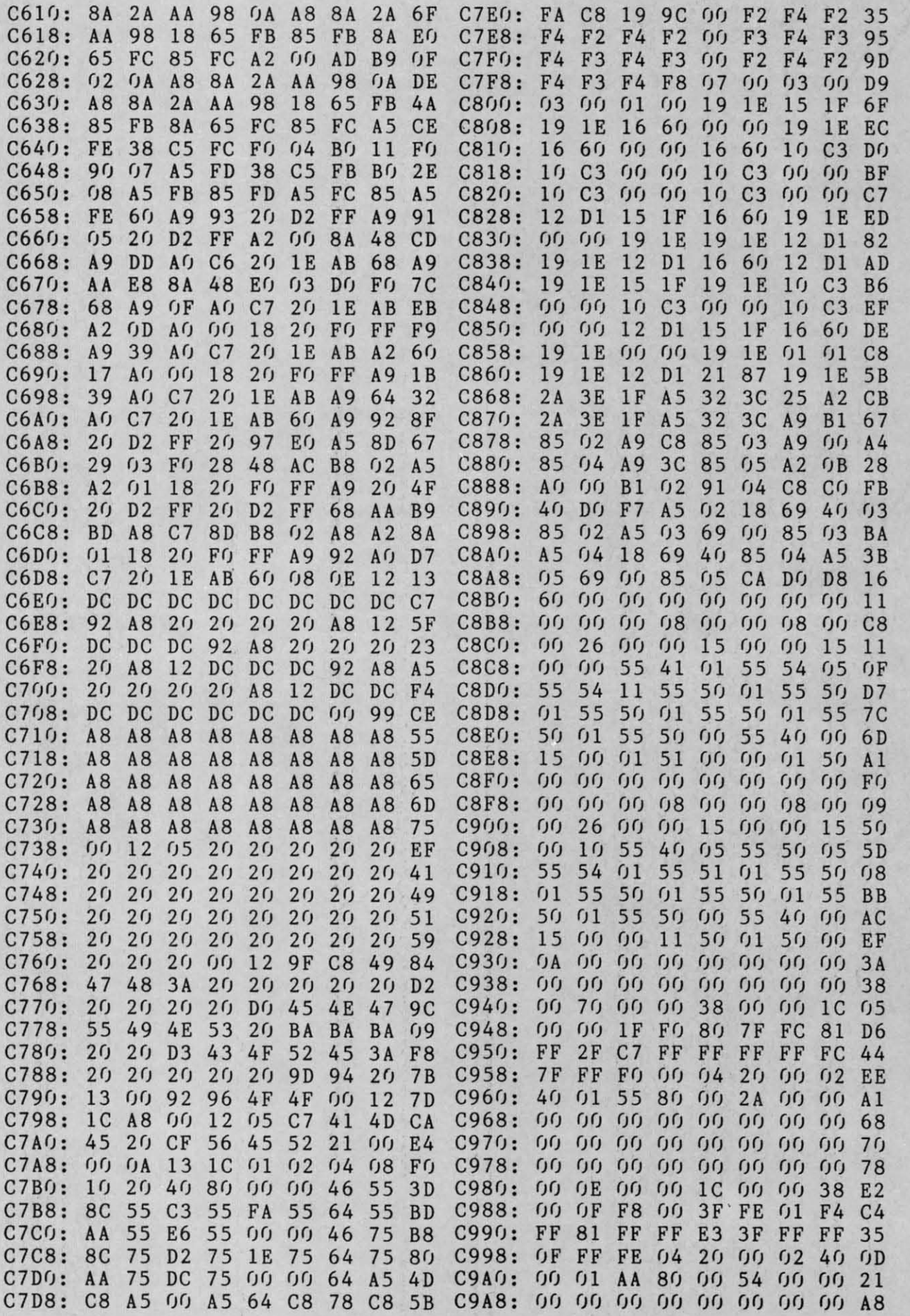

J.

IN

**IMPORTANT!** Letters on white background are Bug Repellent line codes. Do not enter them! Pages 101 and 102 explain these codes<br> **IMPORTANT!** and provide other essential information on entering Ahoy! programs. Refer to the

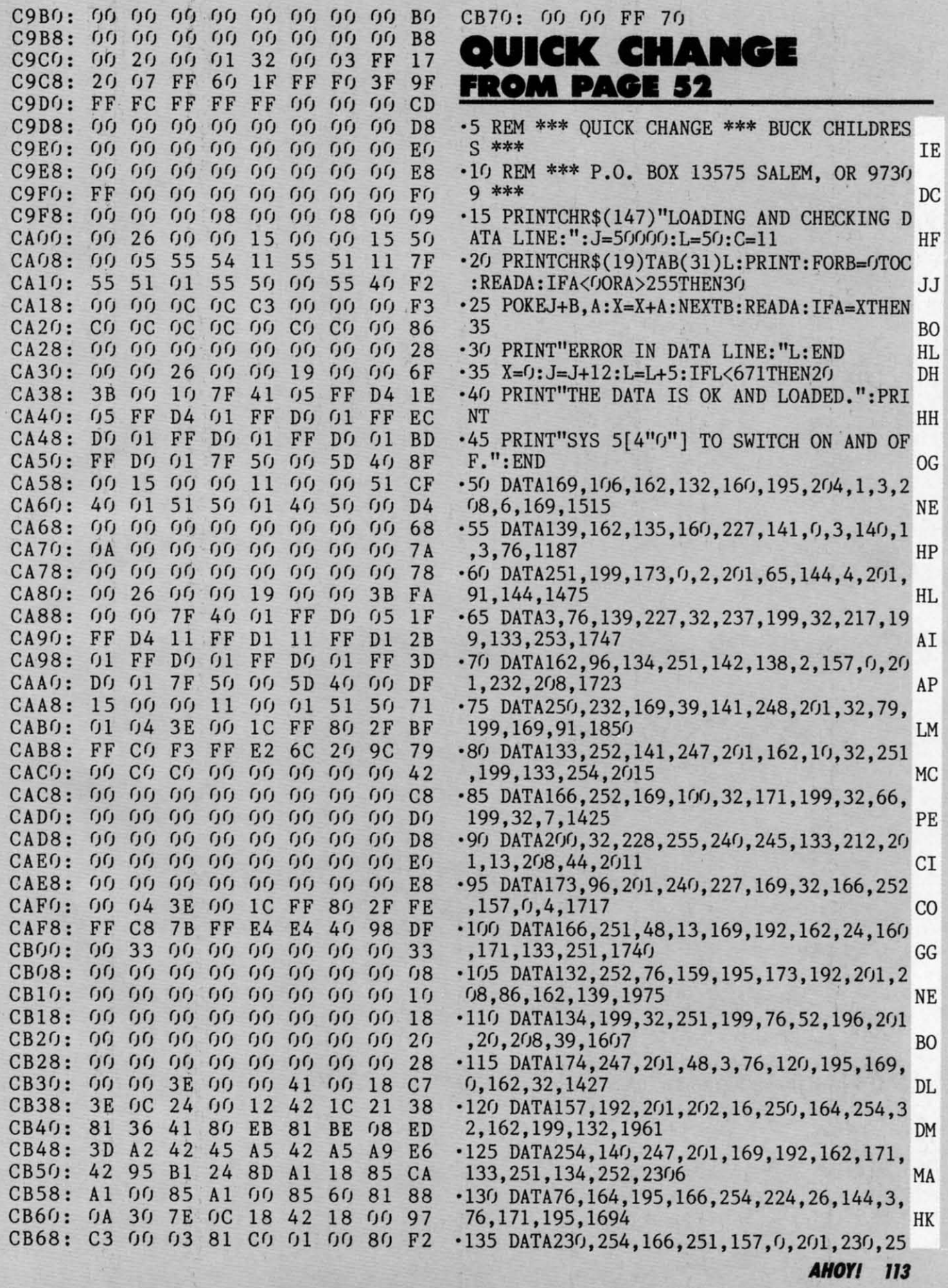

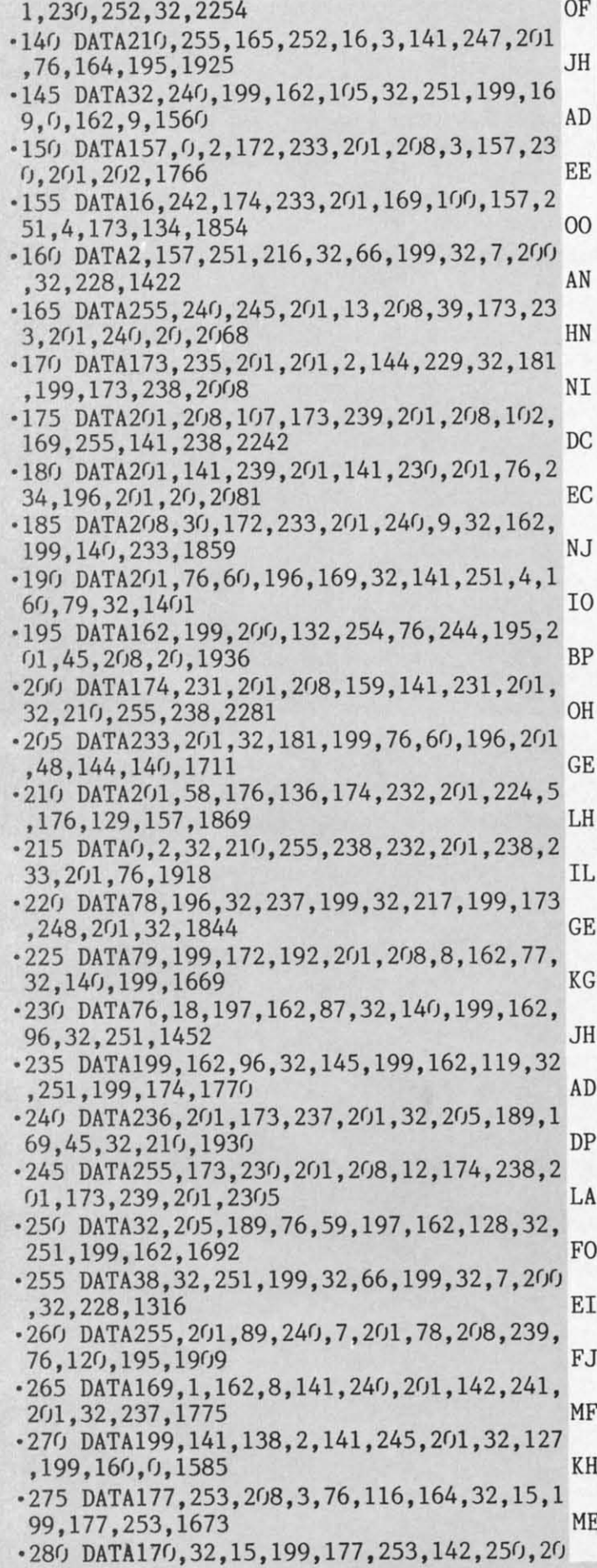

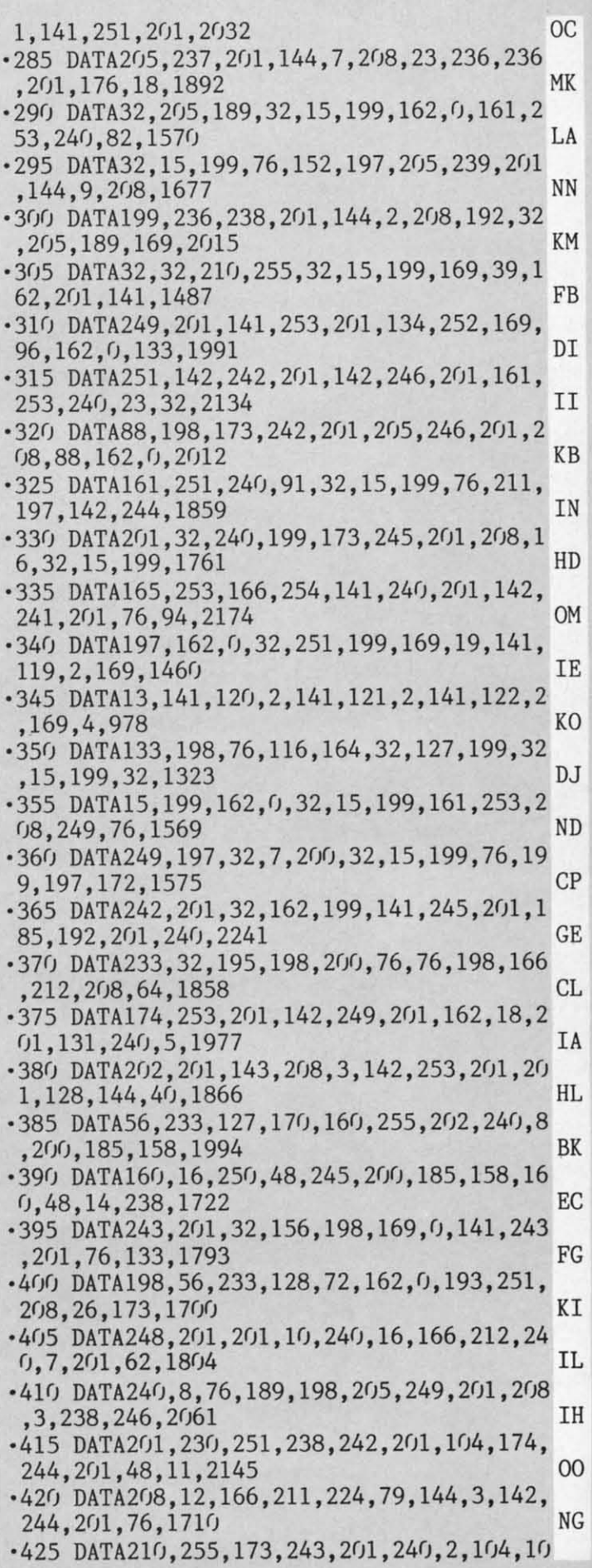

 $\ddot{\cdot}$ 

 $\ddot{\phantom{0}}$ 

 $\ddot{\phantom{0}}$ 

 $\cdot$ 

 $\ddot{\phantom{0}}$ 

.

 $\cdot$ 

 $\ddot{\phantom{a}}$ 

 $\ddot{\phantom{0}}$ 

 $\ddot{\phantom{a}}$ 

 $\cdot$ 

**114 AHOY!** 

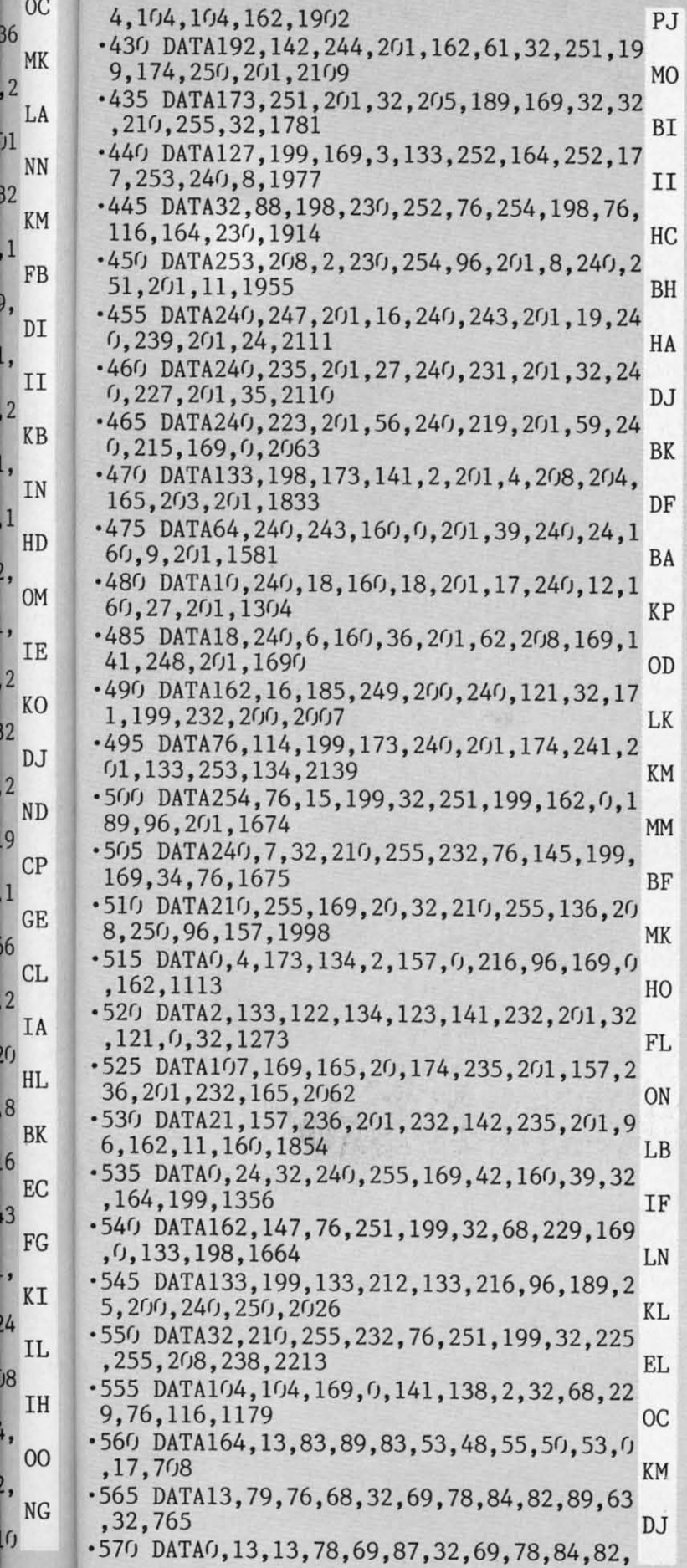

2

1 1

2 2

, 2

2

36

*i1*

 $32<sub>2</sub>$ 

1

1

 $\overline{2}$ 

2

2

 $66$ 

 $\mathsf{U}$ 

o

4

 $8<sup>i</sup>$ 

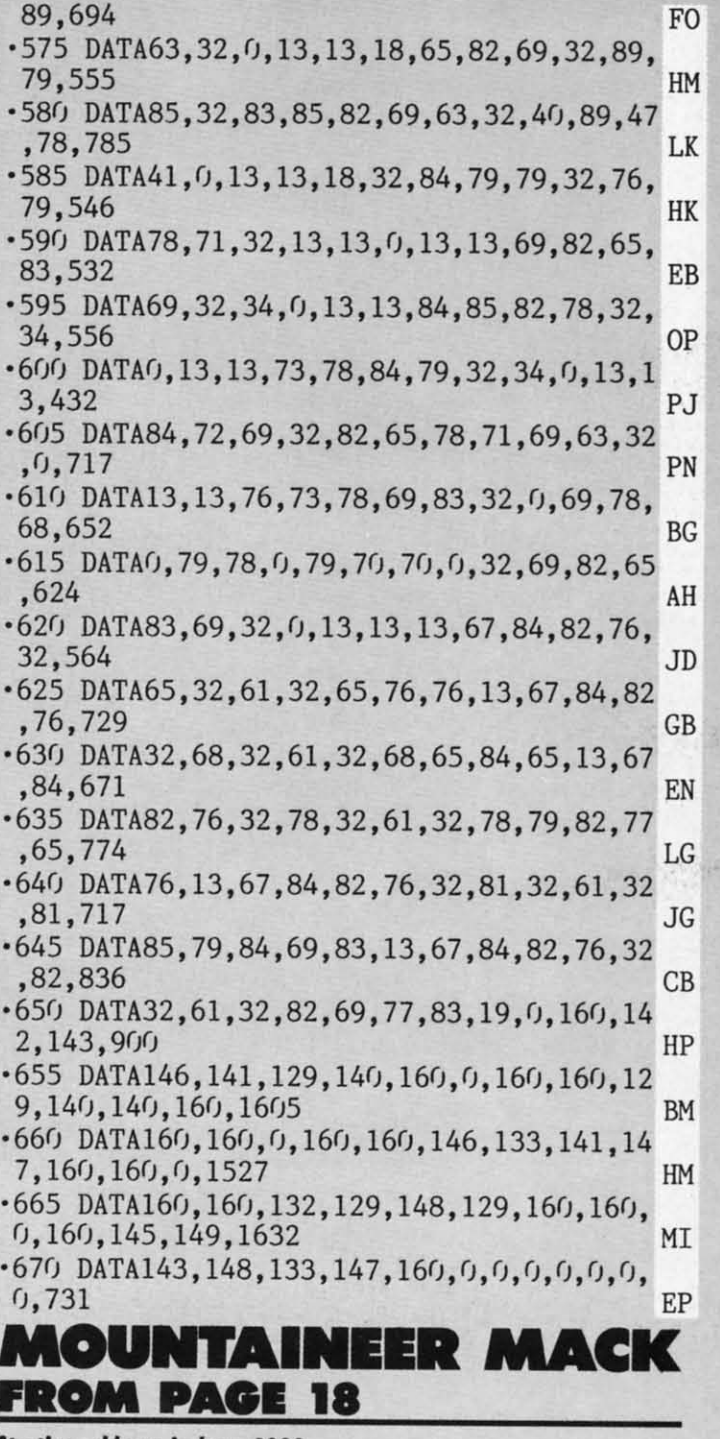

**Starting address in hex: 2000 Ending address in hex: 2D5B sn to Ilort: 1192 sn to Itort: <sup>8192</sup>**

**Flankspeed** required for entry! See page 103.

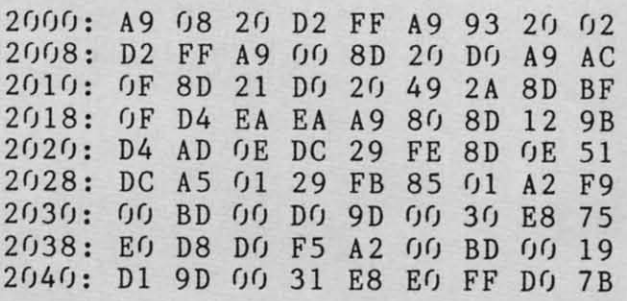

Cwww.commodore.ca

**AHOYI 115 AHOYI 115** 

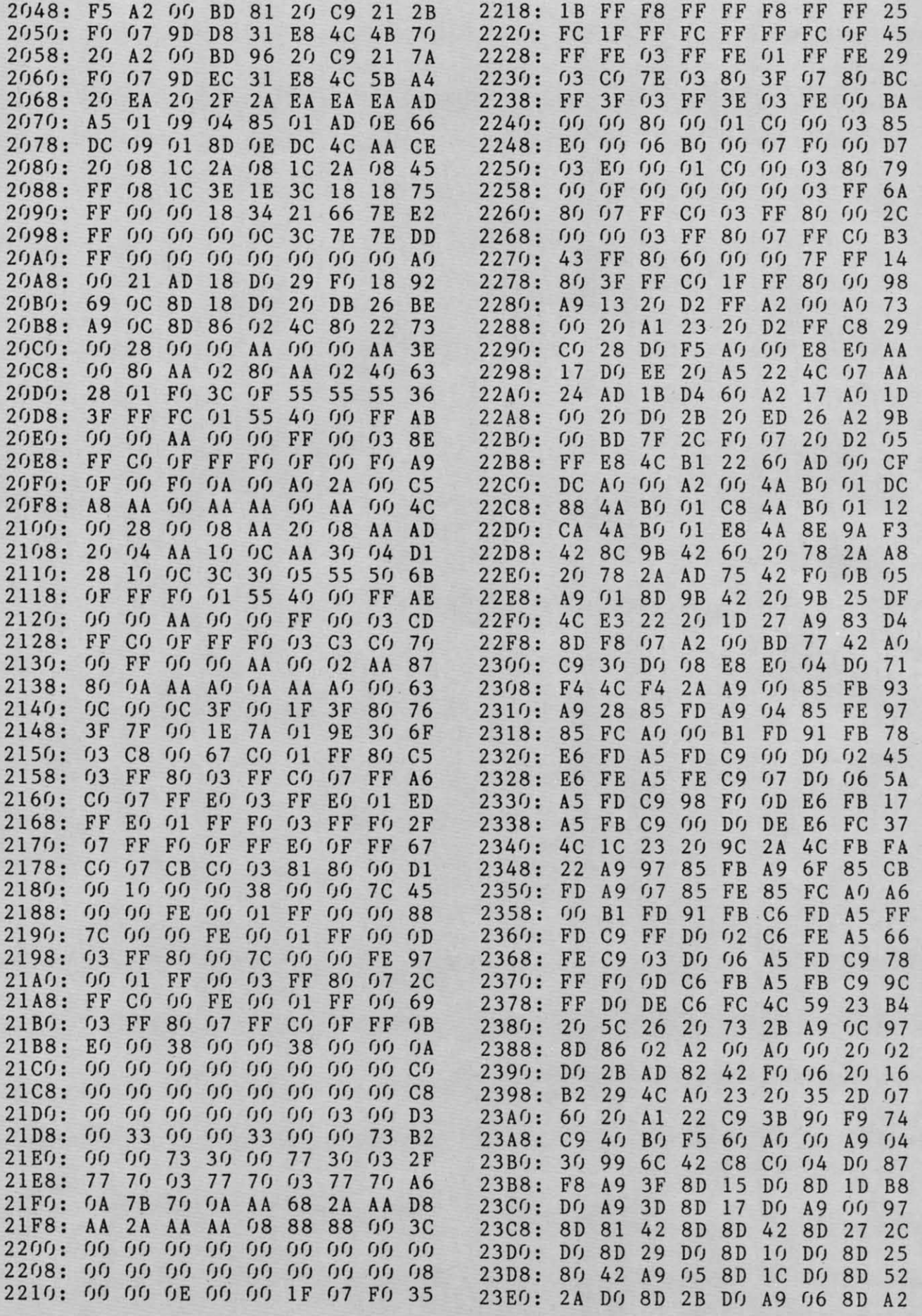

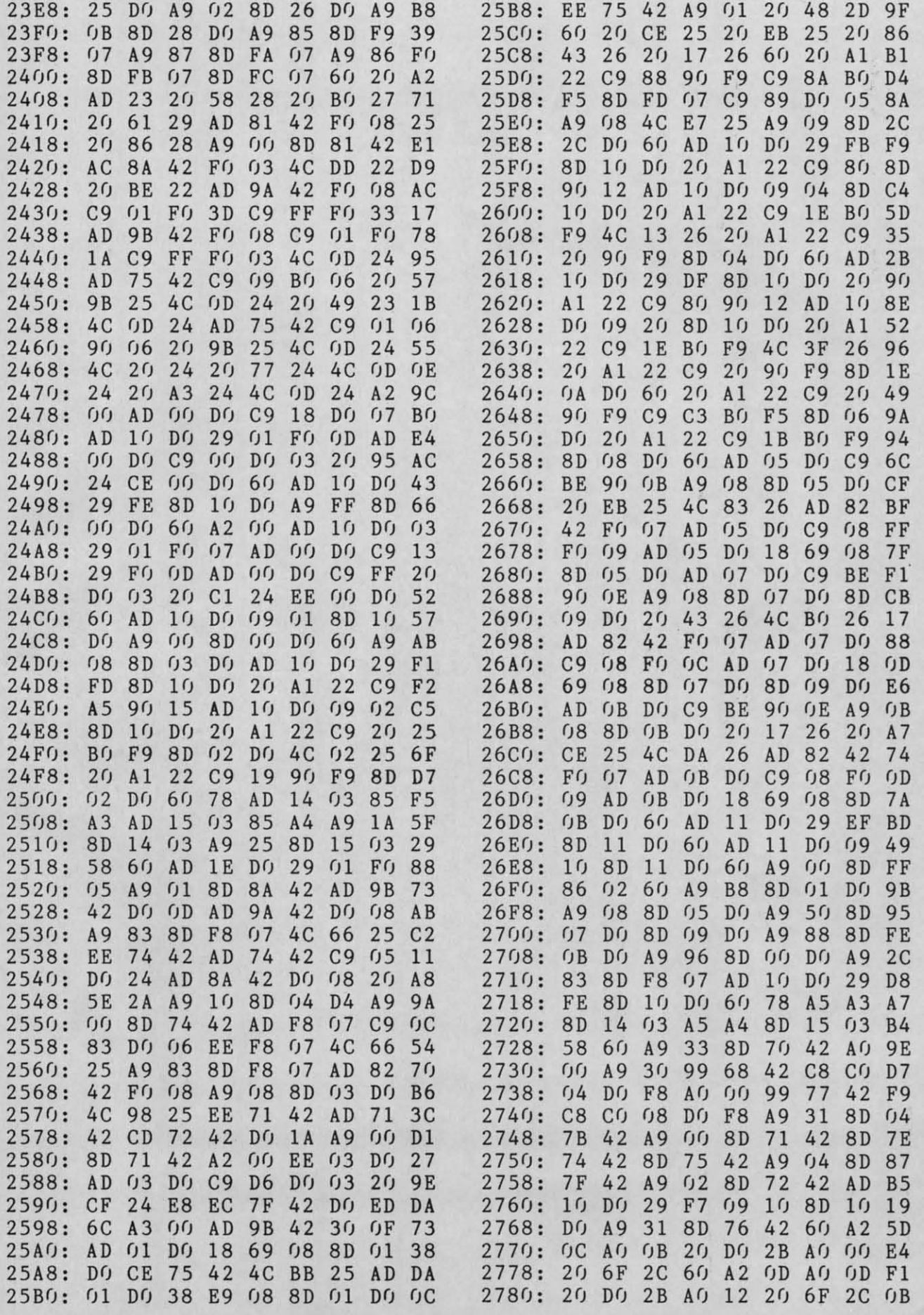

**AHOY! 117** 

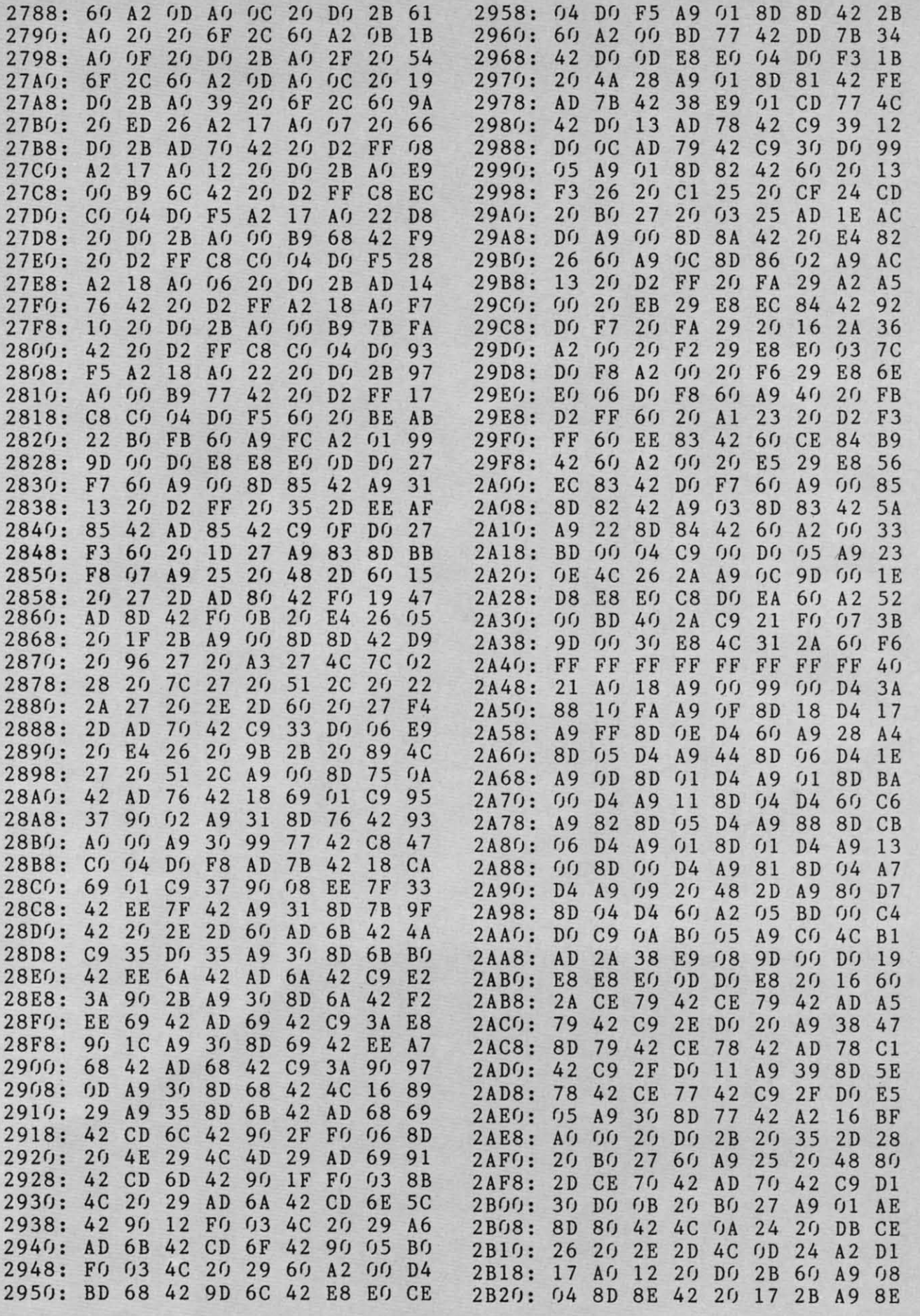

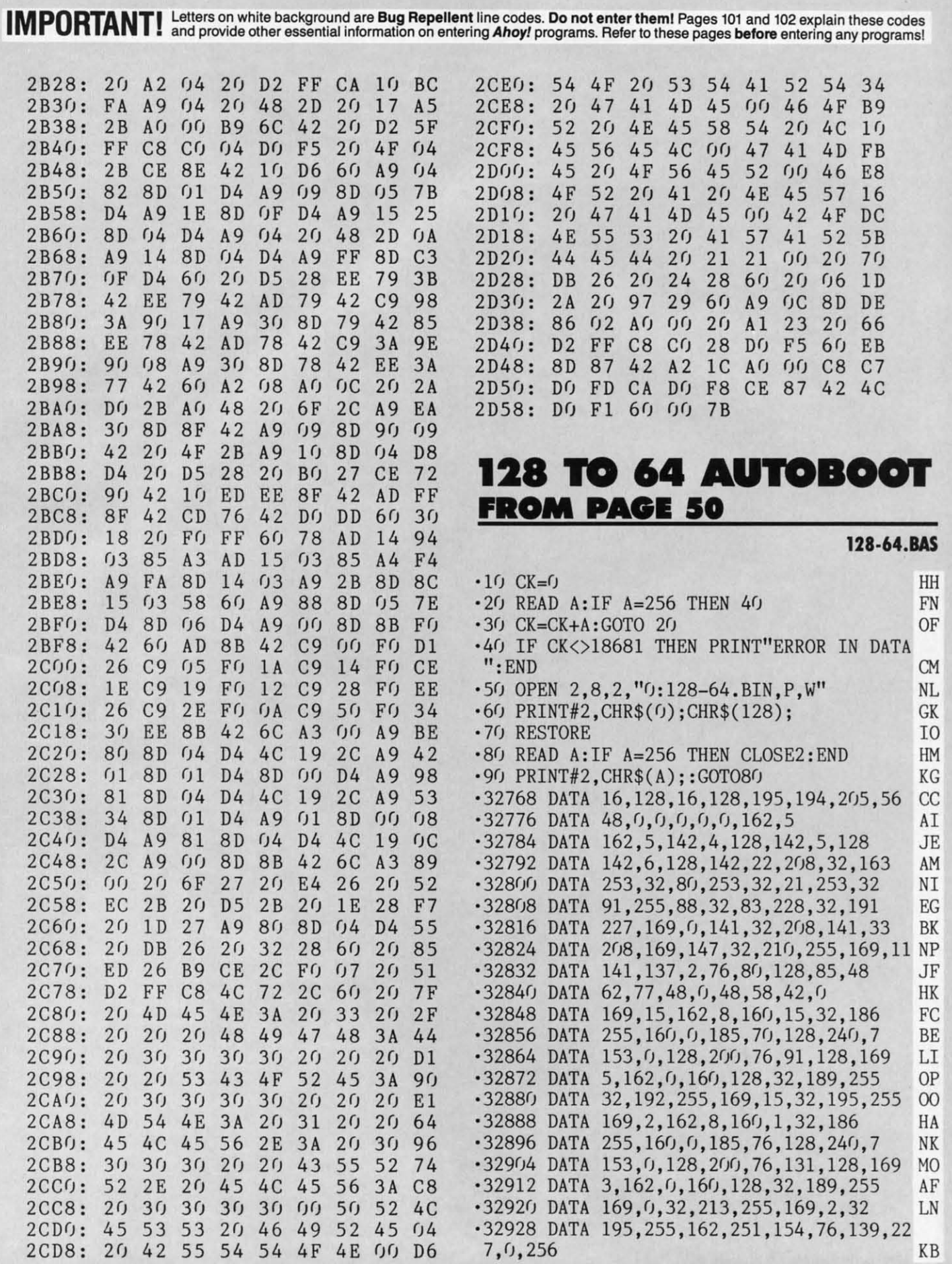

**AHOYI** 119 **AHOY/** 119 Cwww.commodore.ca IMPORTANT! Letters on white background are Bug Repellent line codes. Do not enter them! Pages 101 and 102 explain these codes (NPORTANT) and provide other essential information on entering Ahoy! programs. Refer to these pa

#### $1-0.BAS$

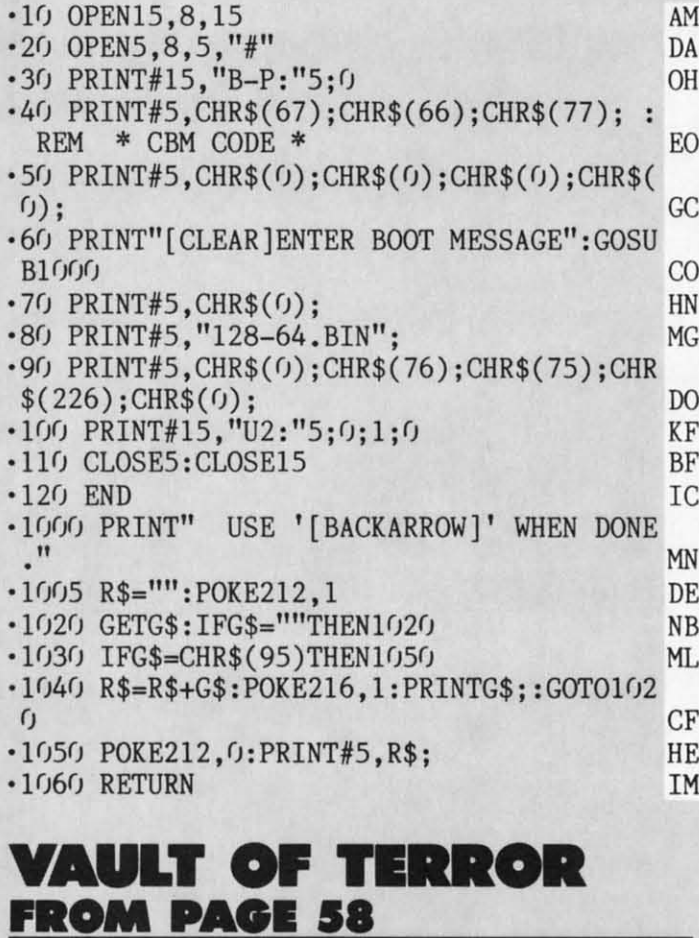

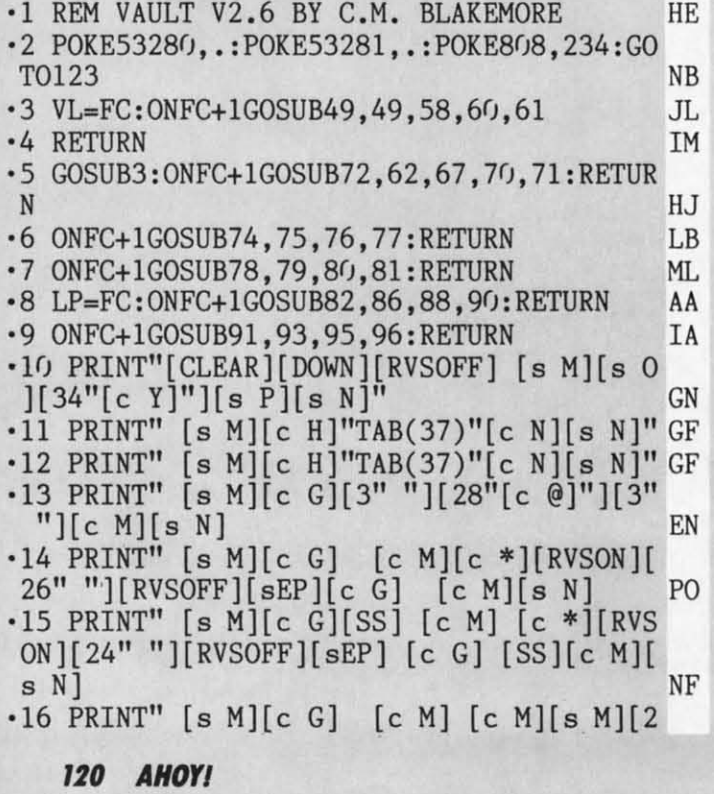

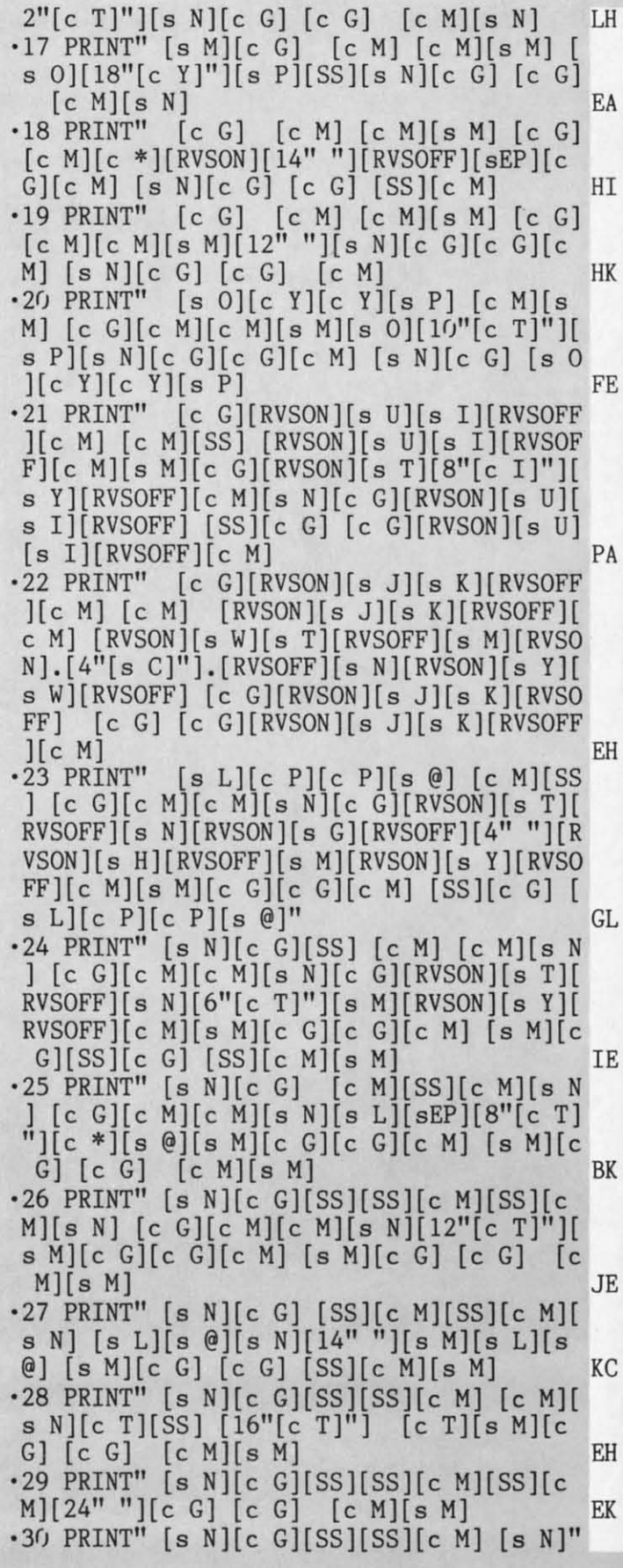

 $\cdot$ 

GL GL IE IE BK BK JE JE KC KC EH EH EK EK TAB(32)"[s M][SS][c G)[SS] [c M)[s M]" EK TAB(32)"[s M][SS][e G][SS] [e M][s M]" EK ·31 PRINT" [s N)[s L)[c P)[c P)[s @)[s N] · 31 PRINT" [9 N](s L](e P][e P][s @][s N] "TAB(33)"[s M][s L)[c P)[c P)[s @)[s M] "TAB(33)"[s M][s L][e P][e P][s @][s M] " ·32 PRINT"[39"[c Y]"]" BI '33 PRINT"[RVSON)[RED)[3" "]":D\$(CD):" [ · 33 PRINT"[RVSON][RED][3" "]";D\$(CD);" [ SS][5" "]#[SS]\$[SS]%[SS]&[SS]'[SS]([SS]) SS][5" "]'[SS]\$[SS]%[SS]&[SS]'[SS]([SS]) [SS]\* +[7" "]";D\$(CD);" [RVSOFF]"; MO [SS]\* +[7" "]";D\$(CD);" [RVSOFF]"; MO '34 PRINTL\$(DD)::RETURN OH ·34 PRINTL\$(DD);:RETURN OH ·35 PRINT" [HOME)[ DOWN)[ RVSON)[ c Y)[ s P)[D · 35 PRINT" [HOME J[ DOWN][ RVSON][ e Y][ s P][ D OWN][LEFT][LEFT]";:FORX=.TO19:PRINT" [c M)[ DOWN][ LEFT)[LEFT]" : :NEXT: PRINT"[ c P)[ M][ DOWN][ LEFTJ[LEFT]"; : NEXT: PRINT"[ e PJ[ s @)[DOWN)[LEFT)[LEFT] [RVSOFF)[sEP]":RE s @](DOWN][LEFT][LEFT] [RVSOFF][sEP]":RE TURN AP •36 PRINT" [HOME)[ 8" [DOWN]"]": TAB( 8)" [RVSO · 36 PRINT" [HOME][ 8" [DOWN]"]" ;TAB(8)" [RVSO N][c Y][s P)[DOWN)[LEFT)[LEFT]": :FORX~.T N](e Y](s P][DOWN][LEFT][LEFT]"; : FORX= .T 08: PRINT" [c M)[ DOWN)[ LEFT)[ LEFT]"; : NEXT 08 : PRINT" [e M]( DOWN][ LEFT][ LEFT]"; : NEXT :PRINT"[c P)[s @][DOWN)[LEFT)[LEFT][RVSO : PRINT" [e P][ s @](DOWN][LEFT][LEFT][RVSO FF)[sEP]" JA FF][sEP]" JA '37 RETURN 1M • 38 PRINT" [HOME][ 11" [DOWN]"]" ;TAB(l3)" [RV SON] [s P] [DOWN] [LEFT]" : : FORX~. T03 : PRINT" SON] [s P] [DOWN] [LEFT]"; : FORX=. T03: PRINT" [c M)[DOWN)[LEFT]":: NEXT: PRINT" [s @)[DOW [e M][DOWN][LEFT]"; :NEXT:PRINT"[s @][DOW N)[LEFT)[RVSOFF)[sEP]" NM N][LEFT][RVSOFF][sEP]" NM '39 RETURN 1M ·40 PRINT"[HOME][13"[DOWN]"]":TAB(16)"[RV SON )[ s P)[ DOWN )[ LEFT][s @)[DOWN][LEFT)[R SON][s P][DOWN][LEFT][s @][DOWN][LEFT][R VSOFF)[sEP] " ; AA VSOFFJ[sEP]"; AA ·41 RETURN 1M ·41 RETURN 1M ·42 PRINT"[HOME][DOWN][RVSON]":TAB(38)"[s ·42 PRINT"[HOME][DOWN][RVSON]";TAB(38)"[s O)[DOWN)[LEFT]"; :FORX~.TOI9:PRINT"[c G] 0][ DOWN][ LEFT]"; : FORX=. TOI9: PRINT" [e G] [DOWN)[ LEFT]": :NEXT: PRINT" [s L)[ DOWN )[ LE [DOWN][ LEFT]"; : NEXT: PRINT" [9 L J[ DOWN ][ LE FT)[RVSOFF)[c \*]":RETURN JB FTJ[RVSOFFJ[e \*]":RETURN JB ·43 PRINT" [HOME] [8" [DOWN]"] "TAB(Jr)" [RVSO ·43 PRINT" [HOME] [8" [DOWN]"] "TAB(3())" [RVSO N)[s O)[c Y)[DOWN)[LEFT)[LEFT]": : FORX=.T NJ[s O][e Y][DOWN][LEFTJ[LEFT]"; :FORX=.T 08 : PRINT" [c G] [DOWN)[ LEFT][ LEFT]" ; : NEXT 08:PRINT"[e G] [DOWN](LEFT][LEFT]"; : NEXT :PRINT"[s L)[c P)[DOWN][LEFT][RVSOFF][c : PRINT"[s LJ[e P][DOWN](LEFT][RVSOFF][e \*] EF ·44 RETURN 1M •45 PRINT" [HOME] [11" [DOWN]"]": TAB( 26)" [RV SON)[s 0 )[DOWN][ LEFT]": : FORX~. T03: PRINT" SON][s OJ[DOWN](LEFT]"; : FORX=.T03:PRINT" [c G)[DOWN)[LEFT]": :NEXT:PRINT"[s L)[DOW [e G ][DOWN][ LEFT]"; : NEXT: PRINT" [s L][ DOW N)[LEFT)[RVSOFF)[c \*]" IN N](LEFT][RVSOFFJ[e \*]" IN '46 RETURN 1M •47 PRINT" [HOME)[ 13" [DOWN]"]": TAB( 23)" [RV SON][s O][DOWN][LEFT][s L][DOWN][LEFT][R SON][s O][DOWN][LEFT][s L][DOWN][LEFT][R  $VSOFF$ ][c \*]"  $AO$ ·48 RETURN 1M ·49 PRINT"[HOME][ 5" [DOWN] "]": : FORX~. T03: P RINTTAB(6); FH .y) PRINT"[s O)[c Y)[s P)[s O)[c Y)[s P)[ s O)[c Y)[s P)[s O)[c Y)[s P][s O)[c Y)[ s O][e Y][s P][s O][e Y][s P][s O][e Y][ s P)[s O)[c Y)[s P)[s O)[c Y)[s P)[s 0)[ s P][s O](e Y][s P][s OJ[e Y][s P][s 0][ c Y][s P][s 0][c Y][s P][s 0]" PN ·51 PRINTTAB(6)"[s L)[c P)[s @)[s L)[c P] ·51 PRINTTAB(6)"[s L](e PJ[s @J[s LJ[e P] [s @][s L][c P][s @][s L][c P][s @][s L] [s @][s L][e P][s @][s L][e P][s @][9 L] [c P][s @][s L][c P][s @][s L][c P][s @] [e P][s @][s LJ[e P][s @][s LJ[e P][s @]  $[s L][c P][s \; @][s L][c P][s \; @][s L]^{\mathsf{in}}$  PM " MG ·32 PRINT"[39"[e Y]"]" BI TURN AP ·37 RETURN IM ·38 PRINT" [HOME] [11" [DOWN]"]" ;TAB(l3)" [RV • 39 RETURN IM ·4() PRINT" [HOME] [13" [DOWN]" ]"; TAB( 16)" [RV \*] EF ·44 RETURN 1M ·45 PRINT"[HOME][l1"[DOWN]"]";TAB(26)"[RV ·46 RETURN 1M ·47 PRINT"[HOME][13"[DOWN]"]";TAB(23)"[RV ·48 RETURN 1M ·49 PRINT"[HOME][ 5" [DOWN]"]"; : FORX=. T03:P RINTTAB(6); FH .y) PRINT"[s O][e YJ[s P](s OJ[e Y][s P][

LH LH

es<br>18!

HI HI

HK HK

FE FE

PA PA

EH EH

I EA EA  $\cdot$  52 PRINTTAB(6)"[s P][s O][c Y][s P][s O]  $[c Y][s P][s O][c Y][s P][s O][c Y][s P]$  $[s \ 0][c \ Y][s \ P][s \ 0][c \ Y][s \ P][s \ 0][c \ Y]$  $[s \ P][s \ O][c \ Y][s \ P][s \ O][c \ Y][s \ P]^{\mathsf{in}}$  NN  $\cdot$  53 PRINTTAB(6)"[s @][s L][c P][s @][s L]  $[c \ P][s \ @][s \ L][c \ P][s \ @][s \ L][c \ P][s \ @]$  $[s L][c P][s \; @][s L][c P][s \; @][s L][c P]$  $[s \Theta][s \Box][c \ P][s \Theta][s \Box][c \ P][s \Theta]$ " AA '54 NEXT IA ·54 NEXT IA ·55 PRINTTAB(6)"[s O][c Y)[s P)[s O)[c Y] ·55 PRINTTAB(6)"[s OJ[e YJ[s PJ[s O](e Y]  $[s \ P][s \ 0][c \ Y][s \ P][s \ 0][c \ Y][s \ P][s \ 0]$  $[c \ Y][s \ P][s \ 0][c \ Y][s \ P][s \ 0][c \ Y][s \ P]$  $[s \ 0][c \ Y][s \ P][s \ 0][c \ Y][s \ P][s \ 0]^{\mathsf{m}}$  MG  $\cdot$  56 PRINTTAB(6)"[s L][c P][s @][s L][c P]  $[s \Theta][s \ L][c \ P][s \Theta][s \ L][c \ P][s \Theta][s \ L]$  $[c \ P][s \ @j[s \ L][c \ P][s \ @j[s \ L][c \ P][s \ @j$  $[s L] [c P] [s \Theta] [s L] [c P] [s \Theta] [s L]$ " PM ·57 RETURN 1M ·57 RETURN 1M • 58 PRINT" [HOME] [9" [DOWN]"]"; : FORX=.TO4: P RINTTAB(12);"[s P][c Y][s P][c Y][s P][c  $Y][s\ P][c\ Y][s\ P][c\ Y][s\ P][c\ Y][s\ P][c\ Y]$  $Y][s \nvert [c \nvert Y]^n$  BM ·59 PRINTTAB(l2):"[c Y)[s P)[c Y)[s P)[c ·59 PRINTTAB(12);"[e YJ[s PJ[e YJ[s PJ[e Y][s P][c Y][s P][c Y][s P][c Y][s P][c Y][s P][e Y][s P][e Y][s P][e Y][s P][e Y][s P)[c Y)[s P]":NEXT:RETURN AI Y](s P](e Y](s P]":NEXT:RETURN AI '6(J PRINT"[HOME)[12"[DOWN]"]"; :FORX~.T04: • 6() PRINT" [HOME] [ 12" [DOWN]" ] " ; : FORX=. T04: PRINTTAB(15);"[10"[cEP]"]":NEXT:RETURN AC ·61 PRINT"[HOME][14"[DOWN]"]";:PRINTTAB(1 ·61 PRINT"[HOMEJ[14"[DOWN]"]"; :PRINTTAB(1 8)"[4"[c +]"]":RETURN JC 8)"[4"[e +]"]":RETURN JC  $\cdot$  62 PRINT" [HOME] [10" [DOWN]"]";TAB(15)" [RV SON] [1()":"]": PRINTTAB( 15)" [RVSON]: [RVSOF SON]( *Fl' :"]":* PRINTTAB(15)" [RVSON] : [RVSOF F][8"[ c Z]")[ RVSON]:" MO F][8"[e Z]"][RVSON]:" MO ·63 PRINTTAB(l5)"[RVSON]: [RVSOFF][c Z)[s ·63 PRINTTAB(15)" [RVSON] : [RVSOFFJ[e ZJ[9 0)[ 4"[c Y]")[s P][c Z)[RVSON]:": PRINTTAB OJ[ 4"[ e Y]" J[ s P]( e Z ](RVSON]:": PRINTTAB (15)"[RVSON]:[RVSOFF][c Z)[c G][4"[s C]" (l5)"[RVSON] : [RVSOFF](e Z](e G]( 4"[9 C]"  $\left[\begin{matrix} \text{[c N]} \text{[c Z]} \text{[RVSON]} \text{:} \end{matrix}\right]$ ·64 PRINTTAB(l5)"[RVSON]: [RVSOFF][c Z][s ·64 PRINTTAB(15)"[RVSON]: [RVSOFF][e Z][s L)[4"[c P]"][s @][c Z][RVSON]:":PRINTTAB LJ[ 4" [e P]"][s @][e Z ][RVSON]:": PRINTTAB (15) "[RVSON] : [RVSOFF] [7"[ c Z]"] [RVSON] [s (15) "[ RVSON] : [RVSOFF]( 7"[ e Z]"] [RVSON] [s  $B$ ]:" ·65 PRINTTAB(l5)"[RVSON]: [RVSOFF)[7"[c Z] ·65 PRINTTAB(15)"[RVSON]: [RVSOFF](7"[e Z]  $\mathbb{N}$ [s S][RVSON]:" ·66 FORX=.T05: PRINTTAB(l5) "[RVSON ]: [RVSOF · 66 FORX=.T05:PRINTTAB(l5)"[RVSON]:[RVSOF F)[8"[c Z]")[RVSON]:":NEXT:RETURN OK F][8"[e Z]"J[RVSON] :" :NEXT:RETURN OK ·67 PRINT"[HOME)[l1"[DOWN]"]"; :PRINTTAB(1 ·67 PRINT"[HOMEJ[ll"[DOWN]"]"; :PRINTTAB(l 7)" [RVSON] [6":"]": PRINTTAB(l7)" [RVSON]: [ 7)" [RVSON] [6":"]": PRINTTAB(17)" [RVSON] : [ RVSOFF][4"[c Z]"][RVSON]:" FK ·68 PRINTTAB(l7)"[RVSON]:[RVSOFF)[c Z)[s · 68 PRINTTAB(l7)"[RVSON]:[RVSOFFJ[e Z](s C)[s C)[c Z)[RVSON]:":PRINTTAB(l7)"[RVSO C][s C][e Z][RVSON] :" :PRINTTAB(l7)"[RVSO N] :[RVSOFF)[3"[c Z]")[s Q)[RVSON]:" OG N]:[RVSOFF][3"[e Z]"][s Q][RVSON] :" OG ·69 FORX~.T03:PRINTTAB(17)"[RVSON]:[RVSOF ·69 FORX= . T03: PRINTTAB(l7)" [RVSON]: [RVSOF F)[4"[c Z]"][RVSON]:":NEXT:RETURN '00 F](4"[e Z]"][RVSON]:":NEXT:RETURN ·00 • 7() PRINT"[ HOME][ 13" [DOWN]"]" ;TAB(l9)" [c • 7() PRINT" [HOME] [13"[ DOWN]"]" ;TAB(l9)" [e  $D$ ][c F]":FORX=.TO2:PRINTTAB(19)"[c Z][c Z] " : NEXT: RETURN JM Z]" : NEXT: RETURN JM '71 PRINT"[HOME][14"[DOWN]"]":TAB(19)"[c ·71 PRINT"[HOME] [14" [DOWN]"]" ;TAB(l9) "[ e  $-$ ][RVSON] $[c -]$ ": RETURN PN  $72$  PRINT" [HOME]": FORX=.TO21: PRINT" [s V] [  $B$ ]:"

*AHOYI 121* **AHOYI 121** 

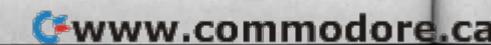

][s O][e R)[e T][e T][e R][s P]":RETURN FB ][s O][e R][e T][e T][e R][s P]":RETURN FB '97 CEM=FNTE(.):POKE648,CEM:PRINTL\$(DD);: '97 CEM=FNTE(.):POKE648,CEM:PRINTL\$(DD);: GOSUBlfJ OM GOSUB10 OM '98 FC=4:VL=FC:LP=FC:LV=CD-1+4\*-(CD=1):RV '98 FC=4:VL=FC:LP=FC:LV=CD-1+4\*-(CD=1):RV

1

.J I 'l

đ

.<br>|<br>|<br>|<br>| · j  $\cdot$  j  $\sum_{i=1}^{n}$ 'j .] I • j

.'

1 .J .j

.J

'1

.1 .j

 $\cdot$ <sub>1</sub> · j

 $\begin{array}{c} \n \cdot 1 \\
 \cdot 1 \\
 \end{array}$ 

 $-1$ 

:} .]

:1 '1  $\mathbf{1}$ .] '1 N .] E .] ·1 .] A 8 ·1 )  $\cdot$ i  $\cdot$ <sub>1</sub> ·1,

 $\cdot$ 1 '1 N '1 E '1 ·1 ·1 A 8 ·1 ) ·1 •1 ·1 Pi PI  $\cdot$ <sub>1</sub> Pi  $\cdot$ 10 3 3  $\cdot$  1  $\cdot$ 1  $\cdot$  1 $($  $\frac{1}{10}$  $\cdot$ <sub>1</sub> $\cdot$ NI NI  $\frac{1}{16}$  $\cdot$  16  $\cdot$ i'

 $\frac{P}{1}$ 

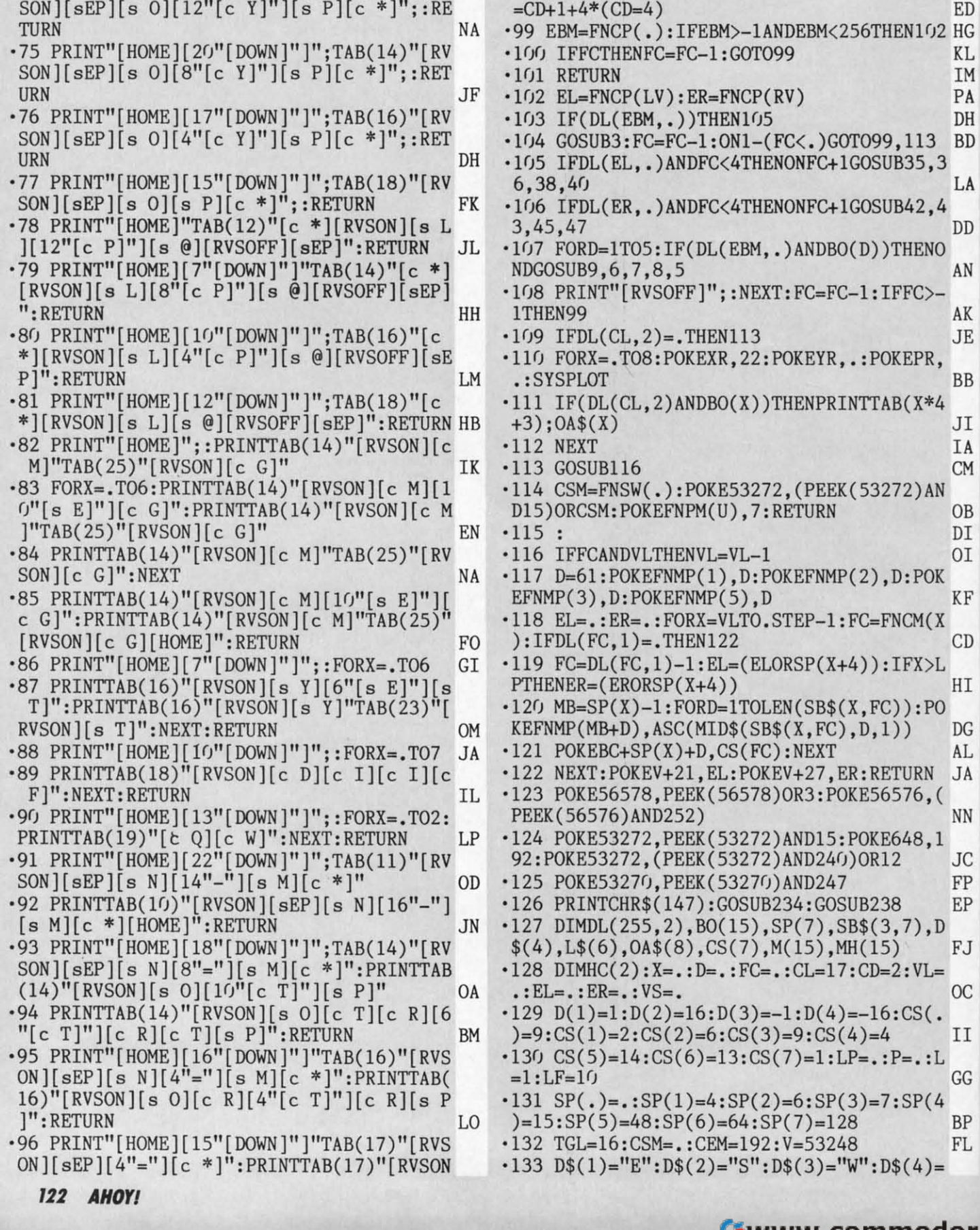

 $s \text{ V}$ ]"TAB(38)"[s +]":NEXT L '73 PRINT"[s V][s N][RVSON][36"[e +)"][RV SOFF][s M)"; :GOSUB62:RETURN GO SOFF][s M]"; : GOSUB62: RETURN GO

s V]"TAB(38)"[s +]":NEXT LJ '73 PRINT"[s V][s N][RVSON][36"[e +]"][RV

·74 PRINT"[HOME)[23"[OOWN)")";TAB(12)"[RV SON][sEP][s 0][12"[e Y)"][s P][e \*)"; :RE • 74 PRINT" [HOME][ 23" [DOWN]"]"; TAB( 12)" [RV

SON ][sEP][ s 0][ 12" [e Y]"][ s P][ e \*]";: RE

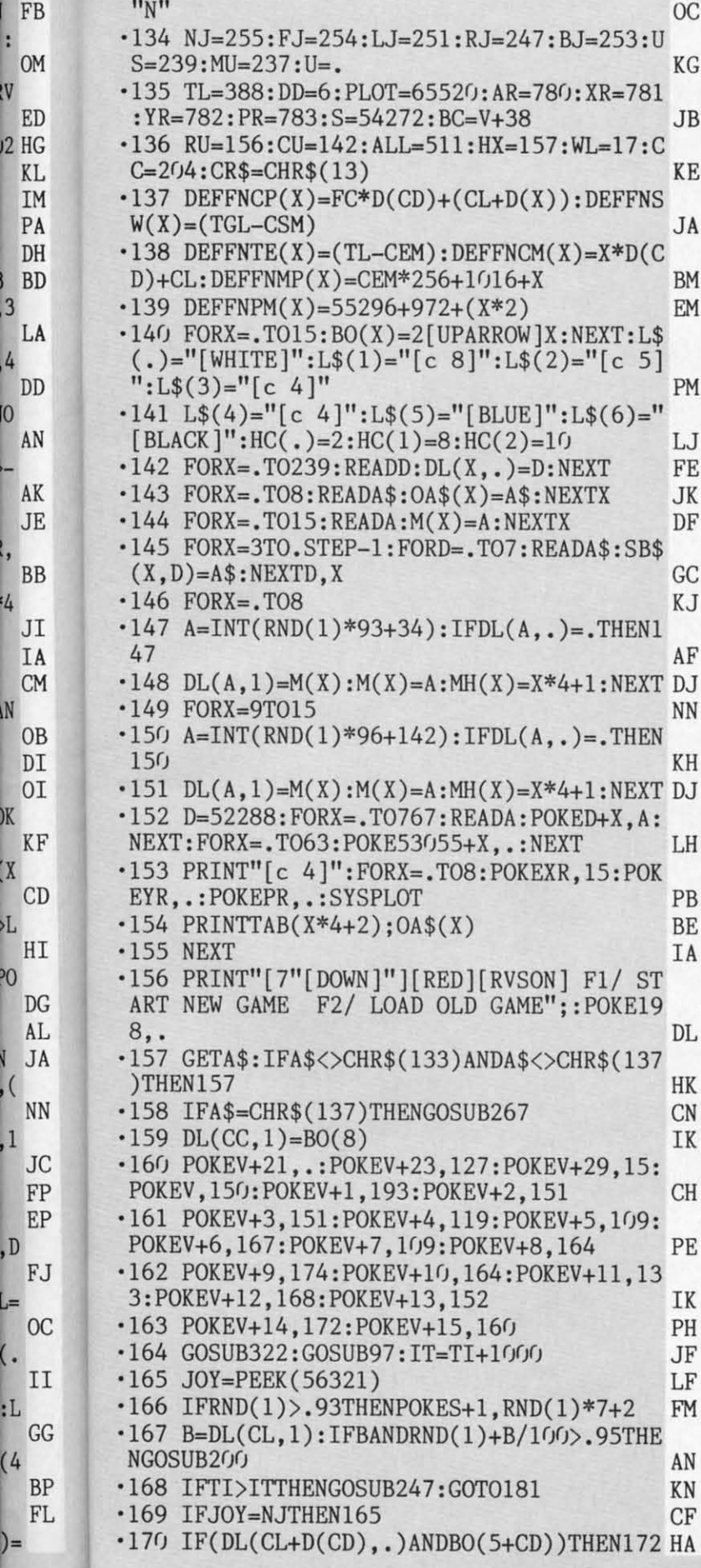

t.

F

.

 $\cdot$ <sub>I</sub>

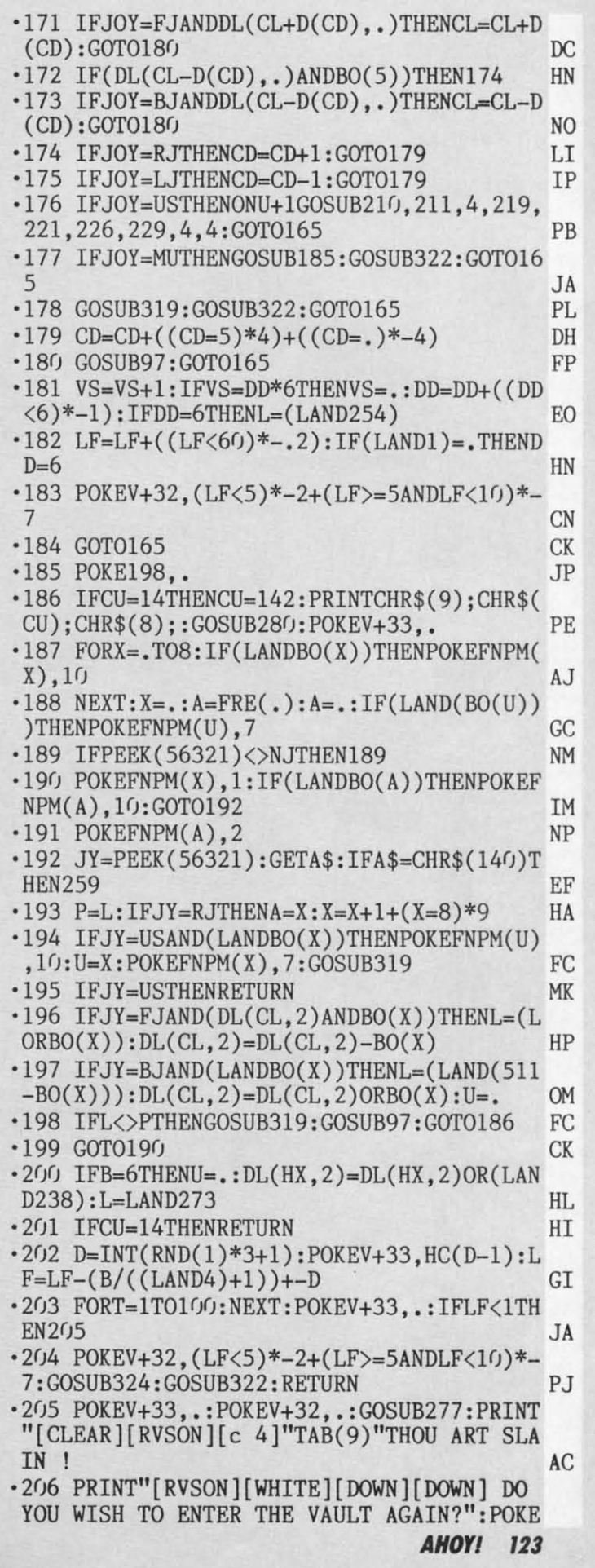

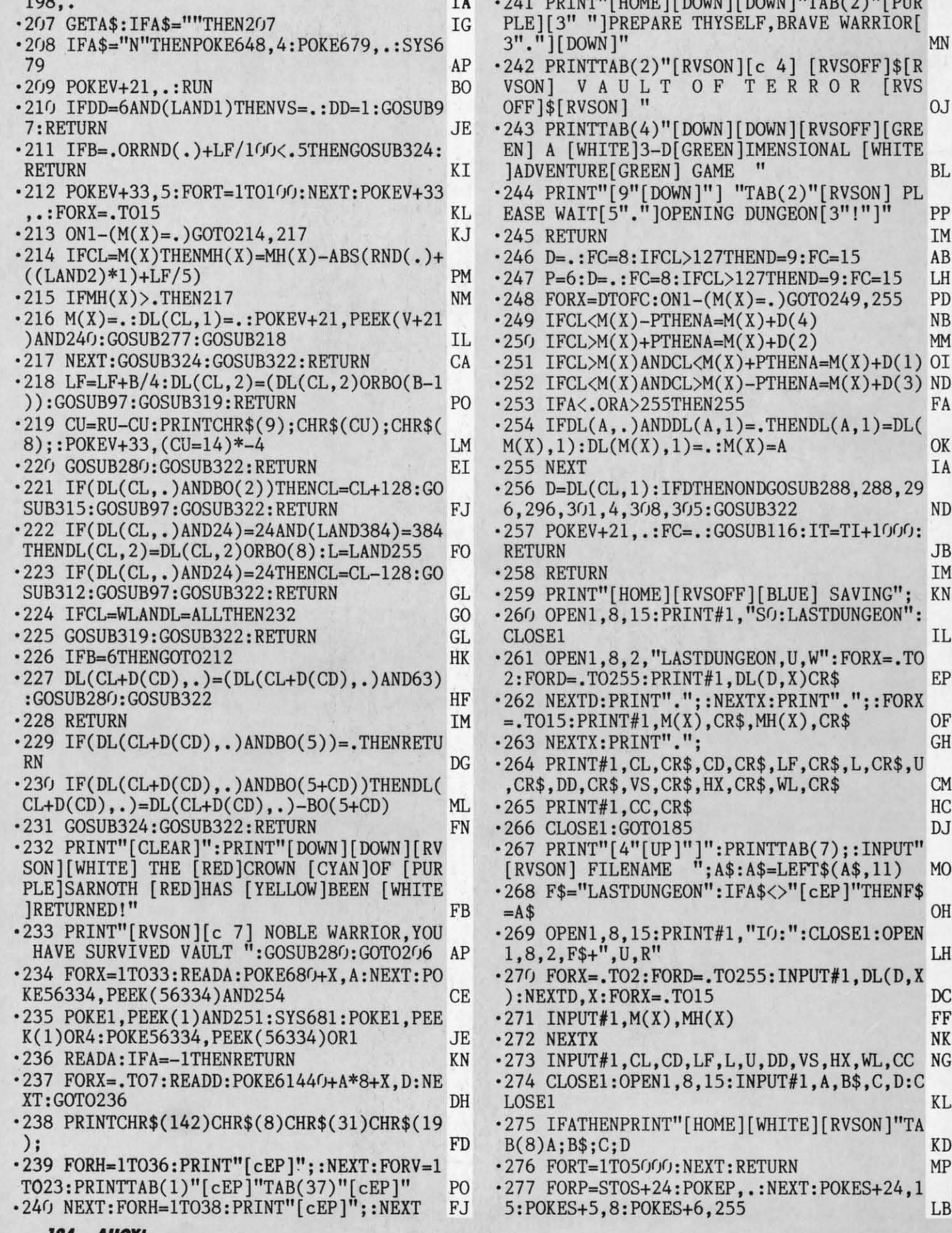

Cwww.commodore.ca

[DOWN]"TAB(2)"[PUR

TERROR [RVS

[DOWN][RVSOFF][GRE **JIMENSIONAL [WHITE** 

"TAB(2)"[RVSON] PL DUNGEON [3"!"]"

 $)+$ PTHENA=M(X)+D(1) OI

"SO: LASTDUNGEON":

:  $A$=LEFT$(A$$ , 11)

."IO:":CLOSE1:OPEN

., U, DD, VS, HX, WL, CC NG

 $^{\prime}$ 

 $(X)+D(4)$  $(X)+D(2)$ 

5

 $A=(X)$ 

MN

0J

**BL** 

PP **IM** 

AB

LH

PD **NB** 

MM

FA

**OK** IA

 $ND$ 

**JB IM** 

KN

IL

EP

**OF** 

**GH** 

**CM** HC DJ

M<sub>O</sub>

**OH** 

LH

 $_{\rm DC}$ FF NK

KL

**KD** 

MP

LB

.

 $\mathbb{H}$  (a) and a contribution of  $\mathbb{H}$  and  $\mathbb{H}$  and  $\mathbb{H}$  and  $\mathbb{H}$  are  $\mathbb{H}$  and  $\mathbb{H}$  and  $\mathbb{H}$  are  $\mathbb{H}$  and  $\mathbb{H}$  and  $\mathbb{H}$  are  $\mathbb{H}$  and  $\mathbb{H}$  and  $\mathbb{H}$  are  $\mathbb{H}$  and  $\mathbb$ 

 $\cdot$ 3

AHOT! 124

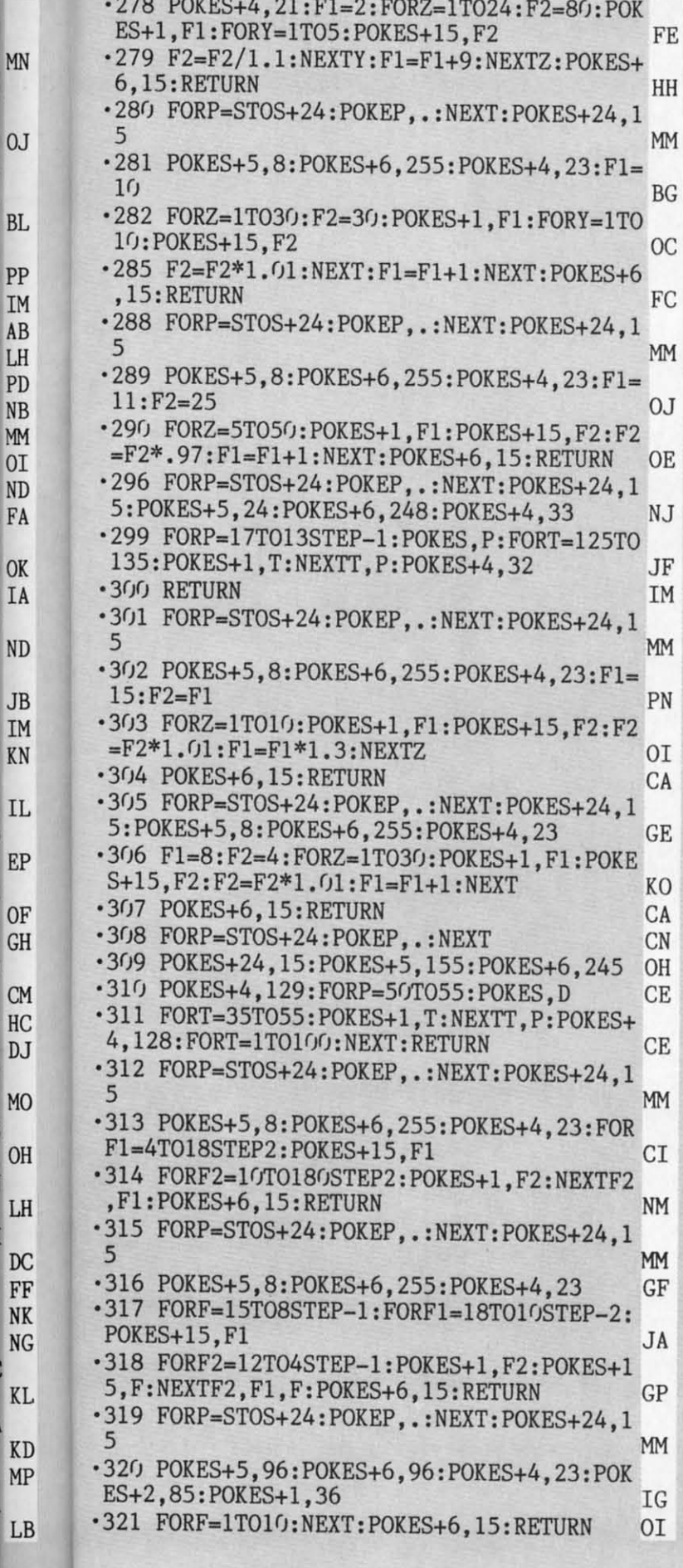

I

A

Ņ

N

Ĩ

.322 FORP=STOS+24: POKEP, .: NEXT: POKES+24, 1 MM .323 POKES+1, 10: POKES, 5: POKES+5, 129: POKES +6,129: POKES+4, 21: RETURN BI .324 FORP=STOS+24: POKEP, .: NEXT: POKES+24, 1 5 MM .325 POKES+1, 25: POKES, 5: POKES+5, 20: POKES+ 6, 20: POKES+4, 129: FORT=1T075: NEXT MP .326 POKES+4, 128: RETURN EH .327 DATA 169,,133,251,133,253,169,208,13 3, 252, 169, 240, 133, 254, 162, 8 IB .328 DATA 160,,177,251,145,253,136,208,24 9, 230, 252, 230, 254, 202, 208, 240, 96 IC .329 DATA035, 24, 60, 110, 110, 110, 110, 110, 11  $\epsilon$ **BJ**  $-330$  DATA $036$ , 255, 199, 231, 129, 60, 126, 255 KF .331 DATA037, 255, 60, 24, 255, 219, 153, 153, 24 KF .332 DATA038, 24, 24, 60, 102, 102, 60,, MG .333 DATA039,,126,127,127,112,126,,255 PD .334 DATA040, 110, 110, 110, 110, 110, 110, 110,  $11<sub>0</sub>$ EK .335 DATA042, 60, 60, 255, 153, 60, 60, 60, 60 HG .336 DATA081, 255, 231, 231, 231, 231, 219, 195, 231 DO .337 DATA083, 231, 195, 153, 189, 165, 153, 195, 255 PD -338 DATA086, 27, 31, 31, 27, 59, 123, 219, 155 **CH** .339 DATA088, 126, 102, 102, 126, 24, 24, 30, 30 DK .340 DATA091, 216, 248, 248, 216, 220, 222, 219, 217 JI .341 DATA092, 175, 88, 171, 88, 168, 88, 168, 88 CL .342 DATA102, 219, 54, 219, 102, 219, 54, 219, 10  $\overline{2}$ OK -343 DATA104, 24, 255, 192, 192, 192, 255, 24, 24 BA .344 DATA107, 31, 24, 31, 24, 31, 24, 31, 24 JM .345 DATA108, 255, 182, 255, 191, 240, 176, 247, 176 **JE** .346 DATA109, 255, 129, 255, 129, 255, 255, 129, 255 BK .347 DATA115, 248, 24, 248, 24, 248, 24, 248, 24 GD .348 DATA123, 255, 109, 255, 253, 15, 13, 239, 13 JH .349 DATA163, 255, 159, 159, 239, 247, 251, 253, 255 IN .350 DATA164, 239, 239, 239, 239, 239, 199, 239, 239 EG  $.351$  DATA165, 189, 129, 153, 189, 165, 129, 195, 231 MG .352 DATA166, 255, 255, 231, 219, 219, 231, 255, 255 **MD** .353 DATA167, 207, 183, 123, 195, 129, , 255, 255 ED  $-354$  DATA168, 199, 239, 131, 239, 239, 239, 239, 239 IJ .355 DATA169,199,215,199,239,239,239,231, 231 CI .356 DATA170, 129, 195, 231, 195, 153, 16, 153, 1 95 KE  $-357$  DATA171, 255, 255, 102, 90, 255, 255 AC  $-358$  DATA173, 255, 129, 255, 255, 231, 231, 255, **AHOY! 125** 

**Gwww.commodore.c** 

255 IP  $-359$  DATA186, 255, 231, 255, 231, 255, 231, 255, **CN** 231 .360 DATA189,255,129,255,239,255,129,255, EK 239 DE  $-361$  DATA197, 255, 255, 255, 255, 255, 255 IP  $-362$  DATA220, 250, 21, 218, 21, 26, 21, 26, 21  $-363$  DATA230, 54, 177, 129, 108, 108, 153, 153, 1 МI  $0<sub>2</sub>$  $-364$  DATA242, 255, 255, 189, 189, 129, 255, 219, EA  $255, -1$ .365 DATA .............. MH  $-366$  DATA  $.$ , 8, 2, 1, 2, 1, 1, 1, 1, 1, 1, 352, 4, 2, . JC  $-367$  DATA  $, 1, 16, 1, 1, 1, 1, 32, 1, 2, 2, 1$ FI F<sub>O</sub> .368 DATA ., 1, , 1, 1, 2, 16, 1, , 1, , 1, , 1, . HL .369 DATA ., 4, 1, 2, , 1, , 1, 2, 1, 1, 2, 1, , 4, . .370 DATA ., 1, , 1, , 1, 1, 1, , , , , 1, KK  $-371$  DATA  $\ldots$ , 2, 1, 1, 1, 1, 32, 1, 1, 4, 1, 2, 1, 1, 34 I<sub>0</sub> .372 DATA .,,,,,,,,,, MH  $-373$  DATA  $\ldots$ , 2, 1, 1, 2, 16, 2, 1, 1, 1, , 2, 2, 2, 2, 2, 0I  $-374$  DATA  $, 1, 1, 1, 1, 1, 1, 1, 1, 1, 984, 2,$ . LO  $FG$  $-375$  DATA  $\ldots$ , 2, 1, 1, 1, 2, 1, 2, 1, 32, 2, 2, 2, 2, .  $CG$ .376 DATA .,,,2,,1,,1,,1,,129,,,,. .377 DATA ., 24, 1, 1, 1, 1, , 2, 1, 1, , 1, 65, , 24, . NI .378 DATA ., 1, , , 1, , 1, 1, , 1, , 1, , , 1, .  $FG$ .379 DATA ., 1, 2, 2, 1, 2, 1, ,, 168, , 129, 2, 1, 1, **MB** .381 DATA "[UP][RIGHT][s +][DOWN][RVSOFF] [LEFT][s M][s M][DOWN][LEFT][s M][s M]" GA .382 DATA "[UP][UP]#[DOWN][LEFT]([DOWN][L  $EFT$ ]([DOWN][LEFT]\*" N<sub>G</sub> .383 DATA "[UP][RVSON][c :][RIGHT][RIGHT]  $[sEP][DOWN][4"[LEFT]"] [s B][RVSOFF]$ \$\$[RV SON][s B][DOWN][4"[LEFT]"][s B][c R][c R  $[(s \ B]$ " IK \*384 DATA "[DOWN]&" PN .385 DATA "[s J][s I][DOWN][LEFT][LEFT][3  $"[c +]"]$ " KF .386 DATA "[UP]\*[DOWN][LEFT][RVSOFF][s B]  $[DOWN][LEFT][s B]$ " **BB** .387 DATA "[DOWN][LEFT][s X]" FA .388 DATA "[UP][UP][3"[LEFT]"][c \*][RVSON ] [RVSOFF][sEP][DOWN][3"[LEFT]"][RVSON][ sEP][c T][c \*][DOWN][4"[LEFT]"][sEP] [RV SOFF]'[RVSON][SS][c \*][DOWN][5"[LEFT]"][ RVSOFF][c \*][RVSON][3"[c T]"][RVSOFF][sE  $P$ <sup>"</sup> IK  $\cdot$ 389 DATA "[LEFT][LEFT][RVSON][c \*][sEP][ c \*][sEP][DOWN][4"[LEFT]"][4"="]" JL .390 DATA 1, 1, 2, 2, 3, 3, 4, 5, 5, 6, 6, 6, 7, 7, 7, 8 LP .391 DATA 1, 1, 2, 2, 3, 4,  $\zeta$ ,  $\zeta$ HF .392 DATA 1, 1, 2, 2, 3, 4,  $\zeta$ ,  $\zeta$ HF .393 DATA 1, 1, 2, 2, 3, 65, ":;", ":;" **NK** .394 DATA 1, 1, 2, 2, 3, 65, ": 978", ": 978" NM  $-395$  DATA $0, \ldots,$ PD  $.396$  DATAO, , , 4, , 32, 6 **OC**  $-397$  DATA $0, 96, 5, 60, 160, 8, 255, 16$ **JE** 126 **AHOY!** 

 $-398$  DATA016, 255, 8, 19, 255, 200, 36, 255 EC .399 DATA036, 9, 255, 144, 18, 255, 72, 37 FF  $-400$  DATA126, 164, 42, 60, 84, 36, 24, 36 GF AN  $-401$  DATA042, 60, 84, 4, 90, 32, 2, 126 AC  $.402$  DATA064, 1, 90, 128, , 36, ,  $-403$  DATA $0, 1, 56, 255, 167, 255$  $CO$  $-404$  DATA192, 55, 255, 224, 15, 255, 240, 15 ED  $-405$  DATA255, 240, 15, 255, 240, 14, 255, 176 **CE**  $-406$  DATA014, 127, 48, 30, 190, 184, 62, 221 PJ  $-407$  DATA188, 127, 107, 126, 252, 255, 159, 120 **NB** LK  $-408$  DATA221, 143, 120, 73, 7, 56, 127, 3 FB  $-409$  DATA024, 93, 3, 12, 8, 30, 30,  $-410$  DATA047, 53, , 10, 85, , 20, DJ  $-411$  DATA052, 66, 15, 24, 102, 31, 44, 90 KG  $-412$  DATA $033, 6, 102, 1, 3, 90, 1, 7$ **BN** PC  $-413$  DATA165, 227, 11, 219, 211, 21, 231, 175  $-414$  DATA046, 231, 119, 89, 126, 189, 113, 219 II  $-415$  DATA153, 96, 165, 1, 113, 153, 129, 107 JI  $CP$  $-416$  DATA126, 193, 102, 195, 97, 37, 129, 161 D<sub>O</sub>  $.417$  DATA015,,241,15,,241,10,  $-418$  DATA081, 14, , 113, 58, , 92, 220 **OD**  $-419$  DATA0, 120, , , 132, , 1, 74 IC  $-420$  DATA $016, 1, 2, 40, 3, 135, 40, 5$ 00 PH  $-421$  DATA134, 144, 14, 205, 144, 31, 123, 208  $-422$  DATA061, 183, 248, 61, 207, 228, 41, 183 FH  $-423$  DATA100, 41, 207, 44, 41, 255, 56, 26 **KB** -424 DATA001, 24, 3, 207, , 3, 183, HP  $-425$  DATA007, 207, , 5, 122, 128, 11, 239 NG  $-426$  DATA128, 13, 123, 64, 13, 86, 192, 220 HF FH  $-427$  DATAO,  $248$ , , 1, 4, , 2, 2  $-428$  DATAO, 2, 138, , 2, 2, , 2 **EO** NF  $-429$  DATA002, , 2, 3, 6, 3, 7, 9  $-430$  DATA $0.03$ , 143, 9, 3, 223, 9, 13, 254 ID .431 DATA198, 30, 253, 230, 63, 123, 246, 127 DO  $-432$  DATA183, 255, 191, 207, 247, 223, 183, 250 JD  $-433$  DATA159, 207, 242, 159, 255, 242, 151, 255 EA  $-434$  DATA210, 103, 255, 204, 2, , 64, 231 F<sub>O</sub> -435 DATA003, 231, 192, 7, 219, 224, 7, 189 LJ  $-436$  DATA224, 15, 219, 224, 15, 231, 240, 15 **JJ KD**  $-437$  DATA255, 240, 15, 255, 240, 15, 255, 240  $-438$  DATA015, 255, 240, 15, 255, 240, 15, 255 IJ -439 DATA240, 15, 255, 240, 31, 255, 248, 31 AP  $LG$ +440 DATA255, 248, 31, 127, 216, 61, 239, 124 -441 DATA047, 191, 236, 58, 250, 172, 45, 149 DN **OM**  $-442$  DATA246, 95, 86, 174, 164, 221, 202, 102  $-443$  DATAO,, 254,, 1, 127,, 2 **HB**  $-444$  DATA223,, 4, 207,, 11, 103, **GE**  $-445$  DATA021, 191, , 43, 215, , 87, 223 PF  $-446$  DATAO, 87, 224, , 87, 243, , 91 KO  $-447$  DATA251,,45,255,,22,255, PE  $-448$  DATA $011, 15, 191, 2, 192$ P<sub>O</sub>  $.449$  DATAO, 1, 63, , , 213, , AA  $-450$  DATA090,,,45,,,42,220 MJ  $.451$  DATA127,,,254,128,,251,64 ED -452 DATAO, 243, 32, , 230, 208, , 253 FD  $-453$  DATA168,,235,212,,251,234, FB  $JP$  $-454$  DATA007, 234, , 207, 234, , 223, 218 IP  $-455$  DATAO, 255, 18O, , 255, 104, ,

PI  $-456$  DATA208,,253,160,,3,64,  $\cdot$ 120 POKE60354+AD, VA .457 DATA252, 128,, 171,,, 90, CO \*130 NEXTT  $-458$  DATAO,  $180, , 84, , 220$  $\cdot 140$  NEW: END **JK**  $-459$  DATA061, 188, , 42, 84, , 61, 188 JI .150 REM ML ROUTINE FOR COPYING BASIC AND  $-460$  DATAO,  $42, 84$ ,  $61, 188$ ,  $62$ NK KERNAL ROM TO RAM  $.461$  DATA124,,45,180,,61,188, KI  $.160$  DATA173, 0, 160, 141, 0, 160, 172, 5, 192, 19 2, 191, 240, 23, 238, 1, 192, 238, 4, 192  $-462$  DATA $042, 84, 45, 180, 62, 124$ EP  $-463$  DATAO, 61, 188, , 42, 84, , 61 EL  $-170$  DATA173, 4, 192, 240, 3, 76, 0, 192, 238, 2, 1 PN  $-464$  DATA188,,42,84,,45,180, 92, 238, 5, 192, 76, 0, 192, 172, 4, 192, 192  $-180$  DATA255, 240, 3, 76, 13, 192, 96  $-465$  DATA $058, 92, 45, 180, 21, 90$ **IB**  $-466$  DATAO, 22, 173, , 11, 86, 128, 239 GI .190 REM NON SHIFTED DATA  $-467$  DATA002, 189, 64, 3, 195, 192, 2, 189  $_{\rm OC}$  $-200$  DATA62, 39, 9, 44, 14, 46, 17, 80, 22, 89, 25,  $-468$  DATA064, 2, 195, 64, 3, 189, 194, 2 FB 70, 30, 71, 33, 67, 38, 82, 41, 76, 46, 63  $-469$  DATA195, 65, 3, 189, 193, 2, 67, 67 **CH**  $-210$  DATA13, 79, 18, 69, 21, 85, 26, 73, 29, 68, 34  $-470$  DATA005, 166, 199, 10, 221, 74, 21, 106 KH , 72, 37, 84, 42, 78, 45, 83, 50, 45  $-471$  DATA156, 38, 182, 148, 91, 87, 92, 108 **MC**  $-220$  DATA12, 59, 23, 81, 20, 74, 31, 75, 28, 88, 39  $-472$  DATA171, 182, 87, 85, 202, 88, 169, 170 LF , 66, 36, 77, 47, 87, 44, 86, 55, 90, 40, 91, 43, 61  $-473$  DATA103, 214, 106, 89, 69, 214, 39, 255 AA .230 REM SHIFTED DATA -474 DATA236, 26, 105, 88, 7, 255, 240, 28 AE  $-240$  DATA59, 64, 24, 38, 27, 42, 32, 40, 35, 41, 40 +475 DATA007, 231, 224, 11, 126, 208, 21, 60 DM , 93, 43, 43 -476 DATA168, 46, 255, 116, 95, 126, 250, 95 **IA**  $-250$  DATA62, 34, 9, 60, 14, 62, 17, 208, 22, 217, 2 -477 DATA129, 250, 95, 189, 250, 47, 255, 244 **GK** 5, 198, 30, 199, 33, 195, 38, 210, 41, 204, 46, 47  $-478$  DATA020, 255, 40, 11, , 208, 4, 255 PB .260 DATA13, 207, 18, 197, 21, 213, 26, 201, 29, 1 96, 34, 200, 37, 212, 42, 206, 45, 211, 50, 45 ·479 DATA032, 3,, 192, 2, 230, 64, 3 GL  $-480$  DATA153, 192, 3, 219, 192, 2, 36, 64 **GK** -270 DATA12, 58, 23, 209, 20, 202, 31, 203, 28, 21 6, 39, 194, 36, 205, 47, 215, 44, 214, 55, 218  $-481$  DATA002, 219, 64, 3, 36, 192, 2, 219 **JH**  $.482$  DATA $0.64$ , 3, 36, 192, 2, 219, 64, JI  $-483$  DATA $0, 252, 1, 122, 3, 183$ FE  $-484$  DATAO, 3, 207, , 1, 254, , ID .10 REM DVORAK KEYBOARD FOR THE C-128 .485 DATA252,,,120,,,120,  $JI$  $-20$  FAST  $-486$  DATAO, 12O, , , 12O, , , 12O J<sub>O</sub> .30 FORI=0T0177:REM COPY DOWN NORMAL KEY  $-487$  DATAO,, 12O,,, 12O, 64, FB **DEFS**  $-488$  DATA120, 32, , 120, 32, , 252, 96 LG  $\cdot$ 40 POKEDEC("1300")+I, PEEK(DEC("FA80")+I) -489 DATA001, 255, 192, 15, , 224, 31, 255 AH ·50 NEXTI -490 DATA240, 24, 3, 240, 15, 255, 224, 221 OK .60 FORI=0T0177:REM COPY DOWN SHIFTED KEY **DEFS** DVORAK KEYBOA .70 POKEDEC("1359")+I, PEEK(DEC("FAD9")+I) **FROM PAGE 57** ·80 NEXTI .90 REM CHANGE KEY TABLE POINTERS **C-64 VERSION** • 100 POKE830, DEC("00")  $\cdot$ 110 POKE831, DEC("13") .10 REM DVORAK KEYBOARD FOR THE C-64 ND ·120 POKE832, DEC("59")  $\cdot$ 20 FORT=49152TO49198:READDT:POKET,DT:NEX ·130 POKE833, DEC("13") TT HO .30 SYS49152: POKE49153, 0: POKE49154, 224: PO .140 REM REDEFINE NORMAL KEY DEFS KE49156, 0: POKE49157, 224 ML  $\cdot 150$  FORT=0T032 .40 POKE49162, 255: POKE49192, 255: SYS49152 .160 READAD: READVA LJ •170 POKEDEC("1300")+AD, VA .50 POKE1,53:REM ACTIVATE RAM KERNAL EE .60 FORT=0T032:REM REDEFINE NORMAL KEY DE  $\cdot$ 180 NEXTT FS **JN** .190 REM REDEFINE SHIFTED KEY DEFS .70 READAD: READVA HP  $-200$  FORT=0T037

KF

NG

DH

HP

.210 READAD: READVA

·230 NEXTT

.250 NEW: END

 $-240$  SLOW

.220 POKEDEC("1359")+AD, VA

- $-80$  POKE60289+AD. VA
- · 96 NEXTT

IP

- .100 FORT=0T037:REM REDEFINE SHIFTED KEY **DEFS**
- .110 READAD: READVA

**AHOY! 127** 

KK

NG

GH

IN

FI

AF

**FD** 

LC

**GE** 

GI

**IM** 

MH

 $GP$ 

HH

I<sub>0</sub>

B<sub>O</sub>

LI

 $CF$ 

EA

**CM** 

MN

BE

**FH** 

MN

FD

 $CN$ 

EO

DD

DI

LN

NN

HP

NA

NG

LM

NI

HP

LE

NG

**CE** 

GH

**C-128 VERSION** 

IMPORTANT! Letters on white background are Bug Repellent line codes. Do not enter them! Pages 101 and 102 explain these codes<br>IMPORTANT! and provide other essential information on entering Ahoy! programs. Refer to these pa

IMPORTANT! Letters on white background are Bug Repellent line codes. Do not enter them! Pages 101 and 102 explain these codes (N) and provide other essential information on entering Ahoy! programs. Refer to these pages bef

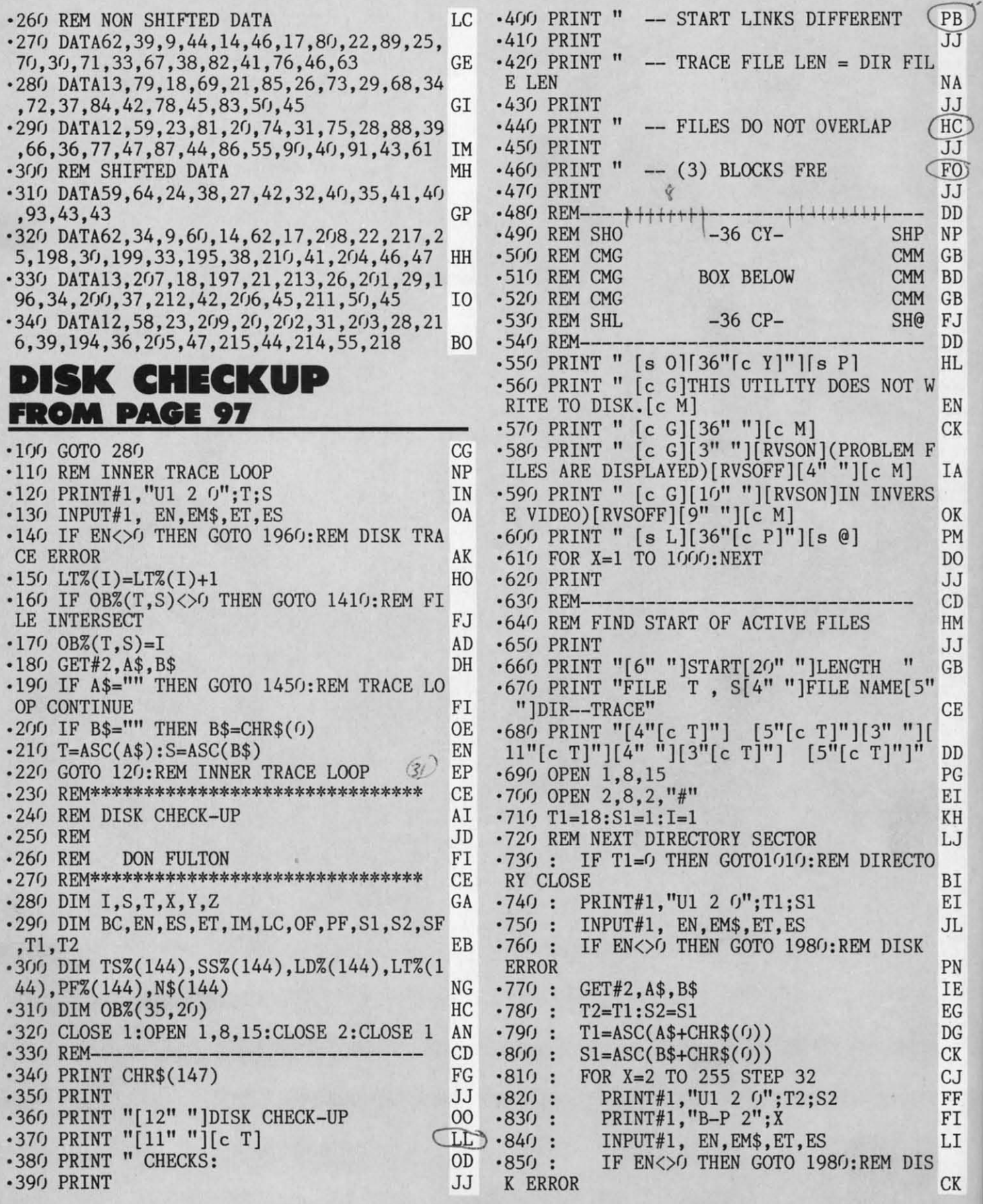

٠ ×

.<br> $\ldots$ ,<br> $\ldots$ ,<br> $\ldots$ ,<br> $\ldots$ ,<br> $\ldots$ ,<br> $\ldots$ ,<br> $\ldots$ ,<br> $\ldots$ ,<br> $\ldots$ ,<br><br> $\ldots$ ,<br><br> $\ldots$ ,<br><br><br><br><br><br><br><br><br><br><br>

**<sup>128</sup> AHOY!** 

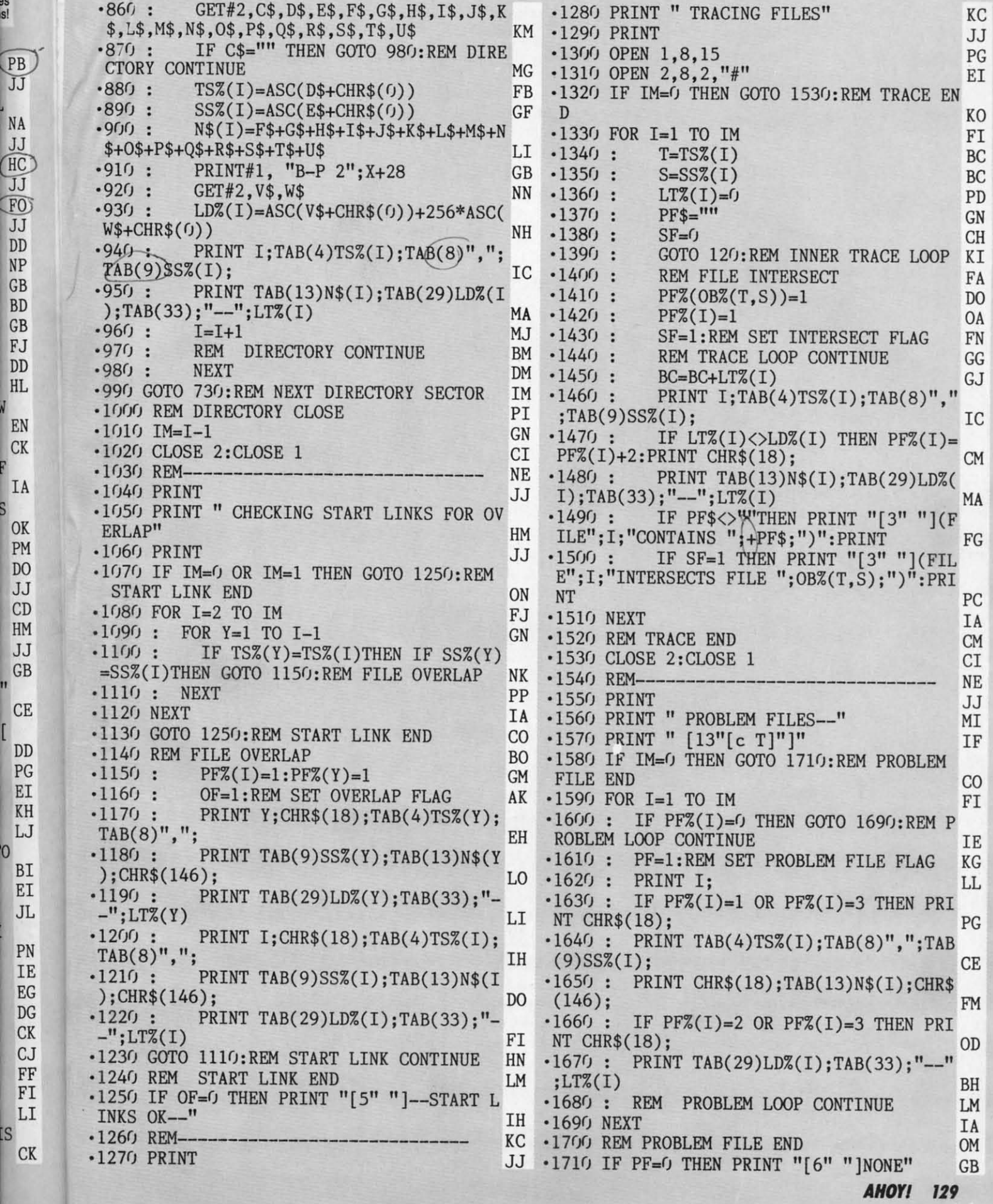

C-www.commodore.ca

IS

Ñ

F

S

es<br>S!

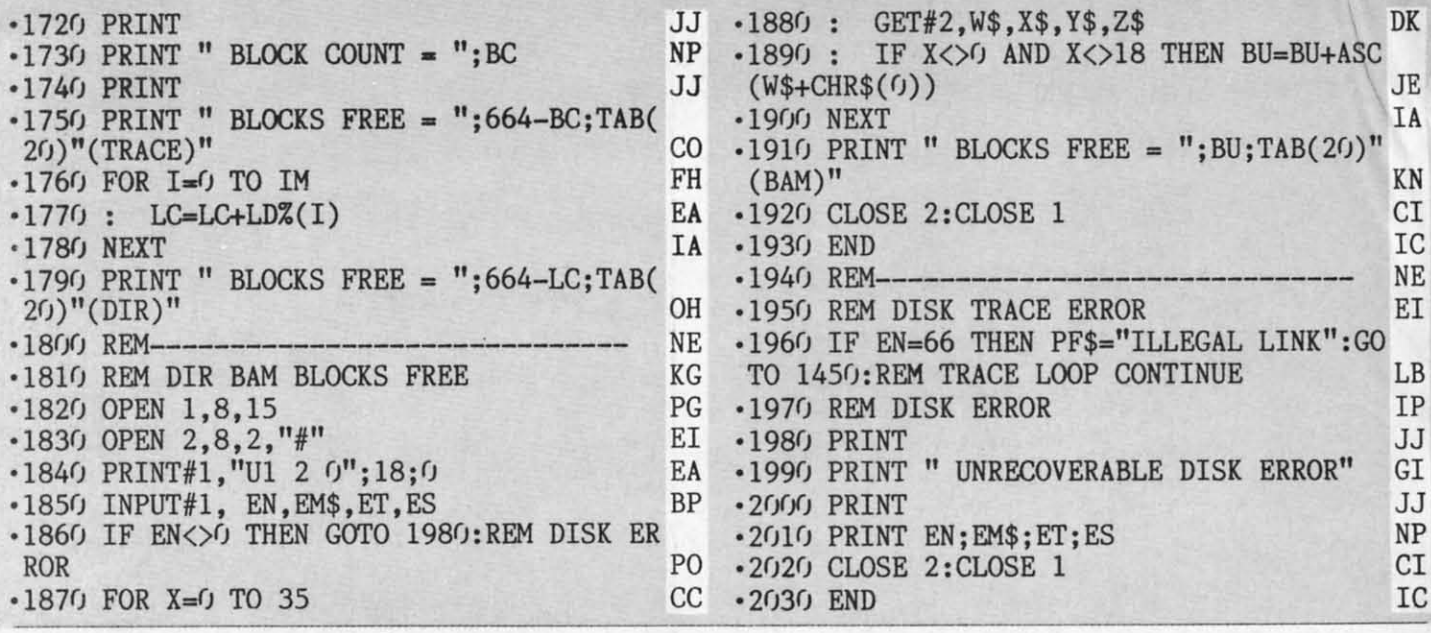

#### **COUTTLEBUT**

#### Continued from page 14

within a range of 10,000 years, and zoom in for views of constallations, the moons of Jupiter, a solar eclipse, the position of Halley's Comet, the Virgo Cluster of galaxies, Venus crossing the sun, and more. Price is \$64.95; lab pack, \$194.85.

CBS Interactive Learning, 203- $622-2500$  (see address list, page 14).

#### **AMIGA MANUAL**

The final release in Addison-Wesley's four-volume Amiga Technical Reference Series, the Amiga ROM Kernal Reference Manual: Libraries and Devices (\$34.95), lists and describes the Amiga's built-in ROM routines and systems software which support graphics, sound, and animation. (Previously published were the Amiga Hardware Reference Manual, Amiga Intuition Reference Manual, and Amiga ROM Kernal Reference Manual: Exec, each \$24.95.)

Addison-Wesley Publishing Company, 617-944-3700 (see address list, page 14).

#### **DIGITAL SAMPLING**

Sampler-64 allows the musician to digitally convert audible sound into a series of numbers that can be stored in memory, processed in various ways, and replayed on a keyboard. Complex sounds can be created with facilities like looping, dubbing (mixing different sampled sounds), block editing (dividing a sample into eight blocks which can be arranged at will), echo, and reverb. The package includes a small hardware box that attaches to the 64's user port, menudriven software, a microphone, and a cable to route output to a TV. A MIDI interface that will be available by the end of the year will allow keyboard control of Sampler-64, and incorporate a sequencer. Price is \$89.95 plus \$3.50 shipping; PA residents add 6% sales tax.

The Com-Drum upgrade for Sampler-64 turns the program into a drum machine, with real time and step time sequencer, three different drumkits with eight precussion sounds to each, and variable tempos and time signatures. Price is \$29.95, or \$14.95 when purchased with Sampler-64. (PA residents add  $6\%$ .)

Micro Arts Products, 215-336-1199 (see address list, page 14).

#### **HOW-TO PROGRAMS**

ShareData will market a Home Companion series of interactive howto software, providing information to help the user diagnose and solve specific problems in areas like auto maintenance, weight control and nutrition, and money management. Twenty programs are planned, with five scheduled for fall release. Price will be under \$10 each.

ShareData, Inc., 612-829-0409 (see address list, page 14).

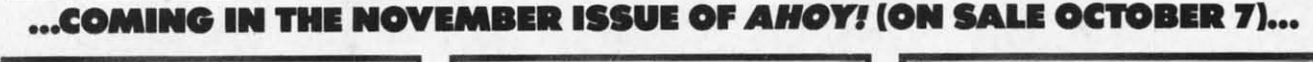

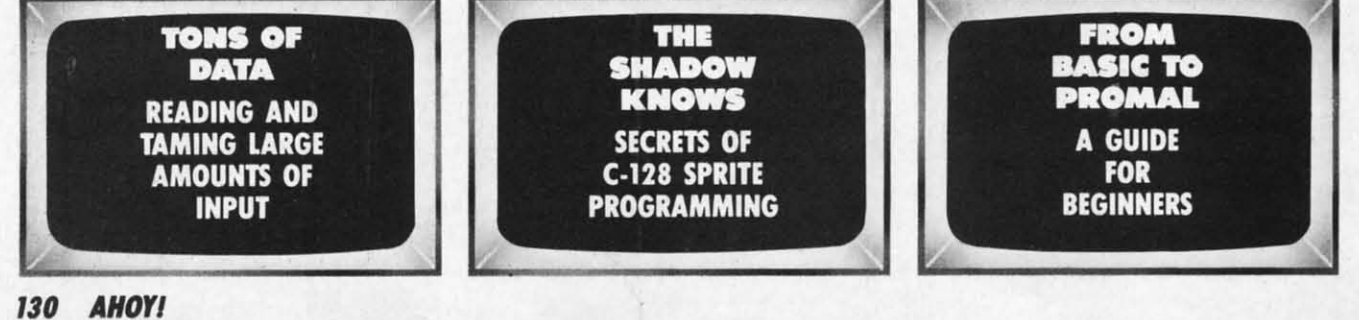

# HH TECH CHECKPRESSIONS

# **Celebrate** EveryOccasion With Your Computer! Every Occasion **With** Your Computer!

**You've no** idea just **how much fun your computer can be!** You've no idea just how much fun your computer can be! **With Hi Tech Expressions creative software, your computer will come alive** With Hi Tech Expressions creative software, your computer will come alive **with musical animation, paper printouts, and computer greetings.** with musical animation, paper printouts, and computer greetings.

With CardWare and HeartWare you can personalize And the data base will make sure that no occasion the animation to make your own greeting disks. the animation to make your own greeting disks.<br>
Or express special wishes on full-page printouts Add an artistic flair to all of your Hi Tech Expressions and folded cards.

Throw a high-tech party with PartyWare. Create festive kit with everything you need to jazz up your Throw a high-tech party with Party Ware. Create festive invitations, banners, hats, games . . . all kinds of party computer creations stuff. You can even make floppy disk invitations! Your computer never had such fun

And the data base will make sure that no occasion or friend is forgotten.

**大会 あっ** 10000000000

berg in the

and folded cards. with WareWithAU. It's the state-of-the-art supply with Ware WithAU. It's the state-of-the-art supply Add an artistic flair to all of your Hi Tech Expressions kit with everything you need to jazz up your computer creations.

Your computer never had such fun!

**CardWare'"** CardWare" **Animated Birthday Greeting Disk** Animated Birthday Greeting Disk

**And AlI·Occasion CarcI Maker \$9.95** Suggested Retail Price And AU-Occasion Card Maker \$9.95 Suggested Retail Price

# **PartyWare'"** PartyWare,.

CarcI **And Party Design Rit Wrth** Card And Party Design Kit With **Database Of Friends And Events \$14.95** Suggested Retail Price Database Of friends And Events **\$14.95** Suggested Retail Price

**Available for Commodore 64/128. Alari 400.** Available for Commodore 64/128. Alari 400. Brandole for Commodore OFF Apple IIe, c, +<br>800, 800 XL, 1200 XL, Apple IIe, c, +<br>with 64K, and IBM PC, XT, AT and PC ir. **with 256K and a color graphics adapter.** with 256K and a color graphics adapter.  $*$ Software not included in WareWithAII.

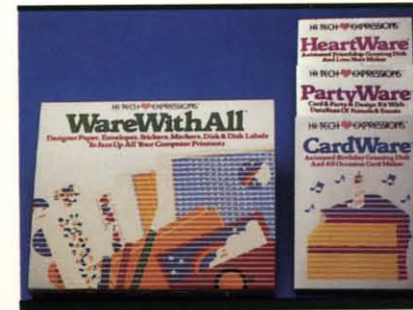

**Reader Service No. 109 Order Now FromYour Distributor.**

**HeartWare'"** HeartWarer. **Animated Friendship Greeting Disk** Animated friendship Greeting Disk **And Love Note Maker** And Love Note Maker Suggested Retail Price **\$9.95** Suggested Retail Price \$9.95

**WareWlthAIl'"** WareWlthAII" **Colorfully DesIgned Paper, Enwlopea,** Colorfully Designed Paper, Envelopes. **Stickers, Marms,Disk Labels,Dlsk-**Stickers, Markers, Disk Labels, Disk-

**Hi Tech Expressions, Inc.** 2699 South Bayshore Drive Suite 1000A, Coconut Grove, Florida 33133 305/854·23181-800-848·9273 Telex 6712408 IMICO 305/ 854·23181·800-848·9273 Telex 67I2408IMICO

Suggested Retail Price **\$14.95** Suggested Retail Price \$14.95

# TWO EXCITING SPORTS SIMULATORS FROM ACCESS!

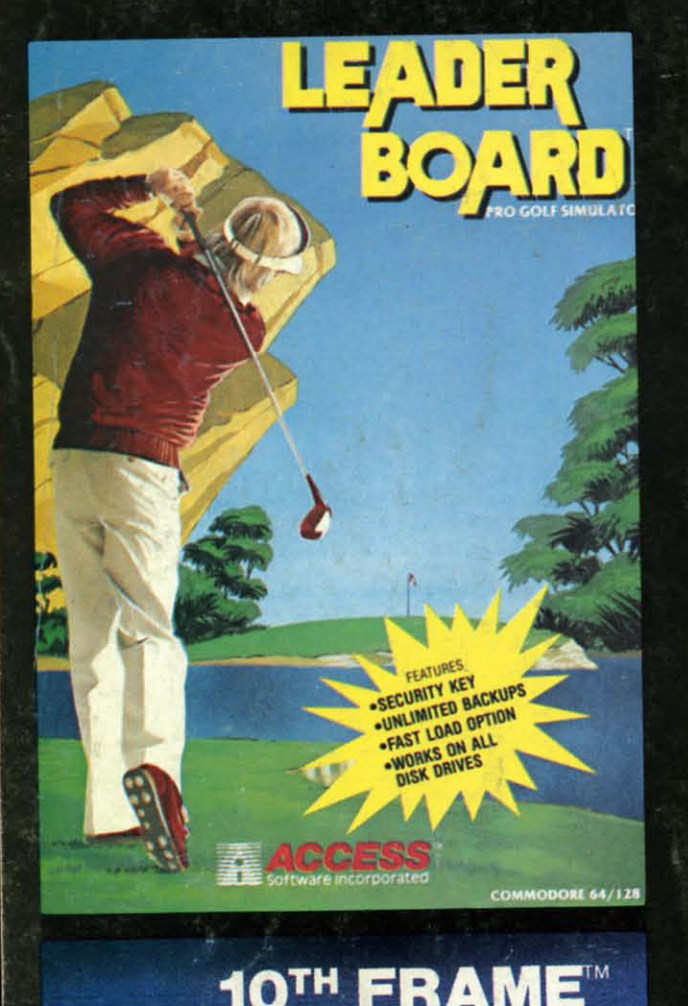

 $10<sup>TH</sup>$ 

# **LEADER BOARD**

#### "Pro Golf Simulator" **Bruce & Roger Carver**

Access welcomes you to the exciting world of professional golf with LEADER BOARD. Featuring amazing realistic 3-D animation. golfers will face multiple 18-hole courses that demand strategy total concentration and control to come in under par. LEADE **BOARD** is the most realistic golf game available because it that cually a simulator that gives you a true perspective view of your golf game. Features include:

- 1 to 4 Players
- . Choice of Club, Distance, Type of Shot (hook, slice, putting) and More
- **Realistic Sound**
- **Joystick Controlled**
- Multiple 18-Hole Golf Courses
- **Automatic Scoring**
- Disk: Commodore 128/64,
- Amiga, Atari 5205T, Atari 8 BIT
- **Practice Driving Range**
- Suggested Retail Price \$39.95

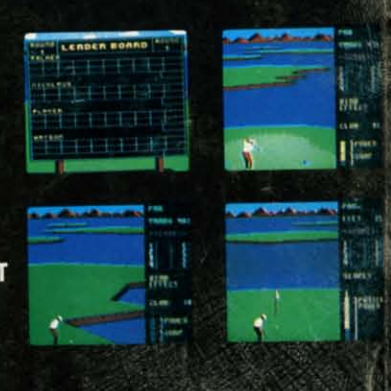

# NEW! **10TH FRAME<sup>M</sup>**

#### **The Professional Bowling Simulator By Bruce & Roger Carver**

Put on your shoes and get ready to roll with 10th Frame. Featuring outstanding graphics and true perspective view, 10th frame captures the look and "feel" of real bowling and sets a new standard of excellence for computer based sport simulation. Features include:

- . Up to eight different players including league play.
- · Multiple levels of play.
- Outstanding sound and pin action
- Joystick controlled
- **Automatic scoring**
- Suggested retail price \$39.95
- Available for Commodore 128/64

**Attention Dealers!** 

If you wish to be included on our dealer list for new product information and special promotional material, please call 1-(800) 824-2549

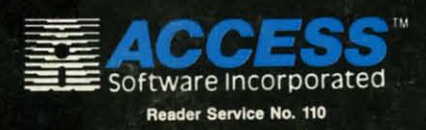

If you can't find our products at your local dealer, you can order direct.

For mail orders, enclose check or money order, plus \$1.00 shipping and handling, and specify machine version desired. Order by phone on VISA, Master<br>Charge or C.O.D. by calling (801) 298-9077.<br>ACCESS SOFTWARE, INC. 2561 South 1560 West

Woods Cross, UT 84087 œ  $e$ .da done erify a are st of five copy disk

on, es to just tion. py a disk hing

copsynemes. disk, type ctual nilar n of ction table ction ggle. arald the ckup is of softrestckup l and peccopy h are copy tions

 $s, 21$ neter yable ovidcond entry ingly copy ed it. limiıckup ig the vould e of this

1.  $\Box$  mal

**B.** What

1.  $\Box$  und<br>4.  $\Box$  35-

1.  $\Box$  eler

3.  $\Box$  juni<br>5.  $\Box$  mas

Name\_ **Street** 

City\_

# **DON'T MISS THE BOAT!**

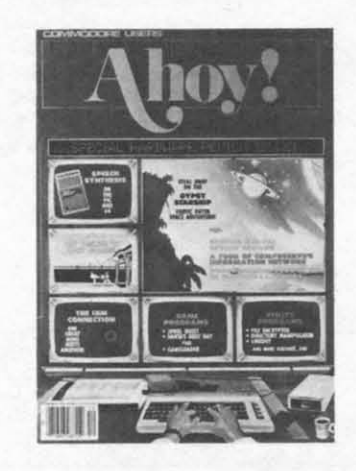

# **SUBSCRIBE TO AHOY!**

- $\square$  Send me twelve issues of AHOY! for \$21.95 (\$29.25 Canada & elsewhere). I understand that I will be billed later.
- □ Send me twenty-four issues of AHOY! for \$41.75 (\$54.25 Canada and elsewhere). I understand that I will be billed later.

#### **NAME**

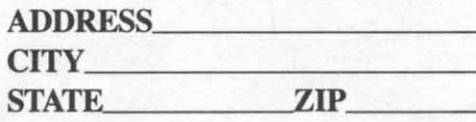

# **DON'T MISS THE BOAT!**

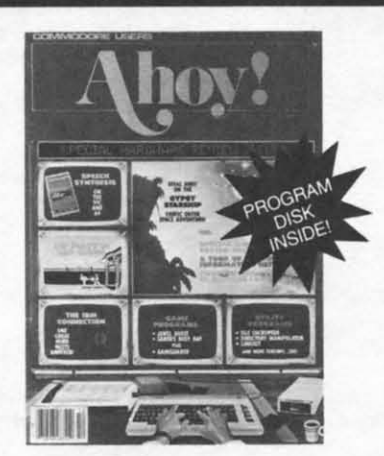

### **SUBSCRIBE TO THE AHOY! DISK MAGAZINE**

- $\Box$  Send me 12 issues of the AHOY! Disk Magazine for \$88.00 (\$115.00 Canada and elsewhere). I understand that I will be billed later.
- $\Box$  Send me 24 issues of the AHOY! Disk Magazine for \$165.00 (\$214.00 Canada and elsewhere). I understand that I will be billed later.

#### **NAME**

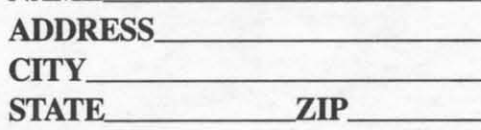

Zip.

October 1986 Ahoy! Void after October 6, 1986

### **READER SERVICE CARD**

To request additional information on any product advertised or otherwise pictured in this issue of Ahoy! that is accompanied by a reader service number, circle the corresponding number below and mail this card. We will promptly forward your request to the designated companies.

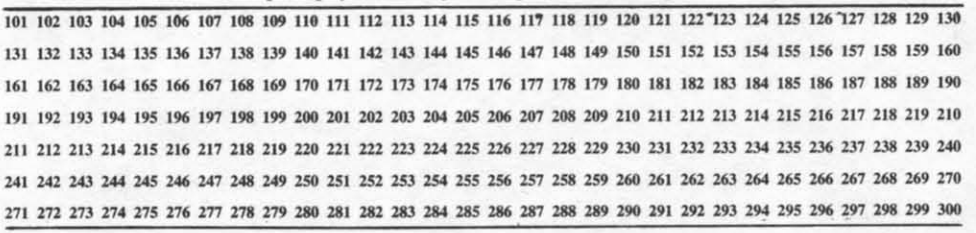

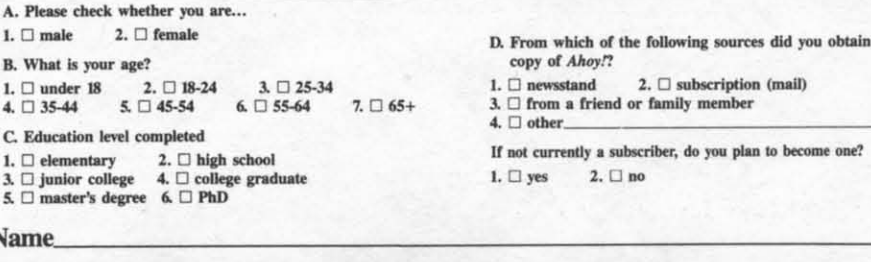

State\_

C-wrever-stomphonoglance.ca

your

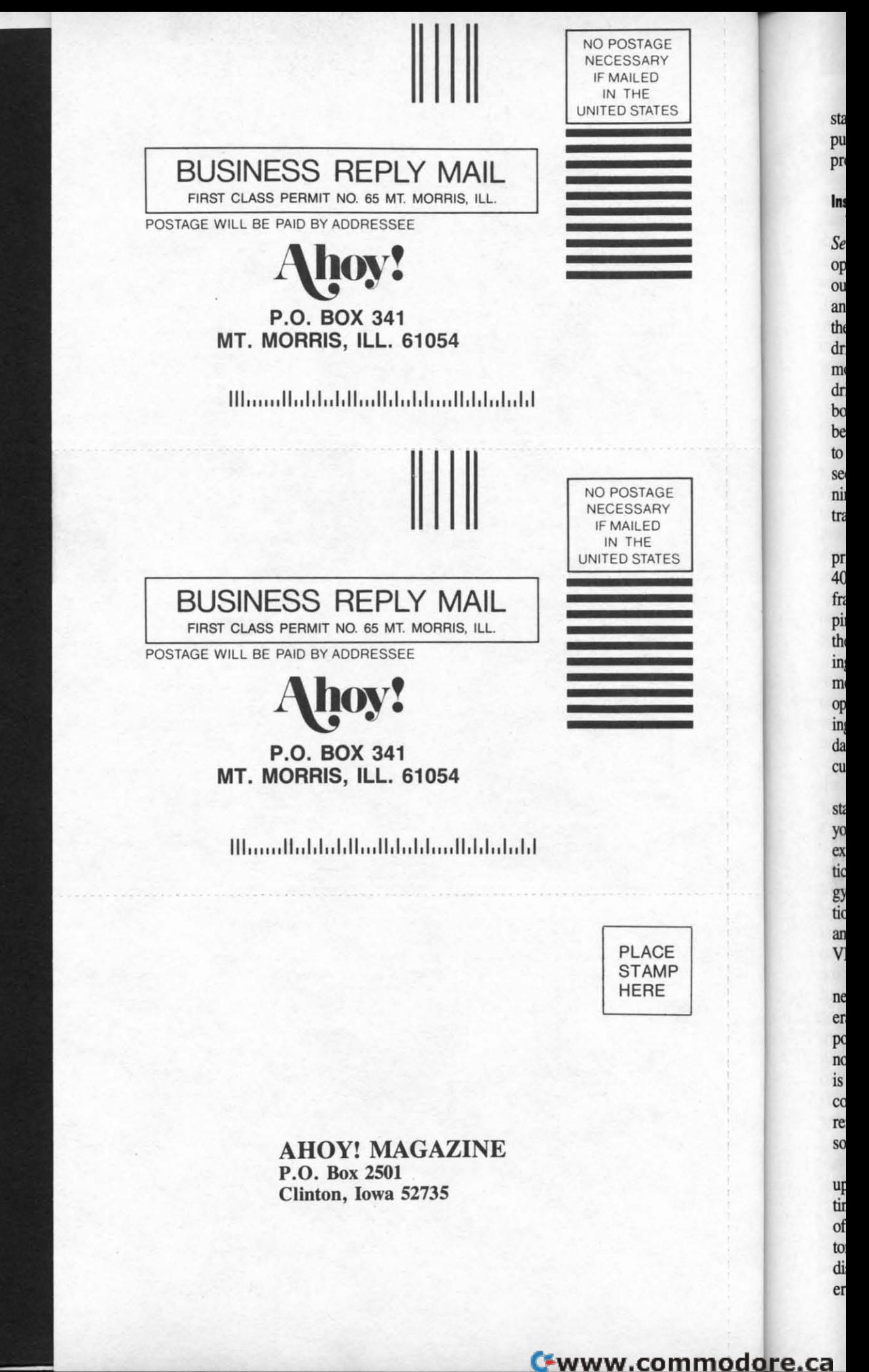